UNIVERSIDADE FEDERAL DO RIO GRANDE DO SUL INSTITUTO DE FÍSICA

GUILHERME MAURICIO SOARES DE SOUZA

**ANÁLISE DE FÁRMACOS PARA DISFUNÇÃO ERÉTIL COM FEIXE DE ÍONS**

Porto Alegre 2023

## GUILHERME MAURICIO SOARES DE SOUZA

## **ANÁLISE DE FÁRMACOS PARA DISFUNÇÃO ERÉTIL COM FEIXE DE ÍON**

Dissertação submetida ao Programa de Pós-Graduação em Física do Instituto de Física da Universidade Federal do Rio Grande do Sul como requisito parcial para a obtenção do título de Mestre em Física

Orientador: Prof. Dr. Johnny Ferraz Dias

CIP - Catalogação na Publicação

```
Souza, Guilherme<br>Análise de Fármacos para Disfunção Erétil com Feixe<br>de Íons / Guilherme Souza. -- 2023.<br>125 f.
      Orientador: Johnny Dias.
Dissertação (Mestrado) -- Universidade Federal do<br>Rio Grande do Sul, Instituto de Física, Programa de<br>Pós-Graduação em Física, Porto Alegre, BR-RS, 2023.
1. Viagra. 2. PIXE. 3. MeV-SIMS. I. Dias, Johnny, orient. II. Titulo.
```
Elaborada pelo Sistema de Geração Automática de Ficha Catalográfica da UFRGS com os<br>dados fornecidos pelo(a) autor(a).

## GUILHERME MAURICIO SOARES DE SOUZA

## **ANÁLISE DE FÁRMACOS PARA DISFUNÇÃO ERÉTIL COM FEIXE DE ÍONS**

Dissertação submetida ao Programa de Pós-Graduação em Física do Instituto de Física da Universidade Federal do Rio Grande do Sul como requisito parcial para a obtenção do título de Mestre em Física

Data de aprovação: 24 de abril de 2023

Prof. Dr. Johnny Ferraz Dias Orientador – Universidade Federal do Rio Grande do Sul

 $\mathcal{L}_\text{max}$  and  $\mathcal{L}_\text{max}$  and  $\mathcal{L}_\text{max}$  and  $\mathcal{L}_\text{max}$ 

Banca

 $\mathcal{L}_\text{max}$  and  $\mathcal{L}_\text{max}$  and  $\mathcal{L}_\text{max}$  and  $\mathcal{L}_\text{max}$ 

Membro da banca – Universidade

Banca

 $\mathcal{L}_\text{max}$  and  $\mathcal{L}_\text{max}$  and  $\mathcal{L}_\text{max}$  and  $\mathcal{L}_\text{max}$ 

Membro da banca – Universidade

Banca

 $\mathcal{L}_\text{max}$  and  $\mathcal{L}_\text{max}$  and  $\mathcal{L}_\text{max}$  and  $\mathcal{L}_\text{max}$ 

Membro da banca – Universidade

### **AGRADECIMENTOS**

Hoje escrevo esse agradecimento longe da minha família e da maior parte dos amigos, e esta distância só me fez perceber o quão grato sou a todos eles por fazerem parte da minha vida. Normalmente tenho certa dificuldade de expressar o como sou grato a cada um de vocês. Desta forma, no início dessa dissertação, que me deu tanto trabalho e orgulho, quero tecer meus sentimentos as pessoas que sempre estiveram, e sempre estarão comigo.

Antes de mais nada gostaria de agradecer a três grandes mulheres responsáveis por tudo que sou hoje. Primeiramente agradeço a minha mãe, que sempre me serviu de guia e exemplo, muito obrigado por todos os sacrifícios feitos ao longo dos anos. E hoje poder retribuir, mesmo que minimamente, toda essa dedicação é a minha maior fonte de alegria e principal motivação para me manter firme mesmo tão distante.

Quero agradecer a minha avó por ter sido minha segunda mãe, por todo o carinho e afeto depositados a mim durante cada um dos meus 9872 dias de existência. Quero que tu saiba, vó, que sinto tua falta em todos os momentos, e saber que tu sentes o mesmo é o que mais me dói estando aqui, mas estou certo que em breve estaremos juntos.

Também quero agradecer a minha irmã e melhor amiga Bruna, capaz de me animar nos piores momentos e de sempre trazer alegria e leveza para minha vida. Espero, no futuro, ser ao menos 10% para o Cadu do que tu é pra mim.

Gostaria agora de falar sobre os meus amigos, a Ju, a Mih, o Lucas e a Pam, a quem sou muito grato pela companhia e pelos momentos perfeitos que vivemos juntos, que sempre viram o melhor em mim, mesmo quando eu não conseguia ver isso em mim mesmo. Mas em especial, gostaria de dizer ao Vick, que poderia escrever uma dissertação inteira apenas com motivos de agradecimentos, mas agradeço em especial por sempre estar ao meu lado, por embarcar nas minhas loucuras, por me entender melhor que eu mesmo em muitos momentos, por ter me ensinado e me transformado mais que qualquer um.

Por fim, gostaria de agradecer a UFRGS, e a todas as pessoas fantásticas que tive o prazer de conhecer neste 9 anos na instituição, a todas as oportunidades e a todo o conhecimento oferecido a mim, a universidade me ensinou, acima de qualquer coisa, que o conhecimento só tem sentido se for compartilhado. Em especial agradecer ao Professor Johnny e Lívio, pela orientação, a Paola e ao Deiverti meus companheiros de laboratório que muito me ajudaram ao longo dos dias de medidas, e ao técnicos do Laboratório de Implantação Iônica, sem os quais este trabalho não seria possível.

#### **RESUMO**

Os fármacos para disfunção erétil estão entre os mais falsificados do mundo. Desta forma, torna-se necessário o desenvolvimento de metodologias capazes de averiguar a autenticidade deste grupo de medicamentos. Neste trabalho, utilizou-se as técnicas PIXE e MeV-SIMS para determinar a presença e concentração dos princípios ativos de remédios à base de sildenafila, tadalafila e vardenafila. Após as análises foi possível obter a concentração para os fármacos contendo sildenafila (3,35mg, 3,48mg, 3,73mg, 3,17mg e 5,29mg de enxofre para os medicamentos da Pfizer, EMS, Neoquímica, Pramil e Biostav, respectivamente) e vardenafila (1,38mg de enxofre para o medicamento Levitra), e detectar a presença do princípio ativo em todos os medicamentos do estudo. Além disso, com o uso de análise de componentes principais, foi possível diferenciar os diferentes grupos de fármacos.

**Palavras-chave**: Viagra; PIXE; MeV-SIMS.

#### **ABSTRACT**

Pharmaceuticals for erectile dysfunction are among the most counterfeited in the world. Therefore, the development of methodologies capable of verifying the authenticity of this group of medications becomes necessary. In this study, PIXE and MeV-SIMS techniques were used to determine the presence and concentration of the active ingredients in sildenafil, tadalafil, and vardenafil-based medications. After the analysis, it was possible to obtain the concentration for medications containing sildenafil (3.35 mg, 3.48 mg, 3.73 mg, 3.17 mg, and 5.29 mg of sulfur for Pfizer, EMS, Neoquímica, Pramil, and Biostav medicines, respectively) and vardenafil (1.38 mg of sulfur for Levitra medication), and to detect the presence of the active ingredient in all the medications studied. Furthermore, with the use of principal component analysis, it was possible to differentiate the different groups of drugs.

**Keywords**: Viagra; PIXE; MeV-SIMS.

## **LISTA DE ILUSTRAÇÕES**

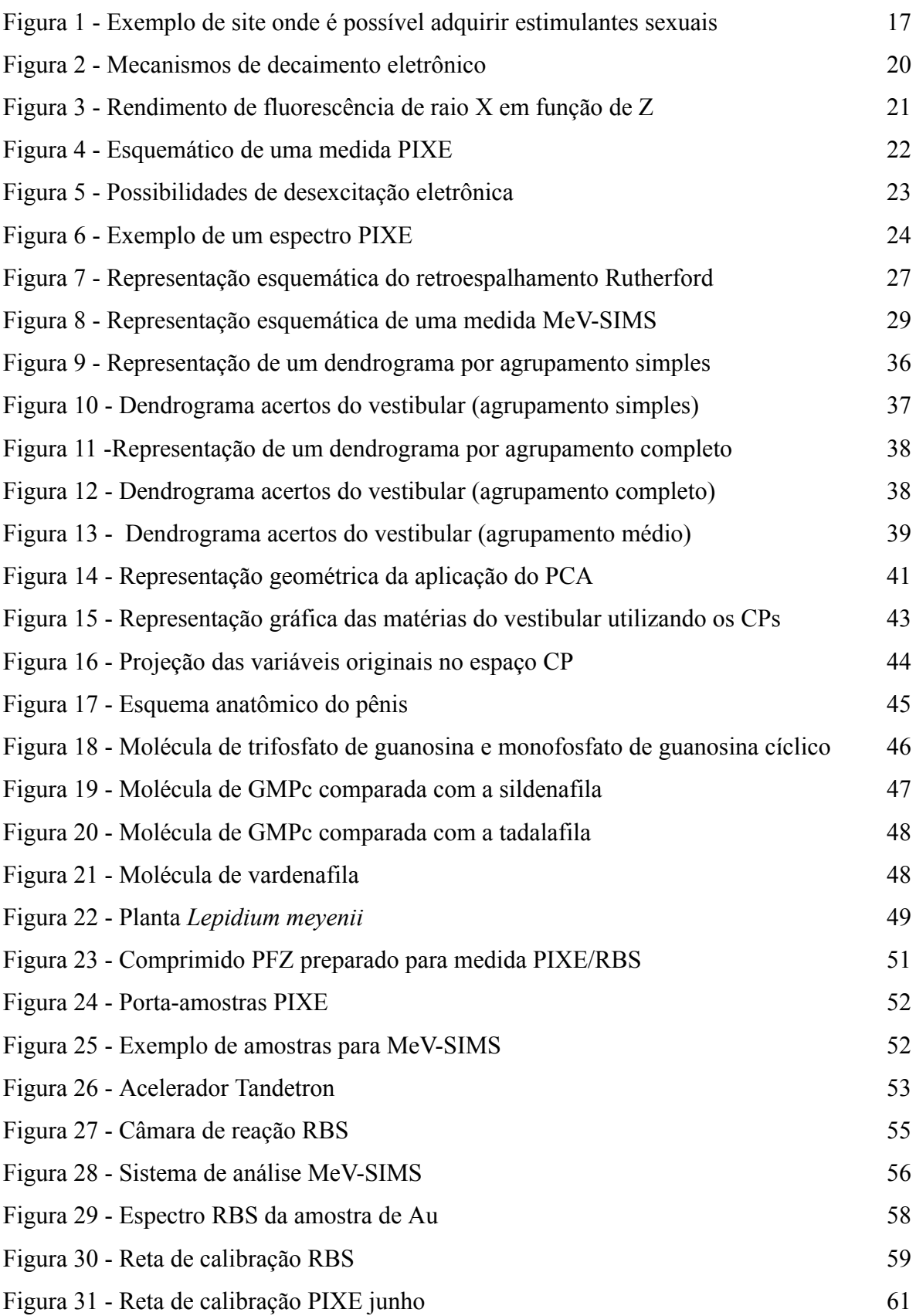

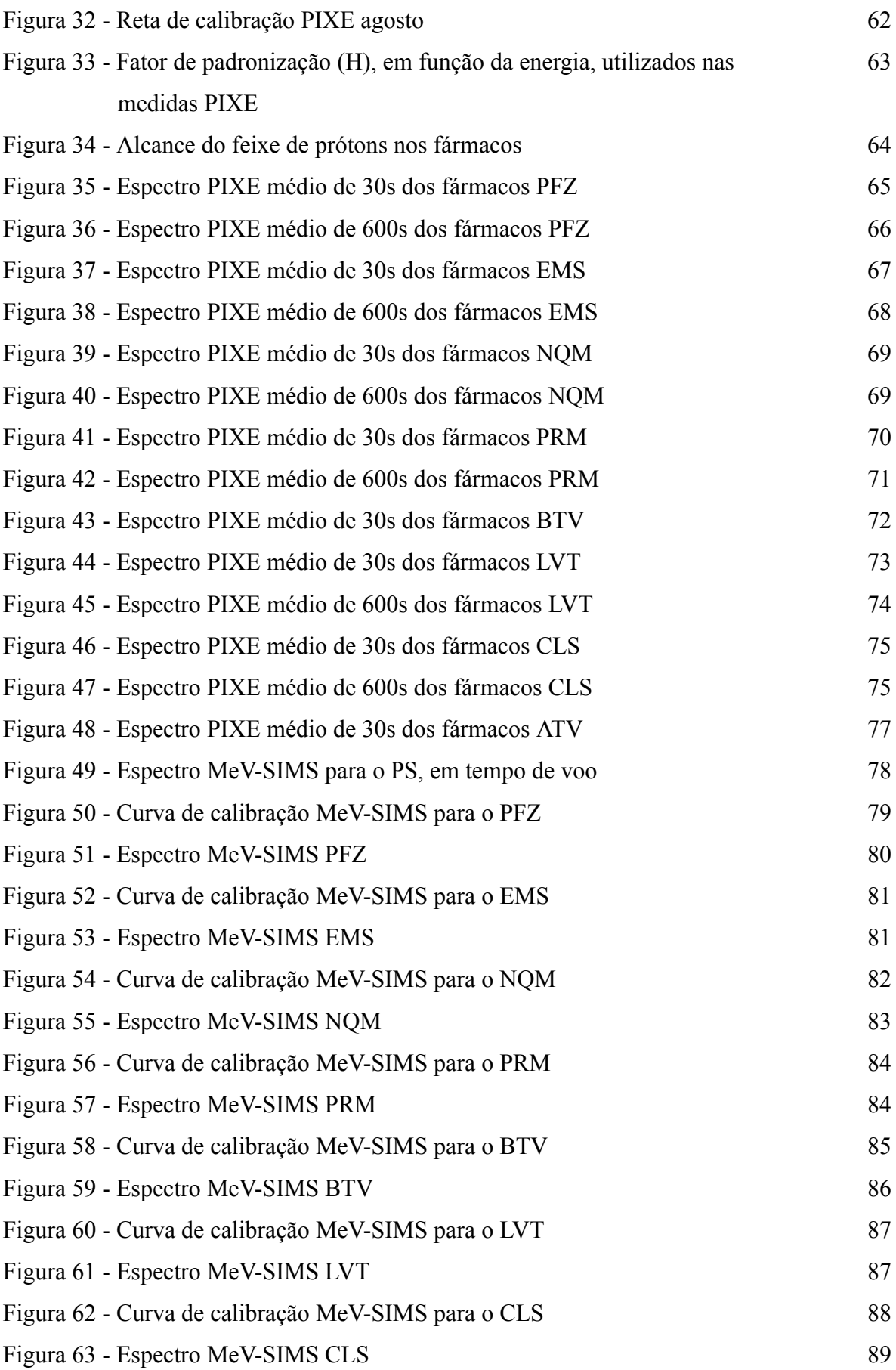

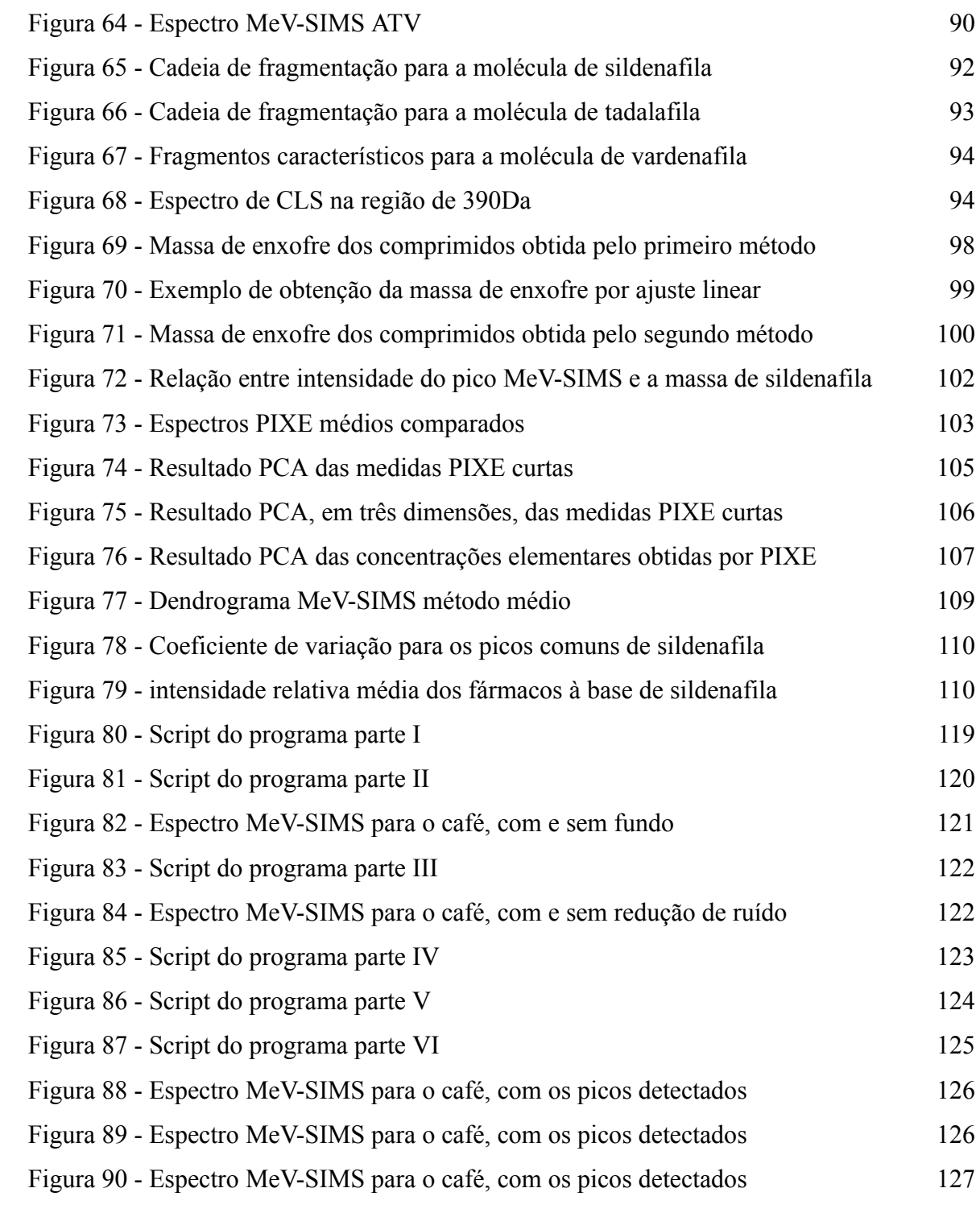

## **LISTA DE TABELAS**

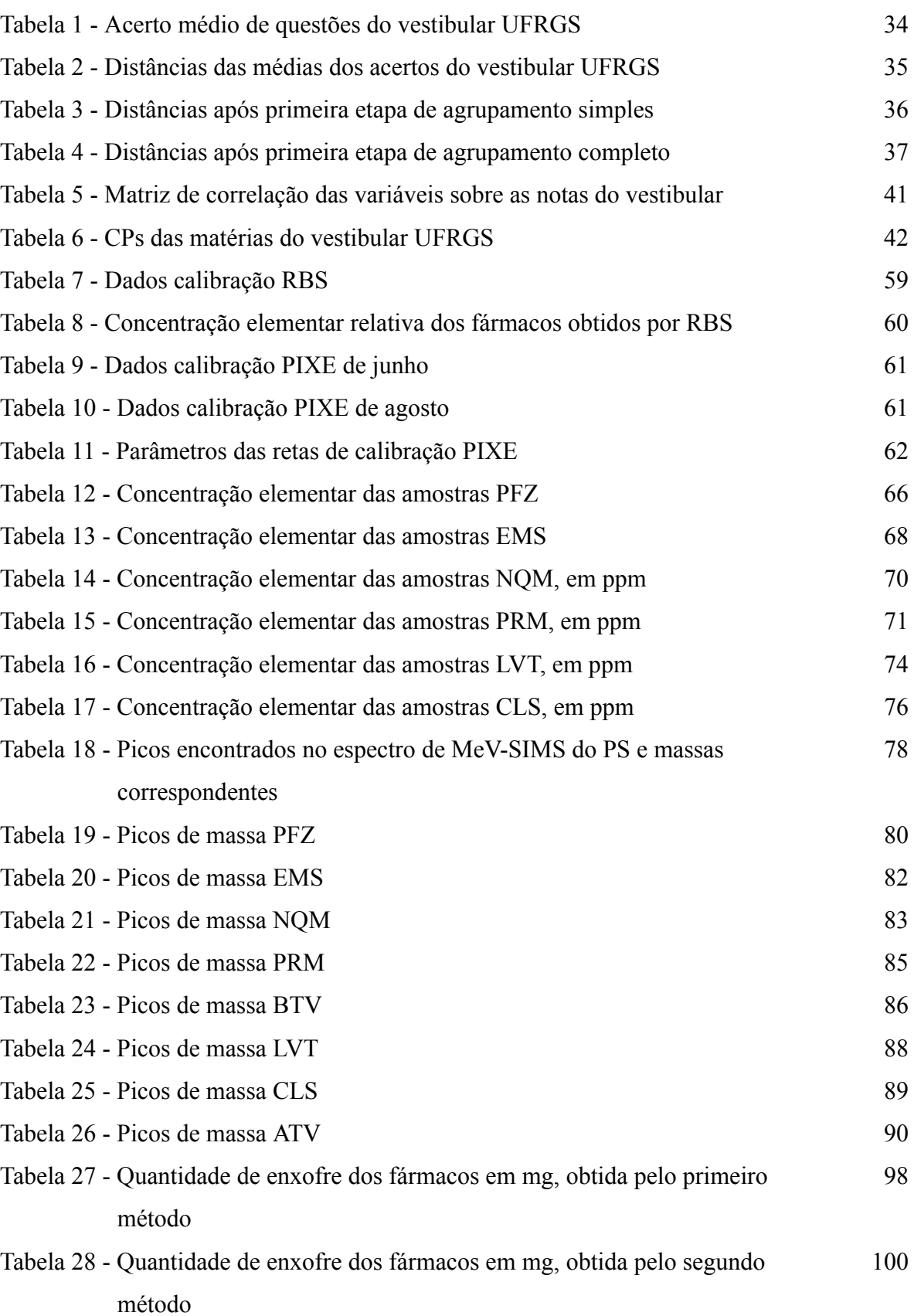

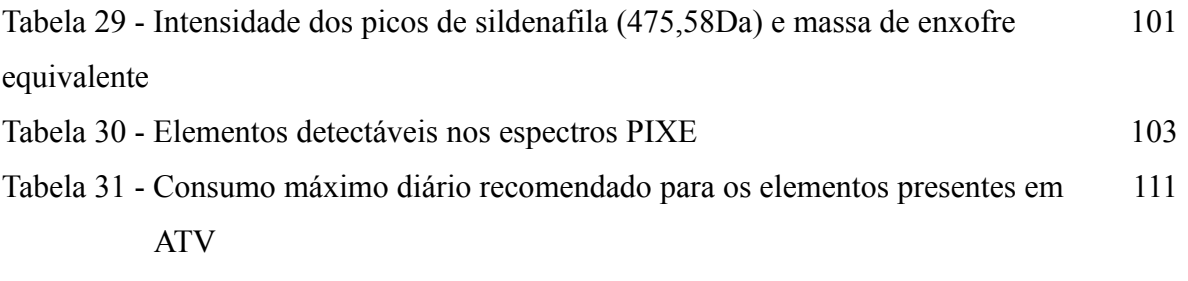

# **SUMÁRIO**

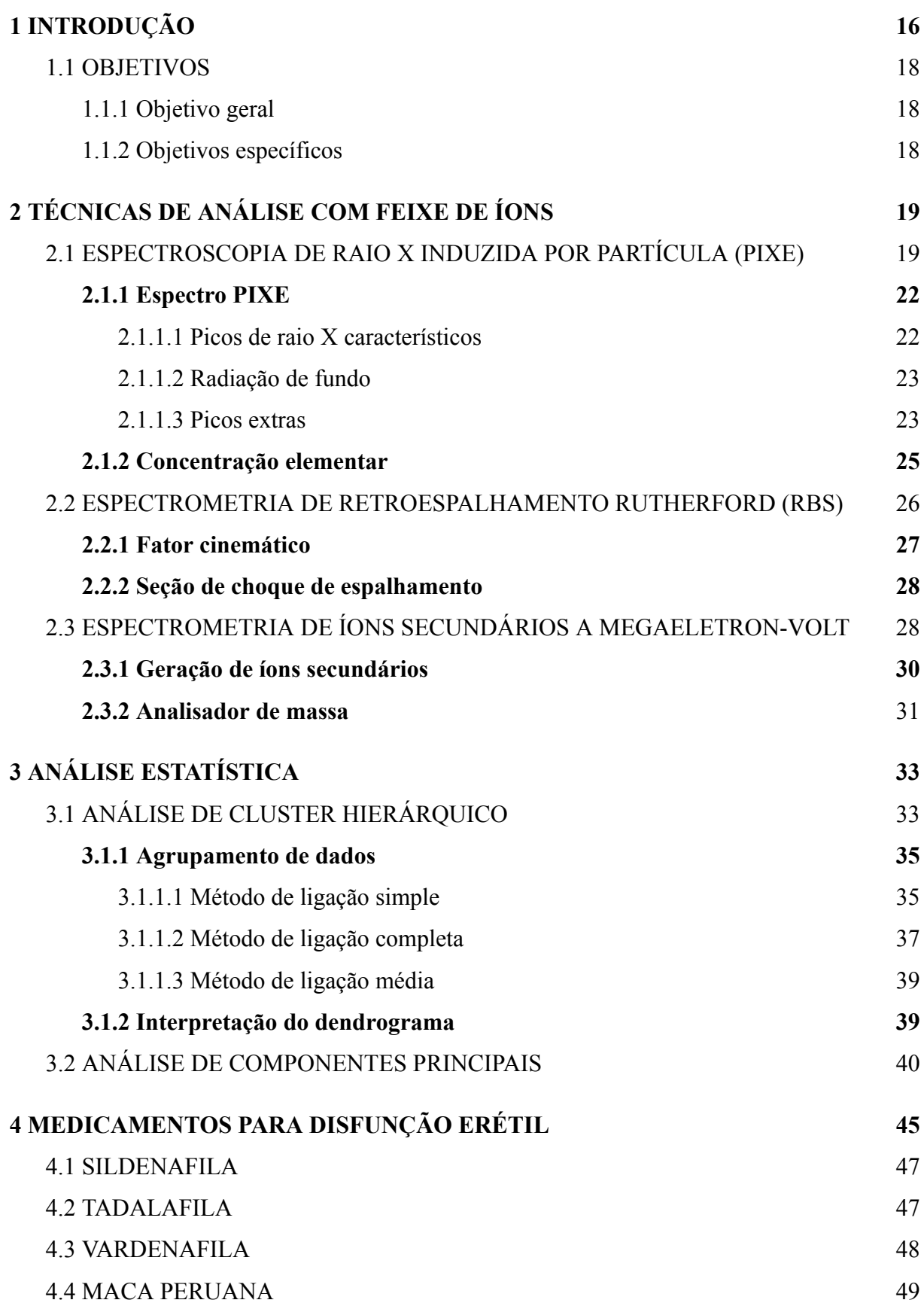

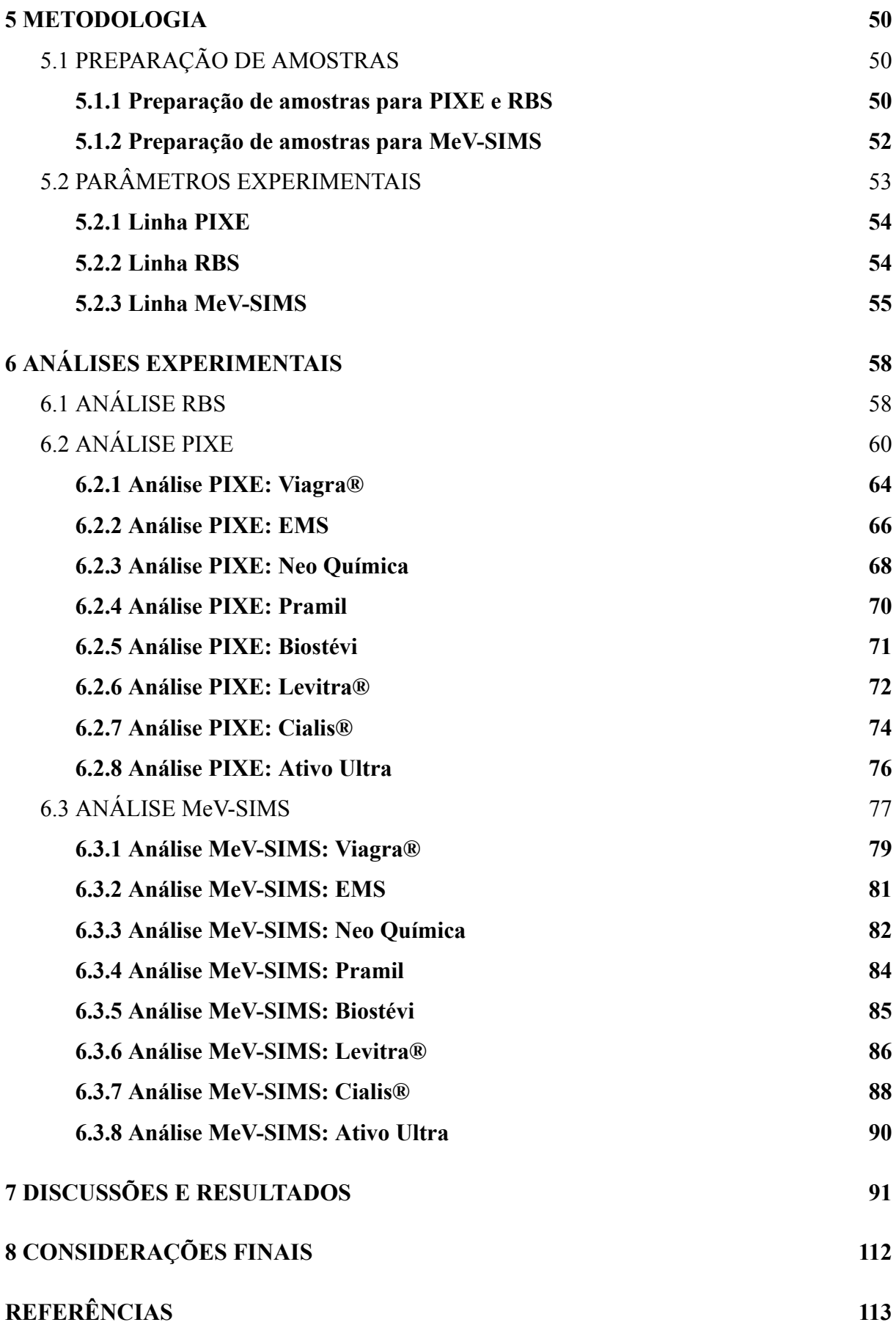

# **[APÊNDICE](#page-118-0) A – CÓDIGO DE ANÁLISE MEV-SIMS 119**

## <span id="page-15-0"></span>**1 INTRODUÇÃO**

Segundo o National Institutes of Health (NIH), a disfunção erétil (DE) é descrita como "a incapacidade de obter ou manter uma ereção o suficiente para um desempenho sexual satisfatório" [1-2]. Desta forma, DE não é considerada como uma doença, mas uma manifestação de um distúrbio prévio. O DE é o problema sexual masculino mais comum [3], sendo que estimativas sugerem que cerca de 100 milhões de homens já sofreram desse distúrbio em algum grau [1]. No Brasil, um estudo realizado indica que 45,1% dessa população masculina com mais de 40 anos são afligidos por essa condição [2, 4].

Sendo esta uma enfermidade tão comum, é natural que o uso de fármacos para o tratamento de DE sejam cada vez mais utilizados. De acordo com a Intercontinental Marketing Statistics of Health, em 2010 o Brasil tornou-se o vice-líder na venda mundial de fármacos para a impotência sexual [5]. Inclusive, pesquisas indicam que, em 2014, um terço dos homens brasileiros fizeram uso de algum tipo de estimulante sexual [6].

Outro ponto importante que vale ser mencionado sobre medicamentos para DE é o fato de que a cada vez mais jovens fazem uso recreativo desses remédios. Não é difícil encontrar na internet relatos de homens saudáveis utilizando esse grupo de fármacos sem nenhum tipo de acompanhamento médico [7]. Um levantamento feito em drogarias de Brasília, revelou que de 800 pessoas que procuravam por estimulantes sexuais, 51% tinham entre 17 e 30 anos, enquanto apenas 17% apresentavam idade superior a 46 anos [8]. Outro estudo realizado com 360 estudantes entre 18 e 30 anos de São Paulo [9] corrobora a percepção do uso cada vez mais indiscriminado dessa classe de medicamentos. Neste estudo, 70% dos entrevistados relataram ter usado o medicamento por curiosidade, e nenhum dos sujeitos relatou dificuldade de ter ou manter uma ereção.

A extensa procura por fármacos para DE por parte da população masculina, como exemplificado acima, estimula massivamente a falsificação desse grupo de medicamentos. Tanto é verdade que 78% dos comprimidos falsificados apreendidos no Brasil, entre 2007 e 2013, tinham relação com o tratamento de DE [10]. Pode-se constatar esse fato realizando uma rápida busca pela internet. Por exemplo, ao pesquisar "viagra barato" encontra-se diversos sites duvidosos, como pode ser visto na Figura 1, vendendo toda a gama de estimulantes sexuais. O grande problema da compra de produtos sem procedência é que, muitas vezes, trata-se de medicamentos falsificados. E, por sua vez fármacos falsificados não seguem as Boas Práticas de Fabricação, definidas como "um conjunto de normas obrigatórias que estabelecem e padronizam procedimentos e conceitos de boa qualidade para produtos,

processos e serviços, visando atender aos padrões mínimos estabelecidos por órgãos reguladores governamentais nacionais e internacionais, cuja obrigação é zelar pelo bem-estar da sociedade" [11].

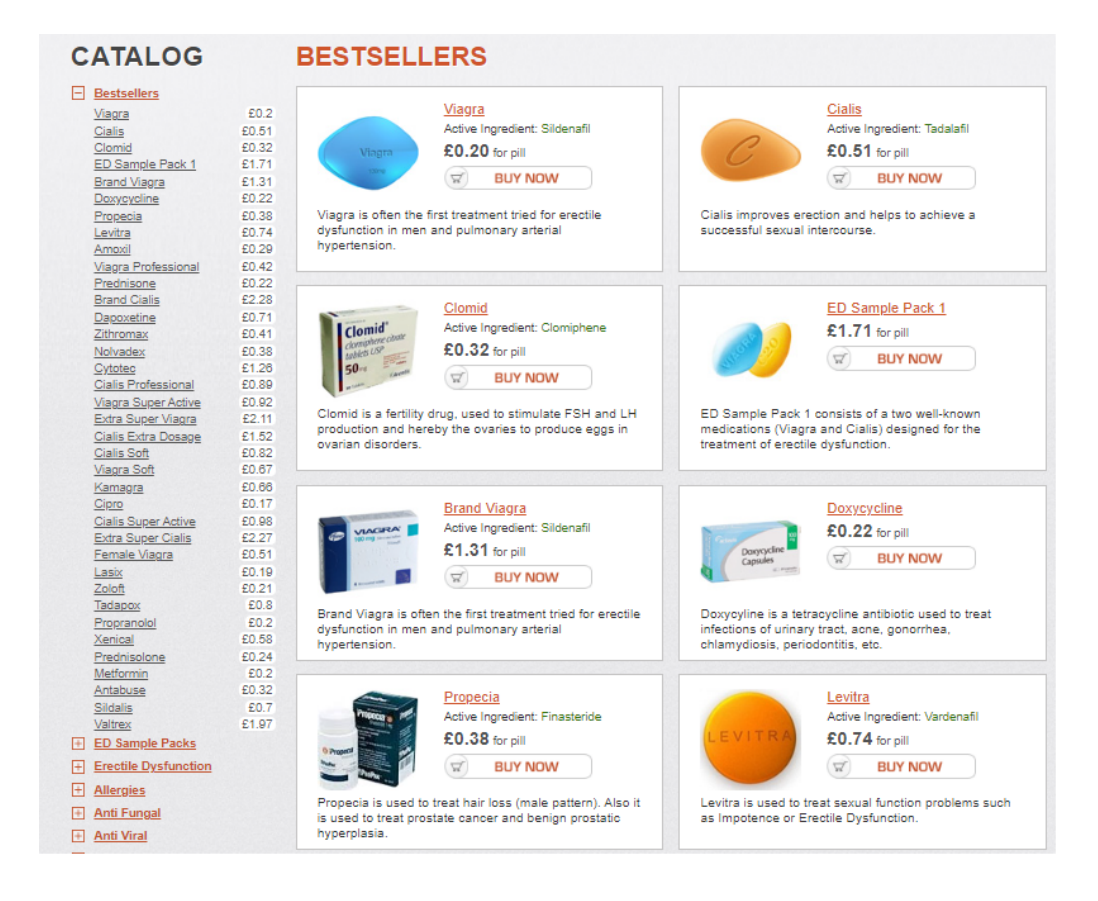

Figura 1 - Exemplo de site onde é possível adquirir estimulantes sexuais

Fonte: retirado de <http://touros.rn.gov.br/convenios/> (acesso em dezembro de 2022)

Dentre os estimulantes sexuais, aqueles à base de citrato de sildenafila (mesmo que o Viagra®), estão entre os mais falsificados [10]. O princípio ativo foi descoberto nos anos 90 pela Pfizer, enquanto realizavam pesquisas sobre o tratamento de hipertensão e angina. Embora a molécula não tenha apresentado bons resultados para o tratamento desses dois problemas, durante os testes, observou-se como efeito colateral o estímulo e o aumento da duração das ereções [12]. No Brasil, os fármacos para DE à base tadalafila (Cialis®), foram os mais apreendidos entre os anos de 2005 e 2009 [13]. Tendo sido aprovado pouco após o medicamento da Pfizer, o Cialis® apresenta efeitos mais duradouros que os concorrentes, que podem garantir maior facilidade em atingir uma ereção por até 36 horas [2]. Mesmo menos falsificados [13], não é difícil encontrar notícias sobre a apreensão de remédios para disfunção erétil com outros princípios ativos [14], como o Vardenafila (Levitra®).

Além dos produtos falsificados, hoje em dia é comum encontrar à venda um grande número de "suplementos sexuais naturais", uma alternativa "mais saudável" que os fármacos convencionais [15-16]. Esses medicamentos são considerados suplementos alimentares pela Agência Nacional de Vigilância Sanitária [17], o que dispensa a necessidade de análise dos produtos, facilitando assim possíveis fraudes.

Em vista do massivo consumo de fármacos para DE por parte da população brasileira, e levando em consideração que não existe uma metodologia nacional regulamentada para examinar produtos à base de sildenafila, tadalafila, vardenafila e para suplementos naturais, torna-se interessante desenvolver métodos para avaliar esse grupo de medicamentos. Uma vez que técnicas de feixe de íons vêm sendo usadas em diferentes áreas da ciência forense, torna-se interessante o uso de tais técnicas para a análise desse tipo de mercadoria.

## <span id="page-17-0"></span>1.1 OBJETIVOS

#### <span id="page-17-1"></span>**1.1.1 Objetivo geral**

Averiguar a capacidade das técnicas de análise de materiais com feixe de íons, para caracterizar e identificar possíveis fraudes em medicamentos para o tratamento de disfunção erétil.

#### <span id="page-17-2"></span>**1.1.2 Objetivos específicos**

- 1. Detectar a presença do princípio ativo dos principais fármacos utilizados para o tratamento de disfunção erétil;
- 2. Obter a quantidade de princípio ativo presente nos comprimidos para disfunção erétil;
- 3. Determinar se os medicamentos adquiridos cuja venda não é permitida no Brasil, apresentam as concentrações informadas pelos laboratórios;
- 4. Desenvolver uma metodologia capaz de caracterizar os fármacos à base de sildenafila, tadalafila e vardenafila;
- 5. Diferenciar os comprimidos à base de sildenafila de diferentes laboratórios;
- 6. Investigar se o suplemento sexual natural estudado apresenta algum risco para o consumo.

## <span id="page-18-0"></span>**2 TÉCNICAS DE ANÁLISE COM FEIXE DE ÍONS**

Feixes de íons energéticos são uma poderosa ferramenta para a análise de materiais. Ao incidir esse tipo de radiação sob uma amostra, é possível obter uma série de informações sobre o alvo como sua composição elementar e molecular, perfilometria e estrutura molecular. Essas diferentes informações são obtidas através dos diferentes tipos de interação de íons de alta energia com a matéria.

Um dos principais meios de interação do feixe com o material estudado é a ionização dos átomos do meio. Esse fenômeno acarretará, entre outras coisas, na ejeção de moléculas e na emissão de raio X característico, processos fundamentais para as técnicas de espectrometria de íons secundários produzidos por feixes de megaeletronvolts [18] (MeV-SIMS) e espectroscopia de raio X induzida por partícula [19, 21] (PIXE), respectivamente. Outro processo de ocorrência frequente é o espalhamento elástico dos íons com os átomos do alvo, sendo esse o princípio da técnica de espectrometria de retroespalhamento Rutherford (RBS) [20].

Todas as técnicas acima citadas foram utilizadas ao longo do trabalho. Dessa forma, este capítulo dedicar-se-á a explicar sucintamente a base dessas técnicas e que tipo de informações pode-se obter com elas.

## <span id="page-18-1"></span>2.1 ESPECTROSCOPIA DE RAIO X INDUZIDA POR PARTÍCULA (PIXE)

Como visto anteriormente, um feixe de íons pode provocar a ionização do alvo. Os átomos ionizados encontram-se em um estado excitado e assim, visando retornar para um estado de menor energia, passarão por um processo de decaimento eletrônico. O decaimento ocorre através de dois mecanismos, fluorescência de raio X característico ou emissão Auger.

Na fluorescência, as vacâncias geradas pela ionização serão preenchidas por elétrons de camadas mais externas. Nesse processo o átomo irá emitir um fóton, cuja a energia é dada pela seguinte equação (Equação 1):

$$
E_p = \Delta E_{de} \tag{1}
$$

Onde  $E_p$  é a energia do fóton emitido e  $\Delta E_{de}$  é a diferença entre a energia de ligação do elétron ejetado e do elétron que sofreu o decaimento.

Através da emissão Auger, um elétron de uma camada superior irá preencher a vacância produzida pelo feixe. Para que isso ocorra essa partícula irá ceder parte de sua energia para um outro elétron, com menor energia de ligação, arrancando-o do átomo. À partícula ejetada dá-se o nome de elétron Auger, cuja energia é igual à Equação 2:

$$
E_{Ag} = \Delta E_{de} - E_{lag} \tag{2}
$$

Onde  $E_{Ag}$  é a energia do elétron Auger,  $\Delta E_{de}$  é a diferença entre a energia de ligação do elétron ejetado pelo íon e do elétron que sofreu o decaimento e  $E_{lAg}$  é a energia de ligação do elétron Auger.

Na Figura 2, tem-se um esquemático dos processos descritos acima, onde em a) vê-se o processo de ionização pelo feixe e em b) e c) os mecanismos de decaimento citados.

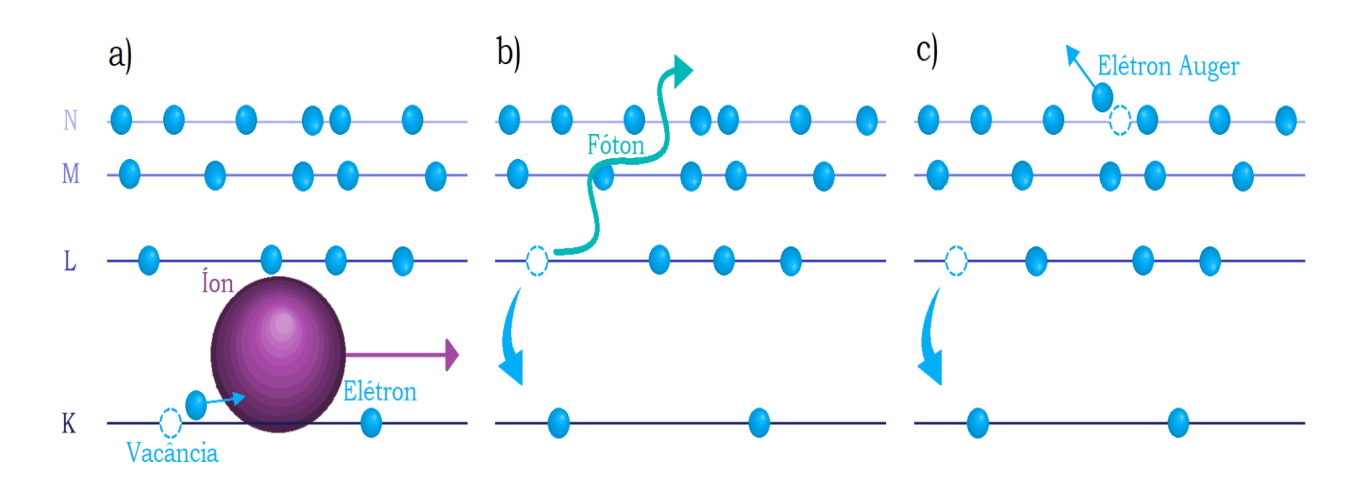

Figura 2 - Mecanismos de decaimento eletrônico

Fonte: elaborado pelo autor [46]

Visto que os processos de de-excitação atômica concorrem entre si, é importante conhecer a probabilidade de, após uma ionização, um fóton ser irradiado em detrimento à emissão Auger. O rendimento de fluorescência (⍵) é a grandeza que fornece essa informação, seu comportamento pode ser visto na Figura 3, onde tem-se o gráfico do rendimento de fluorescência para as linhas k e l, em função do número atômico.

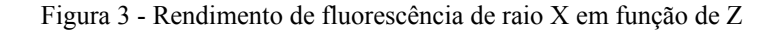

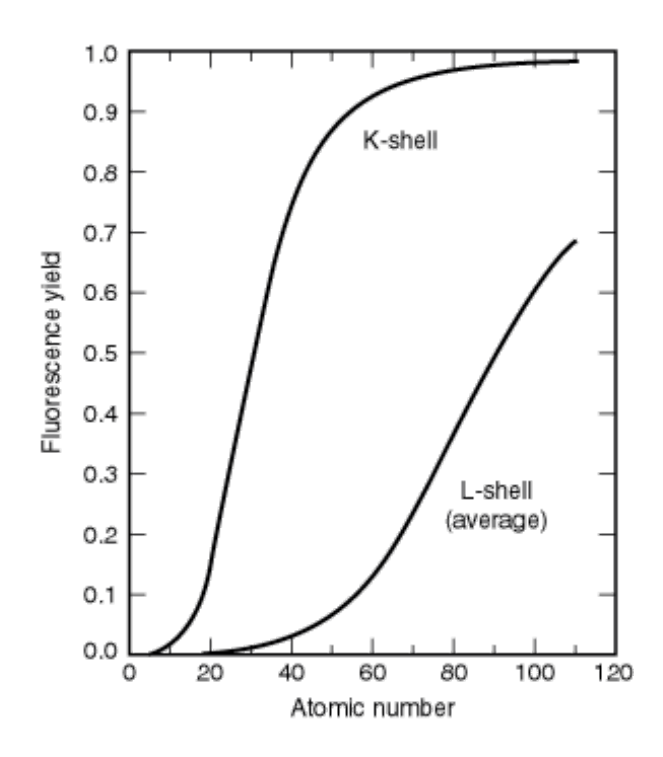

Fonte: imagem retirada de Krause [22]

Para o PIXE utiliza-se íons com alta energia (na ordem de MeV), sabe-se que para esses casos serão ejetados, preferencialmente, os elétrons de caroço (camada K). Visto que a energia de ligação para esses elétrons é alta, as diferenças  $\Delta E_{\mu}$  geradas no PIXE resultaram na emissão de fótons de raio X. Dito isso, sabendo que elétrons ligados apresentam níveis energéticos bem definidos, elementos distintos irão emitir raios X com frequências características. Assim sendo, a técnica PIXE baseia-se na detecção desses raios X característicos, que foram induzidos pelo feixe de íons incidido no alvo, com o propósito de determinar a composição elementar de uma dada amostra.

Na Figura 4, tem-se um esquemático da medida PIXE de uma amostra. Na figura vê-se o feixe (em roxo) provocando a fotoemissão de raios X (em azul marinho) na amostra (losangos azuis e brancos) colocada sobre um suporte para sustentação (estrutura azul clara). Alguns fótons chegam até o detector (tubo azul escuro), onde são contabilizados e tem suas energias discriminadas, gerando desta forma um espectro de intensidade em função da energia do raio X.

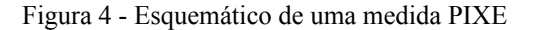

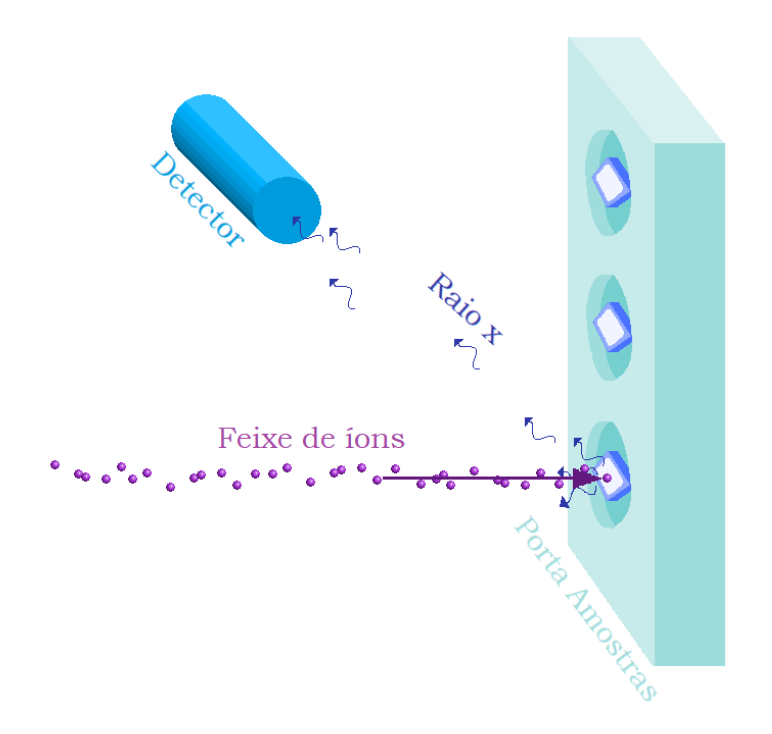

Fonte: elaborado pelo autor [46]

## <span id="page-21-0"></span>**2.1.1 Espectro PIXE**

O espectro obtido na técnica PIXE é composto por picos referentes ao raio X característico emitido pelo alvo e por um fundo devido ao *bremsstrahlung*.

### <span id="page-21-1"></span>2.1.1.1 Picos de raio X característicos

Como já mencionado, íons com alta energia geram a ejeção de elétrons de caroço do alvo, induzindo assim a emissão de raio X característico. Os diferentes elementos produzem um conjunto específico de raio X, devido aos diversos caminhos possíveis para o decaimento por fluorescência. Na Figura 5, encontram-se algumas possibilidades de emissão de raio X, com as respectivas nomenclaturas, para um dado átomo hipotético.

Embora no processo de fluorescência os fótons emitidos sejam monocromáticos, os picos detectados no espectro irão obedecer uma dada distribuição, devido a fatores físicos e a eletrônica utilizada na detecção. De maneira geral, uma distribuição normal é o suficiente para descrever a forma dos picos, porém em algumas vezes, é necessário um ajuste mais complexo dessas regiões.

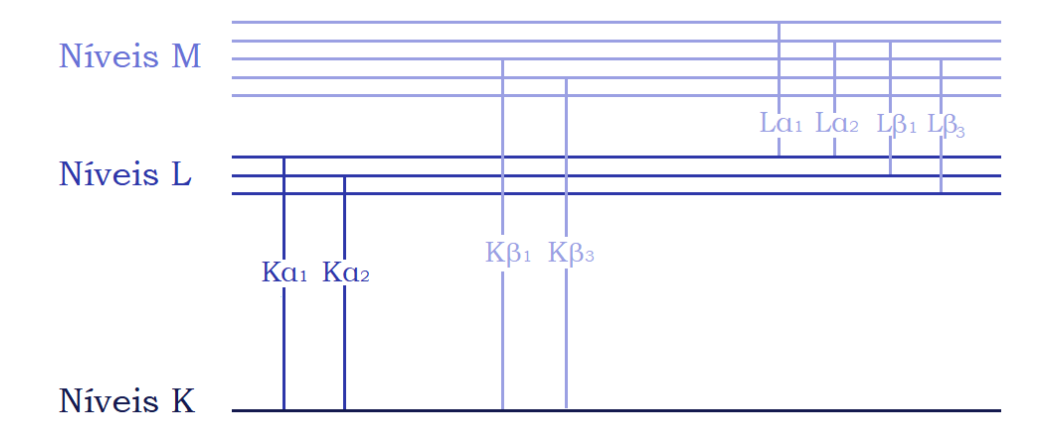

Figura 5 - Possibilidades de desexcitação eletrônica

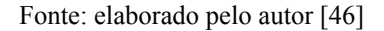

## <span id="page-22-0"></span>2.1.1.2 Radiação de fundo

Um espectro PIXE sempre irá apresentar uma radiação de fundo, oriunda de diversas fontes, como as provenientes de processos do próprio experimento. Contudo, tal fenômeno não é desejado, tendo em vista que esse fundo pode vir a ocultar a detecção de picos de raio X característicos dificultando, assim, a análise do espectro.

Nos espectros analisados a principal fonte de fundo é o *bremsstrahlung*, resultante da emissão radioativa de partículas carregadas quando são aceleradas. No PIXE esse processo é relevante devido ao fato de elétrons secundários, gerados no processo de ionização, estarem constantemente sofrendo acelerações. A desaceleração dos íons que compõem o feixe é desconsiderada, tendo em vista que esse fenômeno é cerca de dez mil vezes maior para elétrons do que para prótons. Felizmente, este evento pode ser descrito teoricamente, o que permite reduzir as incertezas geradas por ele nas análises.

## <span id="page-22-1"></span>2.1.1.3 Picos extras

É comum aparecer, em espectros de raio X, picos que não representam transições eletrônicas. Esses sinais são oriundos dos métodos de detecção utilizados para a captação dos fótons.

Quando dois fótons chegam no detector em um intervalo de tempo menor que sua resolução temporal, tem-se origem os chamados picos de soma. Eles irão surgir no espectro com um energia igual a soma dos raios X detectados, como visto na Equação 3:

$$
E_{ps} = E_{pa} + E_{pb} \tag{3}
$$

Onde  $E_{ps}$  é a energia do pico soma,  $E_{pa}$  é a energia do primeiro fóton e  $E_{pb}$  é a do segundo.

Nas análises PIXE utilizou-se detectores de estado sólido. Esses equipamentos, basicamente, convertem a energia dos fótons detectados em energia. Os ditos picos de escape ocorrem quando o raio X emitido é absorvido na região superficial do detector. Por ser gerada em uma região muito externa, esse fóton poderá escapar do equipamento, e desta forma, não ter sua energia totalmente computada. Assim sendo, esse pico encontrar-se-á em uma posição igual à Equação 4:

$$
E_{pe} = E_{pa} - E_{dec}
$$
 (4)

Onde  $E_{pe}$ ,  $E_{pa}$  e  $E_{dec}$  são, respectivamente, as energias do pico de escape, do fóton emitido pela amostra e do raio X característico do material que compõe o detector. Para o silício  $E_{dec}$  $= 1,74$  eV.

Na Figura 6, vê-se um exemplo de um espectro PIXE de uma amostra de óxido de titânio. Em roxo tem-se o *bremsstrahlung*, em azul escuro os picos de raios X característicos, em turquesa o pico de escape e em vinho os picos somas.

Figura 6 - Exemplo de um espectro PIXE

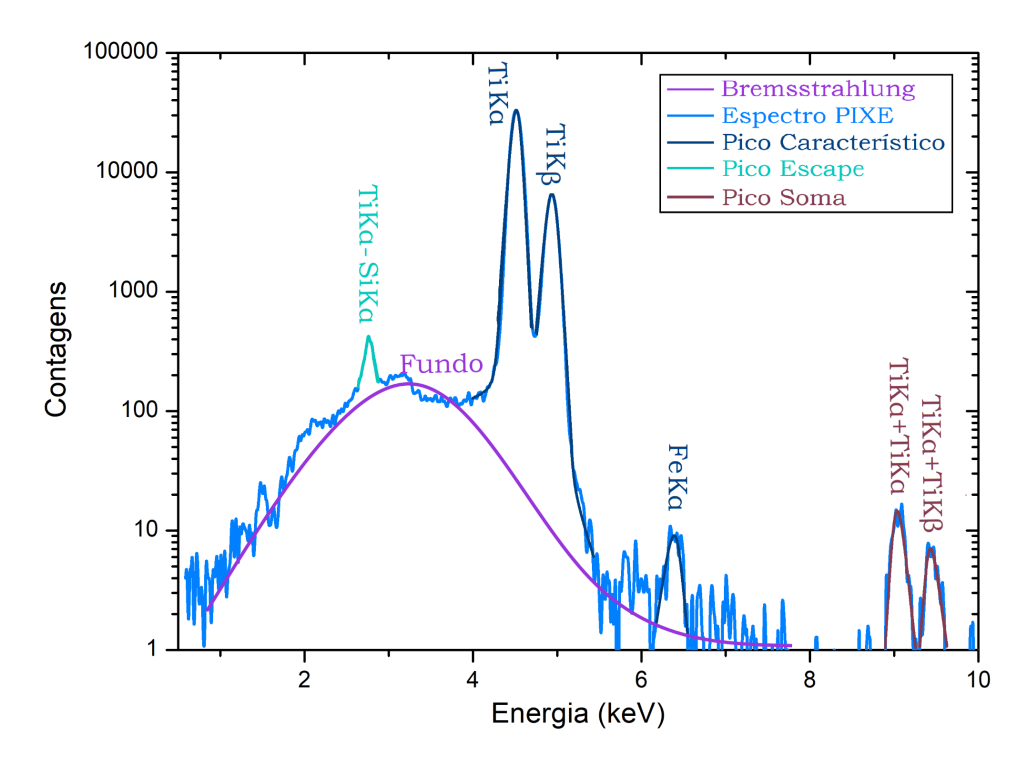

Fonte: elaborado pelo autor [46]

#### <span id="page-24-0"></span>**2.1.2 Concentração elementar**

É possível obter informações quantitativas sobre a composição elementar do material-alvo através da técnica PIXE uma vez que a intensidade do raio X característico será proporcional à quantidade do elemento que o emitiu.

Pode-se considerar a trajetória do feixe de íons, no interior da amostra, como sendo retilínea, tendo em vista que colisões inelásticas com os elétrons do alvo não geram grandes deflexões. Assim sendo, pode-se considerar a perda de energia sendo exclusiva devido à interação dos íons com os elétrons. Com isso, para um material composto por uma matriz elementar (M), tem-se que o poder de freamento  $(S_M)$  é dado pela Equação 5:

$$
S_M(E) = \frac{1}{\rho} \frac{dE}{dx} \tag{5}
$$

Onde ρ é a densidade do material e dE/dx é a energia perdida por unidade de distância através do alvo.

O número de vacâncias geradas pelo feixe de íons  $(N_x)$  em uma dada camada  $(X)$  de um elemento de número atômico Z pode ser determinado pela seguinte fórmula (Equação 6):

$$
dN_{X} = \frac{N_{P} N_{av} c_{Z} \sigma_{Z}(E)}{A_{Z} S_{M}(E)} dE
$$
\n
$$
\tag{6}
$$

Onde  $N_p$  é o número de íons incidindo na amostra,  $N_{av}$  é o número de Avogadro,  $C_z$  é a concentração do elemento Z no material,  $\sigma_z(E)$  é a seção de choque de ionização (ou seja, a probabilidade de um íon do feixe arrancar um elétron da camada X do alvo) e  $A_z$  é a massa do elemento Z.

Sabendo o número de elétrons arrancados de uma dada camada (Equação 6) é possível determinar a quantidade de raio X gerado através dos processos de decaimento. Porém, como já discutido anteriormente, nem todo o decaimento irá produzir raio X, e nem todo o fóton gerado na amostra será detectado. Levando esses dois fatores em consideração, pode-se determinar a área do pico referente ao elétron ejetado da linha X, do elemento Z, de PIXE (Y(Z)) pela seguinte fórmula (Equação 7):

$$
Y(Z) = \frac{N_{av}\omega_{X,Z}t_{X,Z}b_{X,Z}\epsilon_{Z}(\Omega/4)N_{p}C_{Z}}{A_{Z}} \int_{E_{o}}^{E_{f}} \frac{\sigma_{Z}(E)T_{Z}(E)}{S_{M}(E)} dE
$$
(7)

Onde  $\omega_{X,Z}$  é o rendimento de fluorescência da linha X para o elemento Z,  $b_{X,Z}$  é a fração de intensidade entre os raios X referente às transições alfa e beta,  $t_{X,Z}$  é a taxa de transmissão do raio X através de qualquer absorvedor entre a amostra e o detector,  $\varepsilon_z$  é a eficiência intrínseca do detector para o raio X do elemento Z,  $\Omega$  é o ângulo sólido do detector,  $E_o$  é a energia inicial do feixe,  $E_f$  é a energia do feixe após atravessar a amostra e  $T_z$  é a taxa de transmissão do raio X através da amostra.

Quando o alvo é espesso o suficiente para que o íon perca totalmente sua energia no interior da amostra ( $E_f = 0$ ), ele é denominado alvo grosso. Percebe-se que a integral presente na Equação 6 é difícil de ser resolvida analiticamente. Felizmente os *softwares* de análises são capazes de determinar uma área teórica esperada para um pico de PIXE de um certo elemento. Com isso a Equação 6 pode ser reescrita como a Equação 8:

$$
Y(Z) = Yt(Z)CZfqQtX,ZεZΩ
$$
\n(8)

Onde  $Y_t$  é o número teórico de contagens de raio X por unidade de ângulo sólido e por unidade de carga por concentração,  $Q$  é a carga depositada sobre a amostra pelo feixe de íons  $ef_a$  é o fator de conversão de carga absoluta.

Os fatores Q,  $\Omega$  e  $f_q$  tendem a não se alterar de uma medida para outra. Dessa forma, esses valores podem ser agrupados em um fator de padronização (H). Esse fator pode ser determinado a partir de medidas de padrões com concentrações conhecidas, o que facilita o cálculo das concentrações para alvos grossos.

## <span id="page-25-0"></span>2.2 ESPECTROMETRIA DE RETROESPALHAMENTO RUTHERFORD (RBS)

Ao irradiar um alvo com um feixe de íons, a maior parte das partículas irão ser absorvidas ou transmitidas pelo objeto. Porém algumas delas, ao ficarem muito próximas dos núcleos do material, irão colidir elasticamente e serão retroespalhadas. A técnica RBS consiste na detecção dessas partículas espalhadas para obter informações sobre a composição, estequiométrica e perfilometria da amostra em análise.

As informações obtidas com a técnica RBS advém da razão entre a energia dos íons incidentes e energia dos íons retroespalhados. Uma vez que um íon seja espalhado elasticamente por um átomo pesado, ele irá perder menos energia do que se fosse espalhado por um átomo leve. Para os casos presentes neste trabalho dois conceitos, envolvidos em uma medida de RBS, são importantes: o fator cinemático (K), que informa sobre os elementos presentes na amostra, e a seção de choque de espalhamento (σ) que fornece dados sobre a composição elementar.

#### <span id="page-26-0"></span>**2.2.1 Fator cinemático**

A interação *coulombiana* é a responsável pelos espalhamentos envolvidos em um espectro RBS. É possível representar esse fenômeno a partir de uma colisão entre dois corpos rígidos. Na Figura 7, observa-se um esquema representativo de uma colisão íon-átomo, onde vê-se os íons em roxo e o átomo em azul.

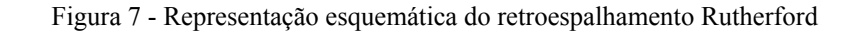

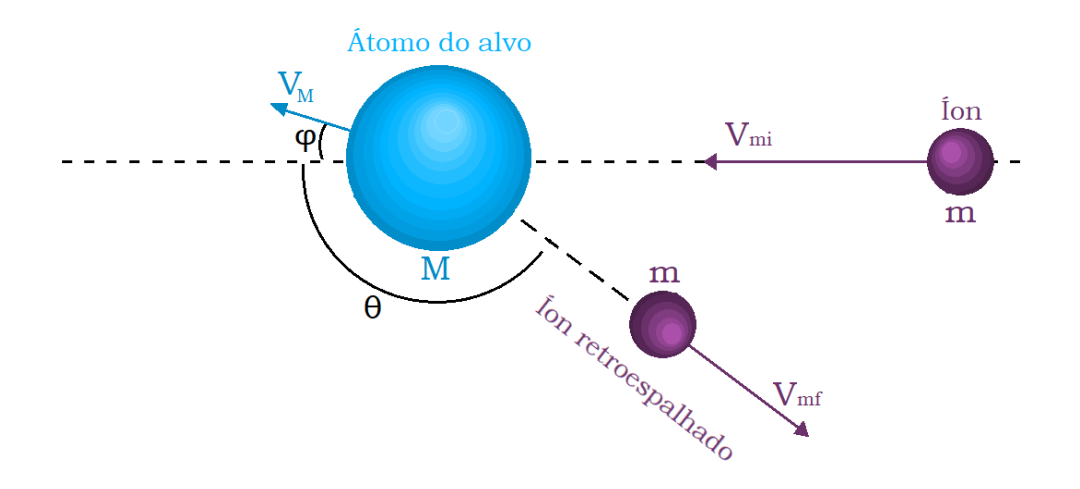

Fonte: elaborado pelo autor [46]

Considerando a conservação de energia e momentum pode-se escrever as seguintes equações (Equações 9, 10 e 11) para o sistema:

$$
mv_{mi}^2 = mv_{mf}^2 + MV_M^2
$$
 (9)

$$
mv_{mi} = mv_{mf}cos(\theta) + MV_{M}cos(\phi)
$$
 (10)

$$
0 = m v_{mf} sin(\theta) + M V_{M} sin(\phi)
$$
 (11)

Onde,  $m$  é a massa do íon incidente,  $v_{mi}$  é a velocidade inicial do íon incidente,  $v_{mf}$  é a velocidade do íon após a colisão,  $M$  é a massa do átomo que compõe o material-alvo,  $V_M$  é a velocidade adquirida pelo átomo do alvo após a colisão,  $\theta$  é o ângulo de espalhamento do íon  $e \phi$  é o ângulo de espalhamento do átomo.

Utilizando as Equações 9, 10 e 11 pode-se determinar que o fator cinemático como sendo a Equação 12:

$$
K = \frac{Ef}{Ei} = \left(\frac{\sqrt{M^2 - m^2 \sin^2(\theta)} + m\cos(\theta)}{M + m}\right)^2 \tag{12}
$$

Sendo o feixe incidente monocromático e tendo energia (E<sub>i</sub>) e detectando a energia dos íons retroespalhados  $(E_f)$ , encontra-se o valor K. A partir dele é possível encontrar os elementos presentes na amostra, uma vez que m, Ei, Ef e θ são conhecidos em uma configuração típica de RBS.

### <span id="page-27-0"></span>**2.2.2 Seção de choque de espalhamento**

É possível utilizar os dados presentes em um espectro RBS para determinar a concentração dos elementos detectados. Isso se dá relacionando-se a quantidade de íons detectados com a densidade volumétrica dos átomos, a partir da Equação 13:

$$
Y = QNt\sigma\Omega\tag{13}
$$

Onde  $Q$  é o número de íons lançados sobre a amostra,  $N$  é a densidade volumétrica dos átomos do alvo, é a espessura do material, Ω é o ângulo sólido do detector e é a seção de choque de espalhamento.

A seção de choque é a grandeza que informa a probabilidade do íon ser espalhado pela interação do alvo. Como visto na Equação 13, para se obter a concentração elementar a partir da intensidade detectada é necessário conhecer-se a seção de choque sigma. A seção de choque diferencial de espalhamento para o RBS é dada pela Equação 14.

$$
\frac{d\sigma}{d\Omega} = \left(\frac{Z_1 Z_2 e^2}{4E}\right)^2 \frac{4}{\sin^2(\theta)} \left[\frac{\sqrt{M^2 - m^2 \sin^2(\theta)} + M\cos(\theta)}{\sqrt{M^2 - m^2 \sin^2(\theta)}}\right]^2 \tag{14}
$$

Onde  $Z_1$  e  $Z_2$  são, respectivamente, o número atômico do íon e do alvo, e é a carga do elétron,  $E$  é a energia do projétil imediatamente antes do espalhamento,  $\theta$  é o ângulo de espalhamento,  $M$  é a massa do elemento-alvo e  $m$  é a massa do projétil. Para ângulos sólidos pequenos (configuração comum do RBS) a seção de choque total pode ser aproximada à diferencial. Desta forma, com o fator cinemático e seção de choque, é possível obter a partir de um espectro de RBS, a composição elementar de uma amostra.

## <span id="page-27-1"></span>2.3 ESPECTROMETRIA DE ÍONS SECUNDÁRIOS A MEGAELETRON-VOLT

O MeV-SIMS é uma técnica de espectroscopia de massa, ou seja, uma técnica capaz de detectar e resolver diferentes fragmentos de massa extraídos de uma dada amostra. Desta

forma é possível obter informações sobre a composição elementar, isotópica e molecular de um material analisado [23]. Nela utiliza-se um feixe de íons primário para induzir a fragmentação e ejeção de moléculas de um alvo (íons secundários), a partir de um processo de desbastamento (*sputtering*). Em seguida, os íons secundários são direcionados até um detector ao final de um tubo de voo, que irá agrupar as diferentes partículas em função da razão massa-carga. Na Figura 8 encontra-se um esquema de uma medida MeV-SIMS.

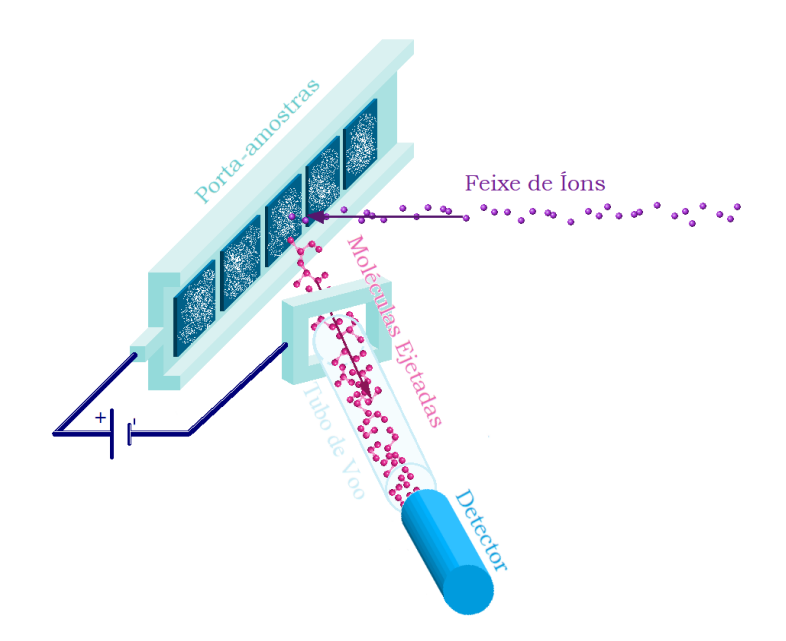

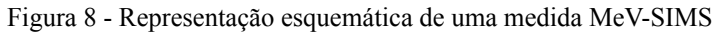

Fonte: elaborado pelo autor [46]

O funcionamento do MeV-SIMS pode ser esquematizado a partir de dois grandes processos: a produção e a detecção de íons secundários. Tais processos são descritos a seguir.

#### <span id="page-28-0"></span>**2.3.1 Geração de íons secundários**

O *Sputtering* é o processo responsável pela geração de fragmentos nas técnicas SIMS. Esse fenômeno consiste na pulverização de parte do material alvo, devido a interação do mesmo com íons energéticos. De forma geral, existem dois mecanismos para a interação de íons com a matéria, as interações eletrônicas e nucleares. As interações nucleares ocorrem quando os íons apresentam velocidades menores que as dos elétrons atômicos e, nesses casos, os íons irão provocar o deslocamento dos átomos do alvo, através de colisões. As interações eletrônicas ocorrem quando os íons apresentam alta energia (a partir de centenas de keV). Neste cenário a radiação gera, principalmente, a ionização do meio [24].

Em um SIMS convencional, cuja energia do feixe primário é de dezenas de keVs, o *Sputtering* poderá ser decorrente pura e exclusivamente da transferência de momento ou poderá envolver algumas interações inelásticas. No primeiro caso, o íon incidente irá colidir com um átomo do sólido, que ganhará momento e passará a gerar mais colisões; esse processo é chamado de cascata de colisões [23]. Devido às energias envolvidas neste processo, dificilmente será ejetada uma molécula inteira do material alvo, sendo esse fenômeno responsável por explicar a emissão de átomos e pequenas moléculas do material [23].

Quando a técnica SIMS é aplicada a materiais orgânicos, as colisões inelásticas passam a ser relevantes, e desta forma, as emissões observadas no espectro não podem mais ser explicadas pelo fenômeno da cascata de colisões. Para se de amplificar a emissão de moléculas orgânicas intactas é possível utilizar o chamado *Clusters ToF-SIMS*, onde escolhe-se macromoléculas como feixe íons primário [23]. Outro caminho que se mostrou eficaz para a análise desse tipo de material foi a utilização de íons com energias na faixa de MeV.

Os fenômenos envolvendo a ejeção de moléculas pelo MeV-SIMS ainda não são completamente entendidos, porém o modelo de pulsos de pressão apresenta bons resultados para descrever a técnica. No MeV-SIMS, como o nome sugere, utiliza-se íons de alta energia como feixe de excitação. Como visto acima, nesses casos, as interações íons-elétrons são mais significativas, logo a simples transferência de momentum não consegue explicar as fragmentações geradas na amostra.

De acordo com o modelo de pulsos de pressão, na região próxima a trajetória do íon incidente, irá ocorrer um alto número de excitações eletrônicas devido às interações íon-elétron. Esse efeito acarretará no surgimento de uma zona com alta densidade energética, chamada de *infra track*. Radialmente mais ao longo da trajetória do feixe, os elétrons secundários, gerados na ionização do meio, irão desacelerar. Dessa desaceleração surge uma região, mais distante dos íons primários e com menor densidade energética, nomeada *ultra track*.

A alta energia na região de *infra track*, irá induzir um maior número de colisões atómicas nessa zona (uma maior pressão), essas colisões propagar-se-ão até a *ultra track*, na forma de um pulso de pressão. Esse pulso, então, será o responsável por ejetar os fragmentos do alvo [25]. Diversos resultados experimentais demonstram que o processo de pulso de pressão é tão eficiente quanto *Clusters ToF-SIMS* para a produção de íons moleculares com grandes massas, o que valida o uso do MeV-SIMS para a detecção de íons de moléculas completas e macromoléculas [26].

### <span id="page-30-0"></span>**2.3.2 Analisador de massa**

As partículas pulverizadas da amostra em decorrência do *sputtering*, irão formar uma nuvem de particulados próxima a superfície da amostra [27]. Para detectar os íons secundários, que compõem a nuvem, uma diferença de potencial é aplicada entre o porta-amostras e a entrada do analisador de massa (tubo de voo). Essa diferença de potencial irá fornecer energia e direcionar os íons até um analisador de massa, instrumento que irá agrupar os fragmentos gerados pelo feixe primário de acordo com suas massas.

Existem diferentes tipos de analisadores de massa, cada um apresentando vantagens e desvantagens. Os mais comuns para SIMS são os de Quadrupolo, Seletor Magnético e Tempo de Voo.

O quadrupolo é composto de quatro barras fixas e paralelas ao feixe de íons secundário. Com o auxílio de uma corrente contínua e radiofrequência, aplicada sobre as barras, gera-se um campo eletrostático oscilante entre as barras. Devido ao campo, os íons passando entre as barras começarão a oscilar. A amplitude dessa oscilação irá depender da razão massa/carga do íon. Dessa forma partículas com razão massa/carga erradas irão colidir nas hastes e não serão detectadas [28].

No caso do Seletor Magnético, os íons acelerados passam entre os pólos de um ímã. Na presença de um campo magnético uma partícula carregada apresentará uma trajetória curva, cujo raio dessa curvatura irá depender da velocidade do íon secundário, da razão massa/carga (m/q) e do campo magnético aplicado. Após algum cálculo obtém-se que Equação 15:

$$
m/q = \frac{B^2 r^2}{2V} \tag{15}
$$

Onde B é o campo magnético, r é o raio da curvatura realizada pelo íon e V é a tensão aplicada sobre o porta-amostra. Dessa forma, diferentes fragmentos irão percorrer diferentes circunferências, e assim, torna-se possível fazer a separação entre eles. O tubo analisador é construído para permitir a passagem de um raio fixo, então varia-se o campo magnético para se obter o espectro [28].

Para o MeV-SIMS, a separação de massa é feita através da técnica de tempo de voo. Mediante esse método, as partículas são diferenciadas a partir do tempo que elas levam para chegar ao detector através de um tubo de voo. Ao ser aplicada uma tensão sobre o porta-amostras, é fornecida uma certa energia para as partículas carregadas ejetadas pela amostra. Tal energia é descrita pela Equação 16:

$$
U = qV \tag{16}
$$

Onde U é a energia da partícula,  $q$  é a carga da partícula e V é a tensão aplicada.

O resultado será convertido em energia cinética e, com isso, deduz-se que a velocidade dos fragmentos será (Equação 17):

$$
v = \sqrt{\frac{2qV}{m}}\tag{17}
$$

É possível determiná-la experimentalmente ao cronometrar o tempo (Δt) que cada fragmento leva para cruzar uma distância  $(L)$ . Desta forma, Equação 18:

$$
\frac{L}{\Delta t} = \sqrt{\frac{2qV}{m}}
$$
\n(18)

Por fim, a razão  $m/q$  (Equação 19) é isolada, de modo a possibilitar determinar diferentes massas a partir do tempo que elas levam para chegar ao detector.

$$
\frac{m}{q} = \frac{2V\Delta t^2}{L^2} \tag{19}
$$

A principal desvantagem do analisador por tempo de voo, quando comparado aos demais, é a resolução de massa, ou seja, a capacidade de distinguir duas partículas com massas semelhantes. Nesse tipo de equipamento a resolução dependerá do comprimento L, e possui um valor típico da ordem de m/ $\Delta m = 500$ , enquanto os outros dois modelos apresentam valores na ordem de m/Δm = 3000 [28]. Felizmente, a resolução desses analisadores pode ser bastante melhorada utilizando um espelho eletrostático (equipamento adotado no sistema de MeV-SIMS do LII).

Apesar disto, a detecção por tempo de voo é a que apresenta maior sensibilidade. Isso acarreta em uma maior intensidade nos picos, e com isso a possibilidade de realizar medidas mais rápidas [29], motivo que levou a escolha desse modelo de analisador frente aos demais.

## **3 ANÁLISE ESTATÍSTICA**

Tanto a técnica PIXE quanto o MeV-SIMS, fornecem resultados contendo um alto número de variáveis, tornando a análise de dados complexa. Desta forma, para a obtenção de mais informações dos medicamentos estudados, fez-se uso de algumas ferramentas estatísticas que facilitam a interpretação dos elementos presentes nos espectros. Neste trabalho utilizou-se as técnicas de Análise de Cluster Hierárquico [31-34] e a Análise de Componentes Principais [31-33, 36] a fim de agrupar os diferentes medicamentos de acordo com suas familiaridades.

## 3.1 ANÁLISE DE CLUSTER HIERÁRQUICO

A técnica de cluster hierárquico faz parte de um universo maior de ferramentas estatísticas multivariadas chamadas de análises de agrupamento. As análises de agrupamento tem como principal finalidade separar uma população em grupos menores. Diferente dos métodos de análise estatística convencionais, esse conjunto de ferramentas estuda as variáveis de forma global, como uma influencia a outra, a fim de avaliar a independência entre elas [30].

Resumidamente, é possível descrever essa família de técnicas do seguinte modo: dado um conjunto com n indivíduos (neste trabalho, amostras), caracterizados por p variáveis, o agrupamento irá agregar os membros do conjunto em g grupos (onde g é menor que n), com base em suas variáveis p's. Desta forma, os elementos que compõem os grupos deverão apresentar o máximo de semelhanças entre si e precisarão se diferenciar dos entes de outros subconjuntos.

Quando bem aplicada, a ferramenta permite reduzir a complexidade do conjunto de informações, obter informações ocultas nos dados e estabelecer padrões entre amostras, o que, em muitos casos, é essencial para a análise de um problema. Para utilizar corretamente a análise de agrupamento, existem uma série de etapas a se seguir:

- 1. Selecionar as amostras a serem analisadas;
- 2. Definir as variáveis que caracterizam as amostras;
- 3. Determinar uma medida de semelhança entre os elementos;
- 4. Escolher um método estatístico de agrupamento;
- 5. Interpretar os resultados.

Neste trabalho, as etapas 1 e 2 serão compostas pelos resultados obtidos com as medidas PIXE e MeV-SIMS das diferentes marcas. Para o passo 3 escolhe-se utilizar a distância euclidiana como estimador de semelhança entre os indivíduos do conjunto. Seja  $X_i$  e  $X_j$  duas amostras distintas, descritas por N variáveis, a distância euclidiana (D<sub>ij</sub>) entre esses dois elementos será dada por (Equação 20):

$$
D_{ij} = \sqrt{\sum_{n=1}^{N} (X_{in} - X_{jn})^2}
$$
 (20)

Onde, n é a n-ésima coordenada dos elementos  $X_i$  e  $X_j$ .

Para exemplificar, considere o seguinte conjunto de dados, contendo as médias de acerto do vestibular da UFRGS para diferentes matérias, em diferentes anos [35] (Tabela 1):

| Matéria | 2020    | 2019    | 2018    | 2017    | 2016    | 2015    | 2014    | 2013    | 2012    | 2011    |
|---------|---------|---------|---------|---------|---------|---------|---------|---------|---------|---------|
| Fis     | 7.2586  | 8.1844  | 9.4418  | 7,7347  | 7,7807  | 7.0407  | 7,6235  | 8.5289  | 8,5798  | 8,776   |
| Lit     | 11.4316 | 11,8254 | 12,4771 | 11,8787 | 11,389  | 11.7634 | 11,4714 | 10,9255 | 10.7234 | 11.3642 |
| Ing     | 8.3089  | 9,3872  | 8,6021  | 9,7798  | 10,4151 | 8,9468  | 11,1021 | 11,8833 | 14,7199 | 13.5531 |
| Esp     | 10.9021 | 11.0851 | 12.107  | 10.8741 | 13.0357 | 10,4231 | 10.1844 | 11.129  | 11.375  | 14.5243 |
| Por     | 12.3418 | 12,8392 | 14,1771 | 16,0523 | 13,2187 | 14,1695 | 13,9399 | 14,0402 | 10.8138 | 10,9197 |
| Bio     | 7.9639  | 10.4379 | 12.3618 | 9,5235  | 10,0792 | 8,9963  | 10,3725 | 9.2962  | 8,4958  | 9,6713  |
| Qui     | 9.1813  | 9.1982  | 8.8418  | 9,2024  | 9,2289  | 13,006  | 10,5578 | 9.1476  | 7,6232  | 8,6358  |
| Geo     | 10.9743 | 12,6861 | 11,1816 | 12,9717 | 14,4135 | 13,006  | 12,7703 | 11,7344 | 11.1123 | 10.4879 |
| His     | 13.1092 | 10.9636 | 13.7259 | 11,3911 | 10,7247 | 10,3762 | 10,4118 | 11,3465 | 10.9133 | 10.2116 |
| Mat     | 10.1166 | 9.7705  | 10.5976 | 7.1564  | 9.7763  | 10.0234 | 9,232   | 9.7948  | 9.4852  | 10.3531 |

Tabela 1 - Acerto médio de questões do vestibular UFRGS

Fonte: adaptado de Passe na UFRGS [35]

Por exemplo, aplicando a Equação 20 para Física e Literatura da Tabela 1, tem-se:

$$
D_{Fis-Lit} = \sqrt{(7,2586 - 11,4316)^2 + (8,1844 - 11,8254)^2 + ... + (8,776 - 11,3642)^2}
$$

$$
D_{Fis-Lit} = 11,1456
$$

Realizando o mesmo processo para as demais matérias obtém-se a seguinte matriz de distâncias (Tabela 2):

| Matéria | Fis          | Lit          | Ing          | Esp              | Por          | Bio          | Qui              | Geo            | His          | Mat              |
|---------|--------------|--------------|--------------|------------------|--------------|--------------|------------------|----------------|--------------|------------------|
| Fis     | $\mathbf{0}$ | 11.1456      | 10,0938      | 11,4838          | 17,302       | 5,9467       | 7,406            | 13,7918        | 10,8022      | 5,721            |
| Lit     | 11,1456      | $\mathbf{0}$ | 8,1127       | 4,3117           | 6,8777       | 6,3697       | 7,7204           | 4,2161         | 3,2225       | 6,8016           |
| Ing     | 10,0938      | 8,1127       | $\mathbf{0}$ | 6,7586           | 12,9861      | 8,7506       | 10,0695          | 9,6181         | 9,107        | 7,8324           |
| Esp     | 11,4838      | 4,3117       | 6,7586       | $\boldsymbol{0}$ | 9,2846       | 7,5468       | 9,6931           | 6,3095         | 5,6594       | 7,2722           |
| Por     | 17,302       | 6,8777       | 12,9861      | 9,2846           | $\mathbf{0}$ | 12,2325      | 12,9103          | 5,4862         | 8,1769       | 13,3279          |
| Bio     | 5,9467       | 6,3697       | 8,7506       | 7,5468           | 12,2325      | $\mathbf{0}$ | 5,8483           | 9,0261         | 6,6904       | 4,235            |
| Qui     | 7,406        | 7,7204       | 10,0695      | 9,6931           | 12,9103      | 5,8483       | $\boldsymbol{0}$ | 9,441          | 8,6318       | 5,1244           |
| Geo     | 13,7918      | 4,2161       | 9,6181       | 6,3095           | 5,4862       | 9,0261       | 9,441            | $\overline{0}$ | 6.5459       | 9,6303           |
| His     | 10,8022      | 3,2225       | 9,107        | 5,6594           | 8,1769       | 6,6904       | 8,6318           | 6,5459         | $\mathbf{0}$ | 6,7068           |
| Mat     | 5,721        | 6,8016       | 7,8324       | 7,2722           | 13,3279      | 4,235        | 5,1244           | 9,6303         | 6,7068       | $\boldsymbol{0}$ |

Tabela 2 - Distâncias das médias dos acertos do vestibular UFRGS

Fonte: elaborado pelo autor

### **3.1.1 Agrupamento de dados**

Com as similaridades determinadas agora pode-se aplicar a quarta etapa, definir um método de agrupamento dos dados. O método utilizado neste trabalho foi o hierárquico, e com isso a ferramenta passa a ser chamada de Análise de Agrupamento Hierárquico ou Análise de *Cluster* Hierárquico. Neste modo as similaridades são ordenadas a partir de sucessivas agregações e desagregações.

O principal resultado desta técnica estatística é um gráfico bidimensional chamado de dendograma. O diagrama é composto por n ramos (dispostos horizontalmente), cada um representando um elemento do conjunto geral. Os ramos vão se conectando verticalmente (o eixo y do gráfico representa as distâncias) de acordo com suas semelhanças. Dessa forma, quanto mais abaixo duas amostras se unem, mais semelhantes são esses indivíduos.

#### 3.1.1.1 Método de ligação simples

Para este método começa-se agrupando os dois elementos mais similares, com menor distância, do grupo. Tomando os dados dos acertos como exemplo, o primeiro agregamento seria Literatura e História, esses ramos se uniram em uma posição y igual a 3,2225. Após isso, une-se os dados de Lit e His na Tabela 2, sempre mantendo a distância mínima, por exemplo, a separação de Fis e Lit vale 11,1456, enquanto Fis/His vale 10,8022, logo a distância Lit-His/Fis valerá 10,8022 na nova tabela. Para Lit-His/Ing ocorre o oposto, a semelhança é maior entre Ing/Lit do que entre Ing/His, logo utiliza-se o valor de Ing/Lit. Na Tabela 3, vê-se as novas distâncias após o primeiro agrupamento.

| Matéria | Fis          | Lit-His      | Ing          | Esp          | Por      | <b>Bio</b>   | Qui          | Geo      | Mat          |
|---------|--------------|--------------|--------------|--------------|----------|--------------|--------------|----------|--------------|
| Fis     | $\mathbf{0}$ | 10,8022      | 10,0938      | 11,4838      | 17,302   | 5,9467       | 7,406        | 13,7918  | 5,721        |
| Lit-His | 10,8022      | $\mathbf{0}$ | 8,1127       | 4,3117       | 6,8777   | 6,3697       | 7,7204       | 4.2161   | 6,7068       |
| Ing     | 10,0938      | 8,1127       | $\mathbf{0}$ | 6,7586       | 12,9861  | 8,7506       | 10,0695      | 9,6181   | 7,8324       |
| Esp     | 11,4838      | 4,3117       | 6,7586       | $\mathbf{0}$ | 9,2846   | 7,5468       | 9,6931       | 6,3095   | 7,2722       |
| Por     | 17,302       | 6,8777       | 12,9861      | 9,2846       | $\theta$ | 12,2325      | 12,9103      | 5,4862   | 13,3279      |
| Bio     | 5,9467       | 6,3697       | 8,7506       | 7,5468       | 12,2325  | $\mathbf{0}$ | 5,8483       | 9,0261   | 4,235        |
| Qui     | 7,406        | 7,7204       | 10,0695      | 9,6931       | 12,9103  | 5,8483       | $\mathbf{0}$ | 9,441    | 5,1244       |
| Geo     | 13,7918      | 4.2161       | 9,6181       | 6,3095       | 5,4862   | 9,0261       | 9,441        | $\theta$ | 9,6303       |
| Mat     | 5,721        | 6,7068       | 7,8324       | 7,2722       | 13,3279  | 4,235        | 5,1244       | 9,6303   | $\mathbf{0}$ |

Tabela 3 - Distâncias após primeira etapa de agrupamento simples

Fonte: elaborado pelo autor

Com a Tabela 3, observa-se a menor distância, e então repete-se o processo descrito acima sucessivamente, até que tenha-se formado um único grande grupo que contemple todos os elementos analisados. Na Figura 9 vê-se um esquemático, em duas dimensões, de como se constrói um dendrograma, utilizando o método de agrupamento simples, onde em A tem-se a primeira etapa, em B a segunda, e assim sucessivamente.

Figura 9 - Representação esquemática da formação do dendrograma por agrupamento simples

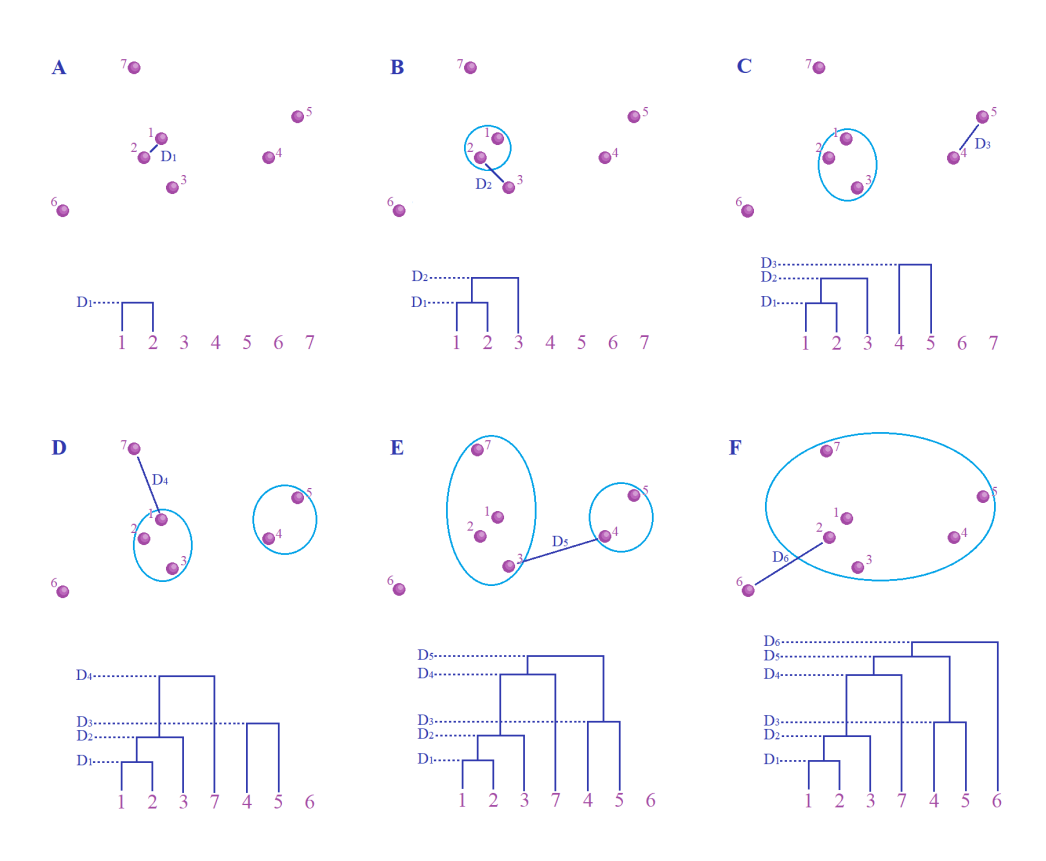

Fonte: elaborado pelo autor
Na Figura 10 encontra-se o dendrograma resultante dos dados da Tabela 1.

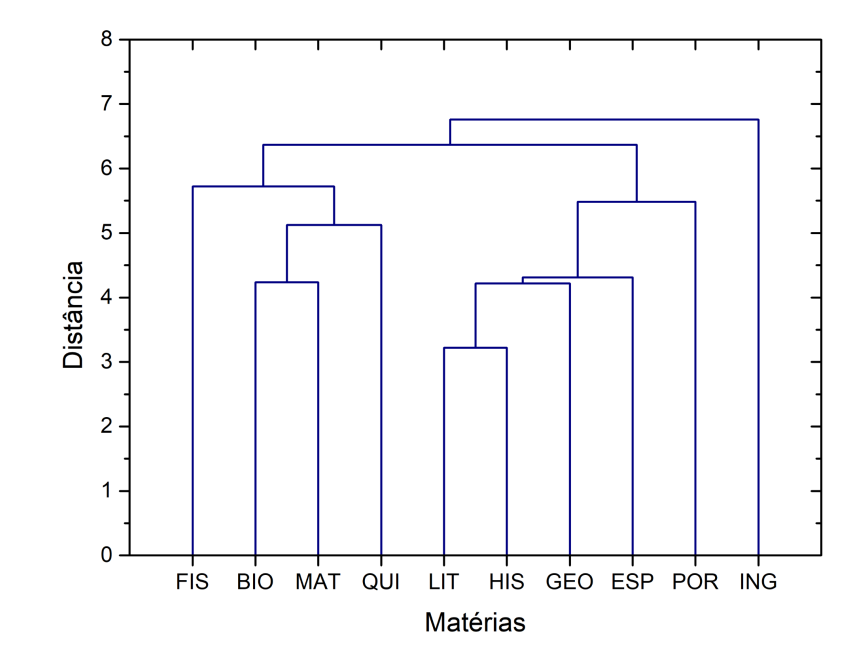

Figura 10 - Dendrograma das médias dos acertos do vestibular, pelo método de agrupamento simples

Fonte: elaborado pelo autor

### 3.1.1.2 Método de ligação completa

Este método começa exatamente como o anterior, a única diferença entre eles é que após os agrupamentos escolhe-se a distância máxima entre os dados unidos e os demais, não a mínima como no caso anterior. Por exemplo, para os dados do vestibular, a distância Lit-His/Fis escolhida, após a primeira etapa, não será 10,8022, mas sim 11,1456. Com isso as novas distâncias, após a primeira etapa utilizando esse agrupamento serão (Tabela 4):

Tabela 4 - Distâncias após primeira etapa de agrupamento completo

| Matéria | Fis          | Lit-His        | Ing      | Esp      | Por      | Bio            | Qui          | Geo      | Mat          |
|---------|--------------|----------------|----------|----------|----------|----------------|--------------|----------|--------------|
| Fis     | $\mathbf{0}$ | 11,1456        | 10,0938  | 11,4838  | 17,302   | 5,9467         | 7,406        | 13,7918  | 5,721        |
| Lit-His | 11,1456      | $\overline{0}$ | 9,107    | 5,6594   | 8,1769   | 6,6904         | 8,6318       | 6,5459   | 6,8016       |
| Ing     | 10,0938      | 9,107          | $\theta$ | 6,7586   | 12,9861  | 8,7506         | 10,0695      | 9,6181   | 7,8324       |
| Esp     | 11,4838      | 5,6594         | 6,7586   | $\theta$ | 9,2846   | 7,5468         | 9,6931       | 6,3095   | 7,2722       |
| Por     | 17,302       | 8,1769         | 12,9861  | 9,2846   | $\theta$ | 12,2325        | 12,9103      | 5,4862   | 13,3279      |
| Bio     | 5,9467       | 6,6904         | 8,7506   | 7,5468   | 12,2325  | $\overline{0}$ | 5,8483       | 9,0261   | 4,235        |
| Qui     | 7,406        | 8,6318         | 10,0695  | 9,6931   | 12,9103  | 5,8483         | $\mathbf{0}$ | 9.441    | 5,1244       |
| Geo     | 13,7918      | 6,5459         | 9,6181   | 6,3095   | 5,4862   | 9,0261         | 9.441        | $\theta$ | 9,6303       |
| Mat     | 5,721        | 6,8016         | 7,8324   | 7,2722   | 13,3279  | 4,235          | 5,1244       | 9,6303   | $\mathbf{0}$ |

Fonte: elaborado pelo autor

Na Figura 11 vê-se um esquemático, em duas dimensões, de como se constrói um dendrograma, utilizando o método de agrupamento completo, onde em A tem-se a primeira etapa, em B a segunda, e assim sucessivamente.

Figura 11 - Representação esquemática da formação do dendrograma por agrupamento simples

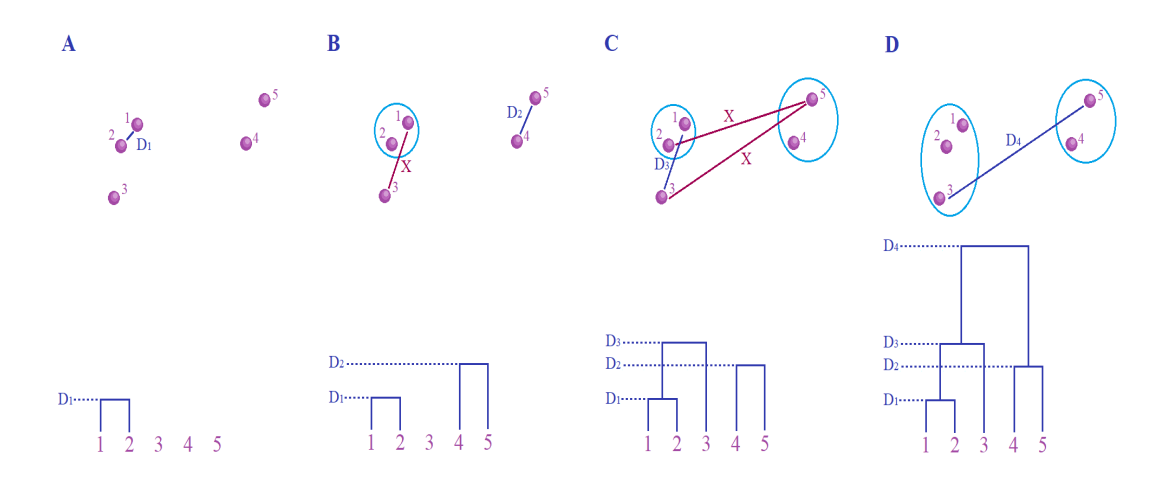

Fonte: elaborado pelo autor

Na Figura 12 tem-se o dendrograma dos acertos do vestibular obtidos através da ligação completa.

Figura 12 - Dendrograma das médias dos acertos do vestibular, pelo método de agrupamento completo

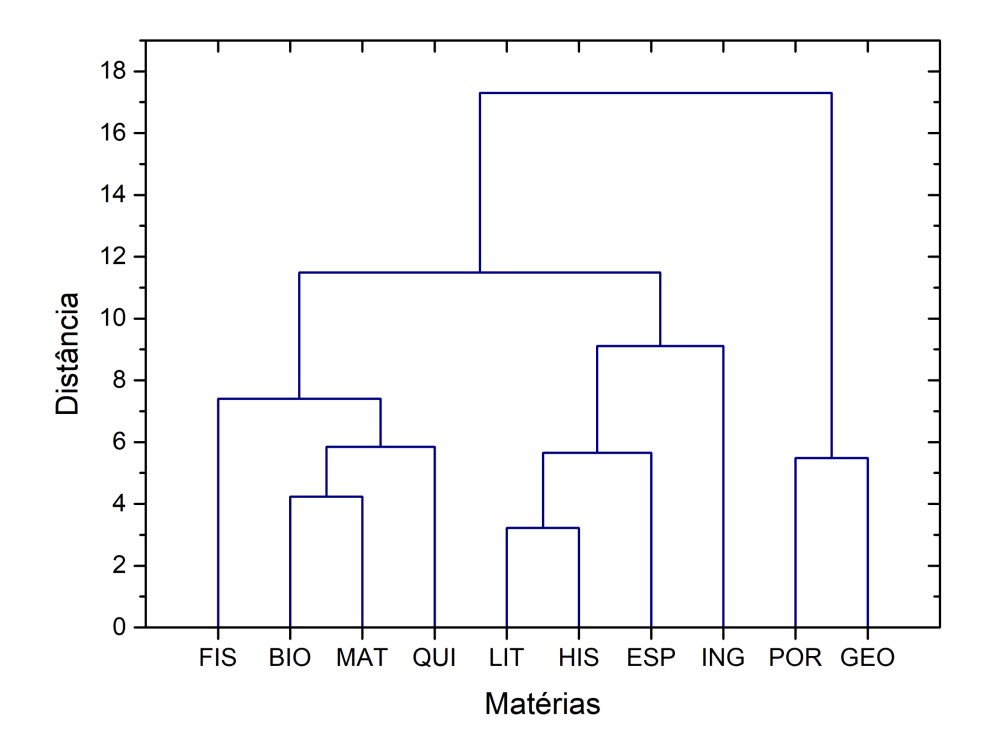

Fonte: elaborado pelo autor

### 3.1.1.3 Método de ligação média

O procedimento visto nos casos anteriores é aplicado aqui, porém após os agrupamentos as novas distâncias, entre os elementos agregados e os demais, são dadas pelas médias da separação dos indivíduos que foram unidos. Novamente, para os dados da Tabela 2, o primeiro agrupamento será Lit-His, a distância Lit-His/Ing será a média de Lit/Ing e Hist/Ing, ou seja, Lit-His/Ing =  $(10,8022 + 11,1456)/2 = 10,9739$ . Na Figura 13 encontra-se o resultado da análise de cluster hierárquico por ligação média para os dados da Tabela 1.

Como pode-se observar as Figuras 10, 12 e 13, apresentam resultados diferentes, visto que cada método de agrupamento irá pesar diferentes fatores dos dados. A ligação simples tende a formar um número maior de subgrupos, e não é tão sensível a amostras anômalas. Já a ligação completa apresenta grupos mais compactos e é mais indicada para a identificação de elementos muito diferentes dos demais. Por fim, a ligação média é um meio termo entre os outros dois modelos.

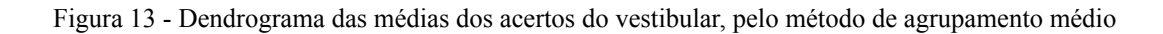

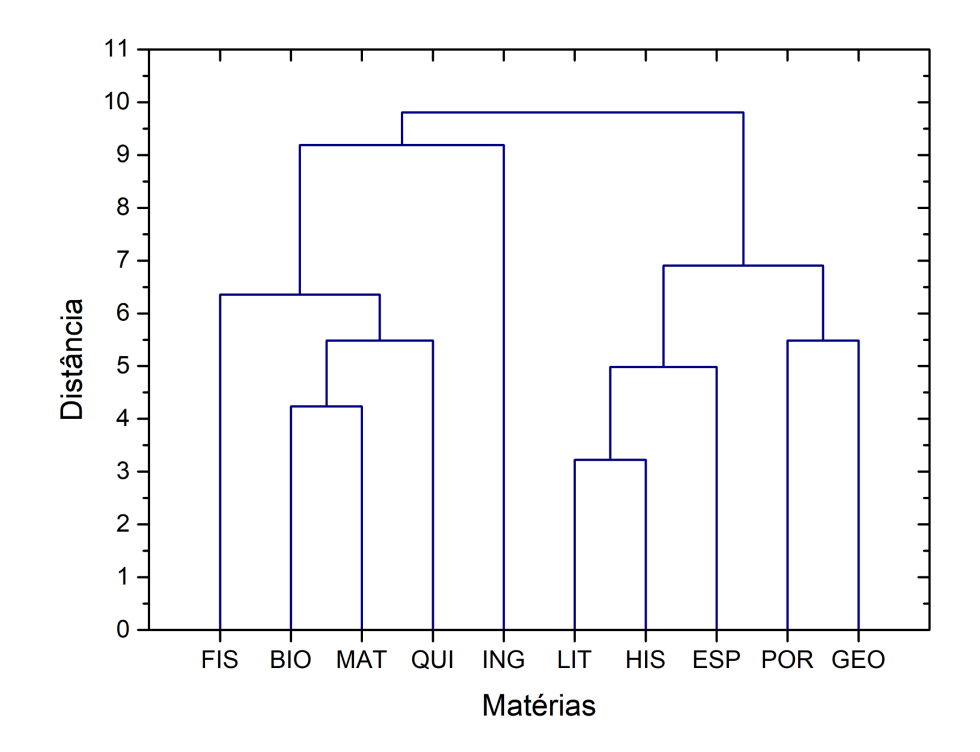

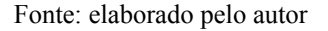

# **3.1.2 INTERPRETAÇÃO DO DENDROGRAMA**

Com o dendrograma obtido torna-se necessário interpretá-lo. Uma das primeiras informações possíveis de se retirar observando os diagramas é quais amostras estão mais relacionadas. Independente do método de agrupamento vê-se que os resultados de literatura e história, e biologia, matemática e química apresentam certa similaridade. Outro dado importante é detectar amostras anômalas, observando as Figuras 10 e 13, nota-se que os resultados de inglês une-se a outros ramos em etapas bastante avançadas, o que pode indicar um comportamento atípico para essa matéria.

Por fim, é possível determinar subgrupos no conjunto de dados iniciais. O número de subgrupos pode ser determinado antes da análise, como por exemplo, através de um conhecimento teórico, ou após a realização do método estatístico ao observar o gráfico e determinar uma distância de corte. Utilizando a ligação média e simples é possível observar, a exceção do inglês, a formação de dois subconjuntos, um concatenando as matérias de humanidades e outro as ciências da natureza e matemática. O que é um forte indicativo da capacidade da técnica em discriminar subgrupos de amostras.

# 3.2 ANÁLISE DE COMPONENTES PRINCIPAIS

A técnica de análise de componentes principais tem como objetivo reduzir o número de variáveis que caracterizam um conjunto de amostras. Muitas vezes, ao realizar uma medida, certos parâmetros escolhidos para descrever um indivíduo podem estar correlacionados, o que gera algumas variáveis redundantes. Resumidamente, o PCA consiste em uma combinação linear de n variáveis para formar p variáveis independentes. Os novos valores são chamados de componentes principais, e por serem independentes entre si, um número menor desses elementos é capaz de explicar grande parte da variabilidade entre as amostras, o que permite uma redução de dimensão.

Na Figura 14 vê-se uma representação gráfica de um processo de PCA. Em A tem-se uma distribuição de dados com duas variáveis dispostas em um diagrama bidimensional. Nela o eixo hachurado representa uma possível transformação linear das variáveis originais. Em B observa-se a disposição dos indivíduos após a transformação, nota-se que a nova variável "X", é capaz de explicar a maior parte da variabilidade dos dados.

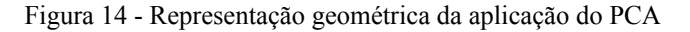

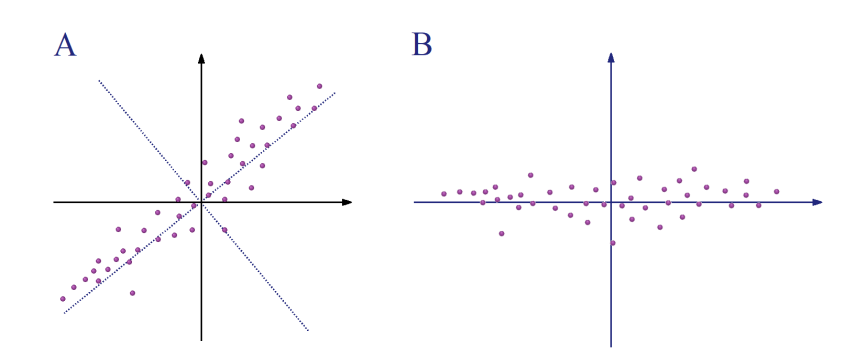

Fonte: elaborado pelo autor

Utilizar-se-á os dados da Tabela 1 para exemplificar o uso da análise de componente principal. O primeiro passo para aplicar o PCA é determinar a matriz de correlação das variáveis do conjunto. Assim sendo, na Tabela 5 encontra-se a matriz para os dados sobre o vestibular.

| Matéria | 2020    | 2019    | 2018           | 2017    | 2016           | 2015       | 2014           | 2013         | 2012       |
|---------|---------|---------|----------------|---------|----------------|------------|----------------|--------------|------------|
| 2020    |         | 0,76786 | 0,75689        | 0,69411 | 0,64939        | 0,64941    | 0,57559        | 0,67796      | 0,23863    |
| 2019    | 0,76786 | 1       | 0,75734        | 0,88683 | 0,9117         | 0,72792    | 0,84968        | 0,76439      | 0,27423    |
| 2018    | 0,75689 | 0,75734 | $\overline{1}$ | 0,67802 | 0,53591        | 0,37124    | 0,4694         | 0,53414      | 0,01984    |
| 2017    | 0,69411 | 0,88683 | 0,67802        | 1       | 0,80372        | 0,73703    | 0,90411        | 0,87181      | 0,33498    |
| 2016    | 0,64939 | 0,9117  | 0,53591        | 0,80372 | $\overline{1}$ | 0,66047    | 0,79977        | 0.77401      | 0,44885    |
| 2015    | 0,64941 | 0,72792 | 0,37124        | 0,73703 | 0,66047        | 1          | 0,82882        | 0,58844      | $-0,01145$ |
| 2014    | 0,57559 | 0,84968 | 0,4694         | 0,90411 | 0,79977        | 0,82882    | $\overline{1}$ | 0,84647      | 0,38389    |
| 2013    | 0,67796 | 0,76439 | 0,53414        | 0,87181 | 0,77401        | 0,58844    | 0,84647        | $\mathbf{1}$ | 0,67156    |
| 2012    | 0,23863 | 0,27423 | 0,01984        | 0,33498 | 0,44885        | $-0.01145$ | 0.38389        | 0.67156      | 1          |

Tabela 5 - Matriz de correlação das variáveis sobre as notas do vestibular

Fonte: elaborado pelo autor

O próximo passo é determinar os autovalores da Tabela 5. Encontrou-se os seguintes valores: 6,2043, 1,24129, 0,78723, 0,34883, 0,28685, 0,07077, 0,04134, 0,01402 e 0,00537. Os pesos utilizados na combinação linear que determina a CP, são dados pelos autovetores associados a esses autovalores.

O CP referente ao autovalor 6,2043 irá representar X por cento da variância total do grupo, onde X será:

$$
X = \frac{6,2043}{6,2043+1,24129+0,78723+0,34883+0,28685+0,07077+0,04134+0,01402+0,00537} = 68,94\%
$$

Fazendo o mesmo procedimento para o segundo maior autovalor, obtém-se que ele explica 13,79% da variância total. Dessa forma as duas primeiras componentes principais explicam juntas 82,73% da variabilidade do conjunto.

Agora que já se sabe que dois CP's são suficientes para representar o grupo, basta encontrar os autovetores que forneceram os pesos utilizados na combinação linear. Abaixo encontram-se os autovetores normalizados:

$$
W1 = \begin{bmatrix} 0,32781 \\ 0,38311 \\ 0.28332 \\ 0,38084 \\ 0,36016 \\ 0,36016 \\ 0,31329 \\ 0,36677 \\ 0,16492 \end{bmatrix} \quad W2 = \begin{bmatrix} -0,19974 \\ -0,12333 \\ -0,22333 \\ -0,02107 \\ 0,10325 \\ -0,27033 \\ 0,07428 \\ 0,31117 \\ 0,79251 \end{bmatrix}
$$

Por fim, basta multiplicar a matriz A (Tabela 1) pelo peso W1 e W2 para obter, respectivamente, a CP1 e CP2 de cada elemento. Abaixo exemplifica-se o cálculo para CP1 e CP2 para a matéria Física.

$$
CP1 = 7,2586*0,3278+8,1844*0,3831+...+8,5798*0,1649 = 23,4403
$$

 $CP2 = 7.2586*-0.1997+8.1844*-0.1233+...+8.5798*0.7925 = 2.8897$ 

Na Tabela 6, encontram-se os CP1 e CP2 para todas as matérias.

Tabela 6 - CPs das matérias do vestibular UFRGS

| Matéria    | CP1      | CP <sub>2</sub> |
|------------|----------|-----------------|
| <b>FIS</b> | 23,44029 | 2,88967         |
| LIT        | 34,05226 | 2,25048         |
| ING        | 29,83431 | 8,71657         |
| ESP        | 32,98984 | 3,61877         |
| <b>POR</b> | 40,27001 | 2,00478         |
| <b>BIO</b> | 28,75583 | 1,46424         |
| QUI        | 28,38067 | 0,75555         |
| GEO        | 36,59308 | 3,31302         |
| <b>HIS</b> | 33,56129 | 2,09041         |
| MAT        | 27,94246 | 2,34887         |

Fonte: elaborado pelo autor

É possível normalizar as variáveis da Tabela 1 para que cada matéria tenha média 0 e variância igual a 1. Fazendo esse processo serão obtidos valores de CP's padronizados. Esses novos valores, quando plotados, permitem uma melhor visualização dos dados, o que pode ajudar a detectar subgrupos de elementos a partir das componentes principais.

Na Figura 15 tem-se os indivíduos da Tabela 1 plotados em um gráfico 2D, onde o eixo X representa a componente principal 1 e o eixo Y a 2. Nela nota-se que o ponto referente ao Inglês está bastante deslocado dos demais, o que corrobora o resultado de análise de clusters hierárquicos que indicava certa anomalia nesse elemento. Além disso, é possível observar o agrupamento de matemática e ciências da natureza, e ciências humanas e linguagens, outro resultado semelhante ao obtido pelas técnicas agrupamento. Logo conclui-se que o PCA, além de diminuir a complexidade dos dados, é também uma poderosa ferramenta para a obtenção de subconjuntos do sistema.

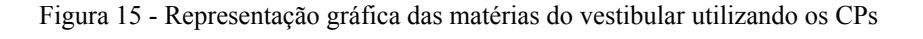

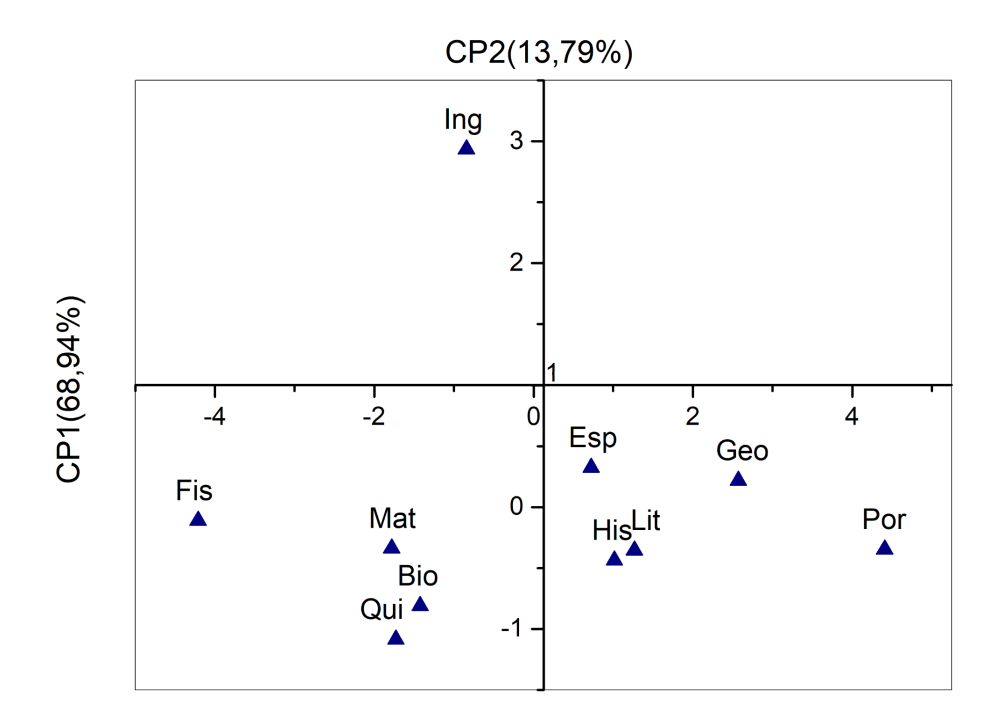

#### Fonte: elaborado pelo autor

A análise de componentes principais também fornece informações sobre as variáveis que caracterizam os elementos estudados. A partir dos pesos (W) é possível determinar qual variável original carrega mais informações sobre o sistema.

Por exemplo, sabe-se que as CP's obtidas a partir de W1 explicarão 68,94% da variância dos dados. Cada linha de W1 refere-se a uma variável da amostra, para o caso estudado, a primeira linha contém informações sobre os acertos de 2020, a segunda de 2019, e

assim sucessivamente. A segunda linha de W1 é a que apresenta maior valor, logo, pode-se concluir que o ano que mais contribui para explicar os 68,94% da variância é 2019, e o menos relevante para esse peso é 2012.

É possível acrescentar ao gráfico da Figura 15, raias que indicam o peso de cada variável original para determinar a posição dos indivíduos no espaço de CP's. A raia referente ao ano de 2020, por exemplo, partirá da origem e irá no eixo X até o valor da primeira linha de W1 e no eixo Y até o valor da primeira linha de W2. Para os demais anos o mesmo processo é realizado. Os raios próximos entre si, geralmente estão fortemente correlacionados. Segmentos em sentidos opostos representam grandezas com correlação inversa. Além disso, quanto mais próximo o ponto de um elemento está da direção aponta para uma variável, mais essa variável é significativa para descrever aquele ponto. Na Figura 16 vê-se as raias obtidas com o PCA para os dados sobre o vestibular.

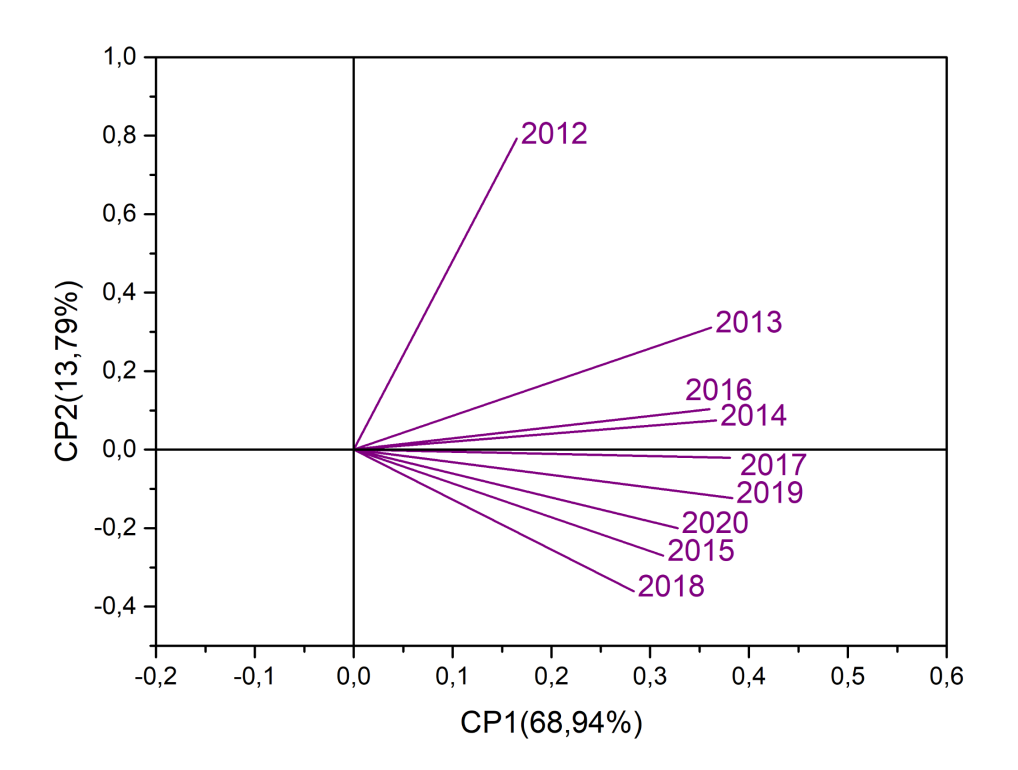

Figura 16 - Projeção das variáveis originais no espaço CP

Fonte: elaborado pelo autor

### **4 MEDICAMENTOS PARA DISFUNÇÃO ERÉTIL**

Para entender o funcionamento dos fármacos utilizados no tratamento de DE, se faz necessário um mínimo de conhecimento sobre a anatomia peniana e fisiologia da ereção. Na Figura 17 encontra-se uma imagem descrevendo as estruturas do penis.

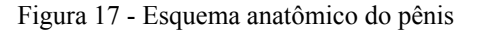

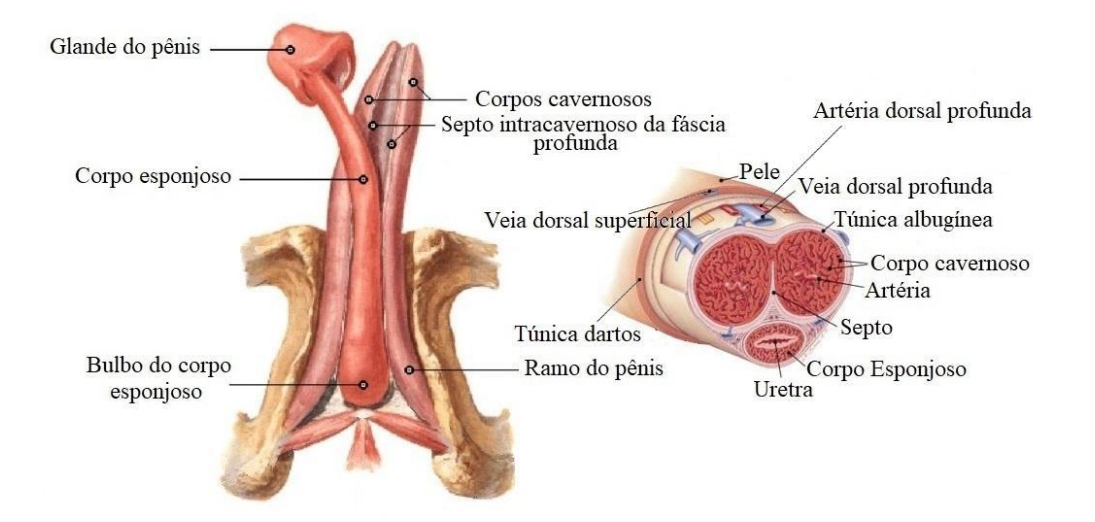

Fonte: adaptado de https://www.auladeanatomia.com/sistemas/409/penis e https://www.infoescola.com/sistema-reprodutor/penis/ (acessos em dezembro de 2022)

Na Figura 17 vê-se que o pênis é basicamente formado por três estruturas cilíndricas, os dois corpos cavernosos e o corpo esponjoso, cuja extremidade forma a glande. Ambos os corpos são revestidos pela túnica albugínea. O corpo esponjoso tem como principal função envolver, sustentar e proteger a uretra. Os corpos cavernosos são estruturas altamente vascularizadas, que a partir de algum estímulo sexual são irrigadas e provocam a ereção [37].

As artérias responsáveis pela vascularização do pênis são ramificações da artéria ilíaca interna, onde um ramo irriga o corpo esponjoso, outros dois o cavernoso e o último forma a artéria dorsal do penis responsável pelo transporte de sangue para a glande. A drenagem sanguínea peniana se dá principalmente pela veia dorsal profunda e superficial. Para o corpo cavernoso, a veia profunda é especialmente importante no escoamento sanguíneo [37]. Com este breve entendimento sobre a anatomia peniana, pode-se estudar mais a fundo sobre a fisiologia da ereção.

Para que ocorra a ereção, inicialmente, os músculos lisos ao redor das artérias do penis são relaxados. Esse processo resulta em um aumento do fluxo sanguíneo peniano. O sangue extra irá preencher o corpo cavernoso, provocando sua expansão, o que resulta na rigidez e no

aumento do órgão reprodutor masculino. O corpo cavernoso aumentado acaba comprimindo a túnica albugínea, e com isso a veia dorsal profunda. Como essa veia é a principal responsável pela drenagem do sangue cavernoso, a sua compressão impede que o excesso de sangue escoe, o que acarreta na manutenção da ereção [37].

Quando os músculos lisos param de ser relaxados, os processos acima citados são interrompidos, e assim a ereção é interrompida. Todas as ações descritas neste capítulo são mediadas por uma série de neurotransmissores, os fármacos utilizados para DE agem sobre esses neurotransmissores a fim de manter a ereção.

O óxido nítrico (NO), principal responsável pela relaxação do músculo liso, se combina com as moléculas de trifosfato de guanosina (GTP -  $C_{10}H_{16}N_5O_{14}P_{3}$ ), formando monofosfato de guanosina cíclico (GMPc - C<sub>10</sub>H<sub>12</sub>N<sub>5</sub>O<sub>7</sub>P). Na Figura 18 vê-se essas duas moléculas.

Figura 18 - Molécula de trifosfato de guanosina e monofosfato de guanosina cíclico

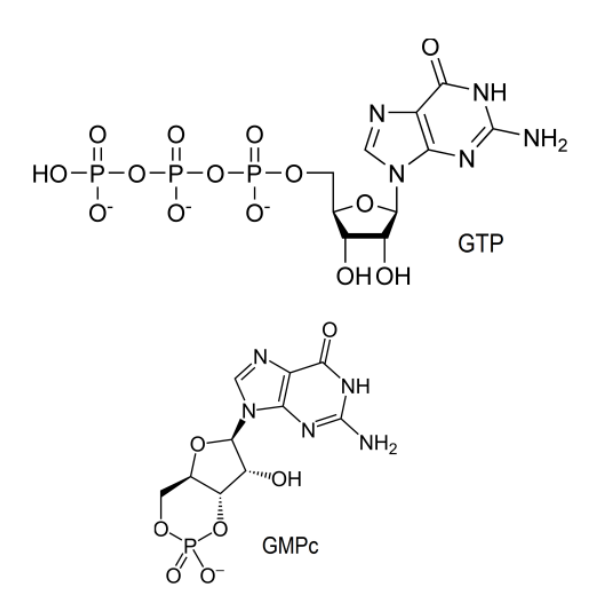

Fonte: retirado de <https://www.wikidata.org/wiki/Q392227> e [https://www.wikidata.org/wiki/Q42251](https://www.wikidata.org/wiki/Q422511) (acessos em dezembro de 2022)

O GMPc provoca a diminuição de íons de cálcio no interior celular, isso inibe os canais de cálcio o que, nas células musculares, acarreta no relaxamento. A enzima fosfodiesterases 5 (PDE5) é a responsável por desativar o GMPc e convertê-lo, novamente, em GTP [37-38]. Essa inativação encerra a relaxação dos músculos, e por consequência, inicia o processo de interrupção da ereção. Os três fármacos estudados no trabalho são

inibidores de PDE5. Já o suplemento natural não apresenta, em sua descrição, um mecanismo de atuação contra a disfunção.

### 4.1 SILDENAFILA

Como visto acima, a sildenafila é um inibidor de PDE5. Devido a sua estrutura molecular semelhante à do GMPc (Figura 19), ela é capaz de se ligar a estrutura de ativação da enzima, impedindo a desativação do GMPc. Estudos sugerem que a sildenafila se liga 100 vezes mais ao PDE5 do que ao GMPc [38, 42].

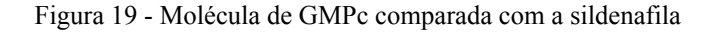

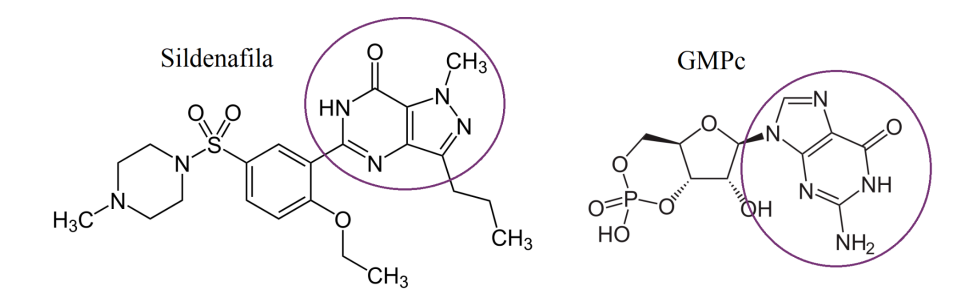

Fonte: retirado de <https://pt.wikipedia.org/wiki/Sildenafila> (acesso em dezembro de 2022)

A sildenafila,  $C_{22}H_{30}N_6O_4S$ , possui massa molar igual a 474,58g/mol. Esse composto não é estável fora do organismo e, dessa forma, ela é encontrada na forma de citrato de sildenafila ( $C_{28}H_{38}N_6O_{11}S$  com massa molar de 666,7g/mol). A molécula apresenta um átomo de enxofre, que pode ser detectado na configuração usual de PIXE do Laboratório de Implantação Iônica.

Fármacos à base de sildenafila não são capazes de provocar uma ereção, eles apenas facilitam a manutenção, aumentam a duração e tornam mais fácil atingir ereções consecutivas após a primeira. Os medicamentos levam cerca de uma hora para fazer efeito, e seus efeitos duram aproximadamente 4 horas [39].

# 4.2 TADALAFILA

Assim como a sildenafila, a tadalafila também é um inibidor de PDE5. Os centros de ativação das enzimas PDE5 serão preenchidas pelas moléculas de tadalafila no lugar dos GMPc's. Na Figura 20 vê-se uma representação da estrutura molecular do fármaco:

Figura 20 - Molécula de GMPc comparada com a tadalafila

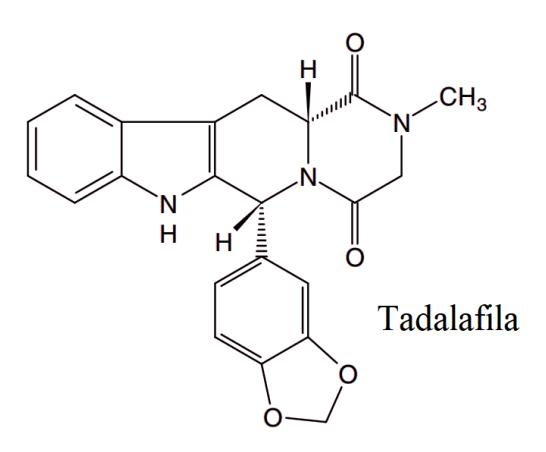

Fonte: retirada de <https://pt.wikipedia.org/wiki/Tadalafila>, acessada em dezembro de 2022

A tadalafila,  $C_{22}H_{19}N_3O_4$ , apresenta massa molar igual a 389,40g/mol. Em comprimidos encontra-se esse composto em sua forma pura. O princípio ativo não apresenta nenhum átomo detectável pelo sistema PIXE do Laboratório de Implantação Iônica, o que inviabiliza obter, diretamente, a concentração da molécula em uma amostra com a técnica.

Os efeitos dos remédios à base de tadalafila são similares aos fármacos com sildenafila. A principal diferença é que os efeitos duram cerca de 24 horas, e essas cápsulas apresentam, de forma geral, efeitos colaterais mais leves [40, 41].

# 4.3 VARDENAFILA

A vardenafila apresenta uma estrutura molecular e farmacodinâmica extremamente parecida com a sildenafila (Figura 21), diferenciando-se apenas no acréscimo de mais um carbono e dois hidrogênios, e no posicionamento dos nitrogênios na região de semelhança como o GMPc.

Figura 21 - Molécula de vardenafila

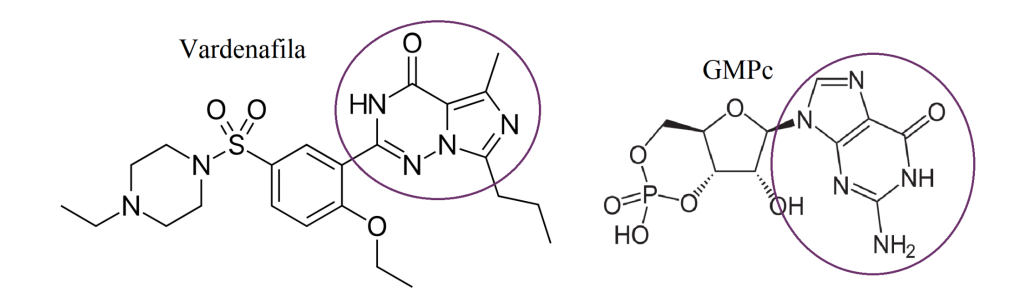

Fonte: retirado de https://en.wikipedia.org/wiki/Vardenafil (acesso em dezembro de 2022)

Comercialmente o composto é encontrado como cloridrato de vardenafila  $(C_{23}H_{33}CIN_6O_4S,$  cuja massa é 525,10 g/mol). O composto isolado,  $C_{23}H_{32}N_6O_4S$ , tem massa molar igual a 488,60 g/mol [43]. A molécula apresenta um átomo de enxofre, que pode ser detectado via PIXE com a configuração padrão do Laboratório de Implantação Iônica.

Embora estudos indiquem que a vardenafila é 40 por cento mais eficaz em inibir o PDE5 [42] que a sildenafila, estudos clínicos demonstraram uma preferência dos pacientes pelos medicamentos à base de sildenafila [41].

# 4.4 MACA PERUANA

O suplemento natural examinado afirma melhorar o desempenho sexual em decorrência da maca peruana. A maca peruana é uma raiz retirada da planta *Lepidium meyenii* e que vem sendo utilizada há séculos na América Andina em tratamentos para fertilidade. Na Figura 22, encontra-se uma gravura da *Lepidium meyenii*.

Figura 22 - Planta *Lepidium meyenii*

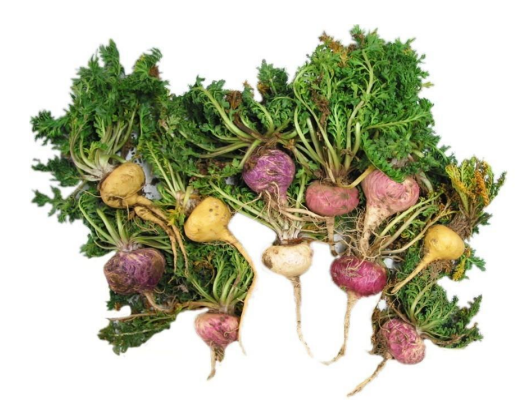

Fonte: retirado de http://e-expo.net/materials/010361/0003/1.jpg (acesso em dezembro de 2022)

A maca inclui nove aminoácidos essenciais, além de uma enorme variedade de metabólitos secundários e fitoquímicos [44], o que a tornou muito popular entre os nutricionistas. Embora a erva seja comprovadamente um bom estimulante energético natural, estudos recentes divergem sobre os efeitos da maca como suplemento sexual [45].

### **5 METODOLOGIA**

Foram analisadas oito marcas de estimulantes sexuais, a fim de averiguar a eficácia das técnicas com feixe de íons de alta energia na análise desse grupo de amostras. Tentou-se identificar e quantificar os princípios ativos desse grupo de fármacos, além de buscar diferenciar as diferentes marcas desses medicamentos.

As técnicas RBS e PIXE foram utilizadas para a realização das análises quantitativas elementares, enquanto que o MeV-SIMS foi empregado para averiguar as presenças dos princípios ativos dos fármacos. Escolheu-se três marcas de fármacos a base de sildenafila, cuja as vendas são permitidas no Brasil, foram elas: Viagra® (PFZ), EMS e Neo Química (NQM); duas marcas também a base de sildenafila, porém cuja a venda não é registrada no país: Biostévi (BTV) e Pramil (PRM); um medicamento que apresenta a tadalafila como princípio ativo, o Cialis® (CLS); o Levitra® (LVT) que apresenta a molécula de vardenafila; e por fim um estimulante de princípio ativo desconhecido (Ativo Ultra – ATV), porém altamente divulgado em veiculos de imprensa televisiva. Ao longo deste capítulo, será apresentada a metodologia empregada na realização das diferentes medidas envolvendo os grupos de amostras anteriormente citados.

Antes de iniciar a preparação de amostras, os comprimidos foram pesados e os seguintas massas foram encontradas:  $PFZ = 318.5mg \pm 1.4mg$ ;  $EMS = 359.5mg \pm 0.8mg$ ; NQM =  $320.8mg \pm 1.2mg$ ; PRM =  $124.3mg \pm 1.0mg$ ; BTV =  $137.1mg \pm 1.6mg$ ; LVT = 187,3mg  $\pm$  0,8mg; CLS = 363,1mg  $\pm$  0,7mg; ATV = 507,5mg  $\pm$  5,7mg. Esses dados serão necessários para a interpreção dos resultados PIXE.

# 5.1 PREPARAÇÃO DE AMOSTRAS

Métodos distintos de preparação de amostras são necessários para cada uma das diferentes técnicas com feixe de íons. Isso ocorre devido às configurações experimentais e aos princípios físicos envolvidos nas medidas. Além disso, materiais de naturezas distintas precisarão de tratamentos específicos para serem preparados. Em suma, é necessário aplicar meios singulares para cada tipo de amostra em cada técnica.

### **5.1.1 Preparação de amostras para PIXE e RBS**

Tanto o PIXE como o RBS necessitam de amostras com as seguintes características para a realização das medidas: homogeneidade e resistência a vácuo. O primeiro ponto é preciso, uma vez que o volume analisado da amostra, em técnicas com feixe de íons, é pequeno. Portanto, para que os espectros obtidos representem fidedignamente todo o material, é fundamental uma composição homogênea do alvo. Já no segundo ponto, faz-se necessário visto que as técnicas precisam ser realizadas em vácuo e, portanto, as amostras devem poder ser colocadas nesse ambiente. Assim sendo, elas precisam ser autossustentáveis, sólidas e tão secas quanto possível (para que o vácuo seja atingido mais rapidamente).

Os medicamentos da marca PFZ, EMS, NQM, PRM, CLS e LVT consistem em pastilhas sólidas, encapsuladas por finas películas coloridas. Para medi-las, foi realizado um processo de lixamento do filme dos comprimidos, utilizando-se uma lixa de óxido de alumínio para que o feixe interagisse diretamente com o material desejado. Devido ao tamanho dos comprimidos, as amostras PFZ, EMS, NQM e CLS puderam ser colocadas diretamente nos porta amostras (*ladders*) para a realização das medidas PIXE e RBS. O LVT e PRM tiveram que ser macerados e prensados em pastilhas para poderem ser acomodados no *ladder*. Na Figura 23 vê-se uma fotografia do PFZ pronto para a medida.

# Figura 23 - Comprimido PFZ preparado para medida PIXE/RBS

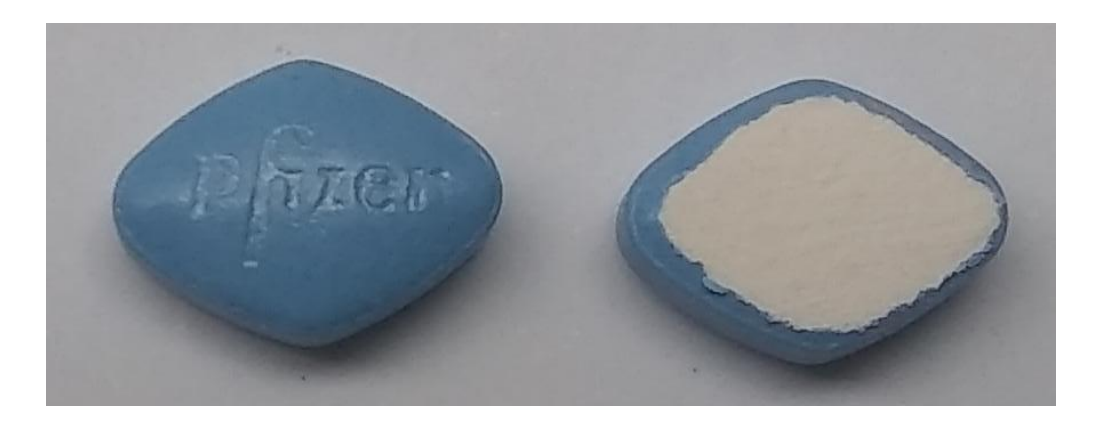

Fonte: elaborado pelo autor [46]

Os remédios BTV e ATV encontram-se envoltos em cápsulas de silicone. Dentro dos invólucros os medicamentos estão na forma de pó. A melhor forma de se preparar as amostras em pó é através da prensagem do material em pastilhas. Para isso utilizou-se um pastilhador de aço temperado (com 13mm de diâmetro). Foi aplicada uma força de aproximadamente 3000 kgF sobre o pastilhador.

Já em forma de pastilhas, as amostras foram colocadas nos *ladders*, para a realização das medidas. Na Figura 24 encontra-se uma imagem com o porta amostra utilizado na técnica PIXE.

Figura 24 - Porta-amostras PIXE

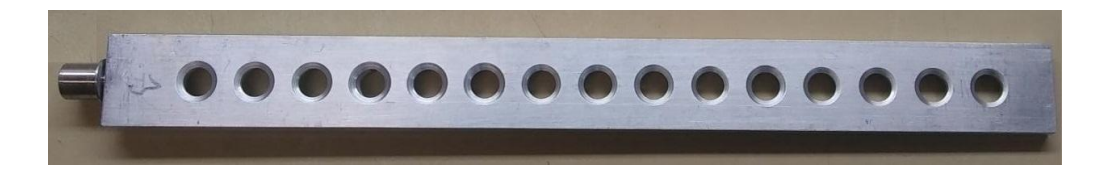

Fonte: elaborado pelo autor [46]

### **5.1.2 Preparação de amostras para MeV-SIMS**

Como visto anteriormente, em um experimento MeV-SIMS, aplica-se uma diferença de potencial entre o porta-amostras e o analisador de massa. A Equação 19, considera que os íons ejetados do material, via Sputtering, sentem plenamente a tensão aplicada ao sistema. Porém, amostras isolantes grossas, podem consumir parte da tensão fornecida, reduzindo assim a energia efetivamente transmitida para os fragmentos ionicos emitidos pelo alvo. Esse efeito pode gerar distorções nas posições das massas detectadas, e em casos mais graves impedir a realização da técnica.

Sabendo disso, torna-se necessário produzir amostras tão finas quanto possível, para que esse efeito seja reduzido. Resultados anteriores [46], mostraram que a melhor metodologia para o preparo desse tipo de amostra consiste no dissolvimento do medicamento em álcool etílico (1mg/ml), para em seguida aplicar essa solução sobre uma waffer de silício [100]. Por fim, o líquido depositado sobre o silício é seco naturalmente. Na Figura 25 vê-se uma amostra pronta para a medida MeV-SIMS.

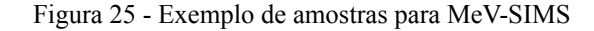

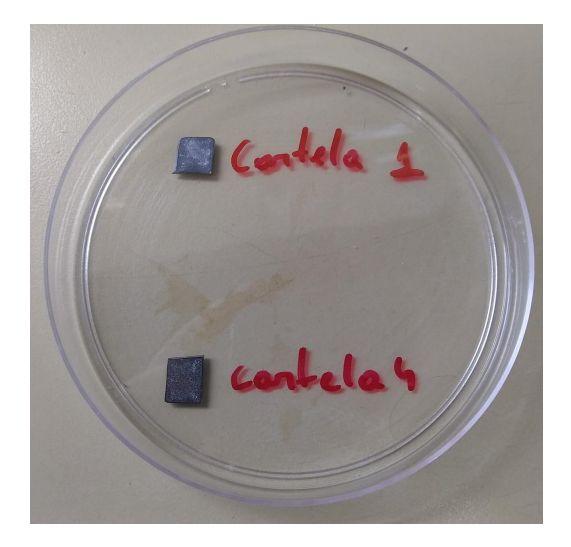

Fonte: elaborado pelo autor

# 5.2 PARÂMETROS EXPERIMENTAIS

Todos os experimentos realizados neste trabalho utilizaram um acelerador de íons do tipo Tandetron TN-4130-HC, cuja tensão terminal é de 3MV, construído pela High Voltage Engineering Europa. O acelerador encontra-se no Laboratório de Implantação Iônica do Instituto de Física da UFRGS, em Porto Alegre. Na Figura 26 tem-se um esquema do acelerador em questão e as principais linhas de medidas do laboratório.

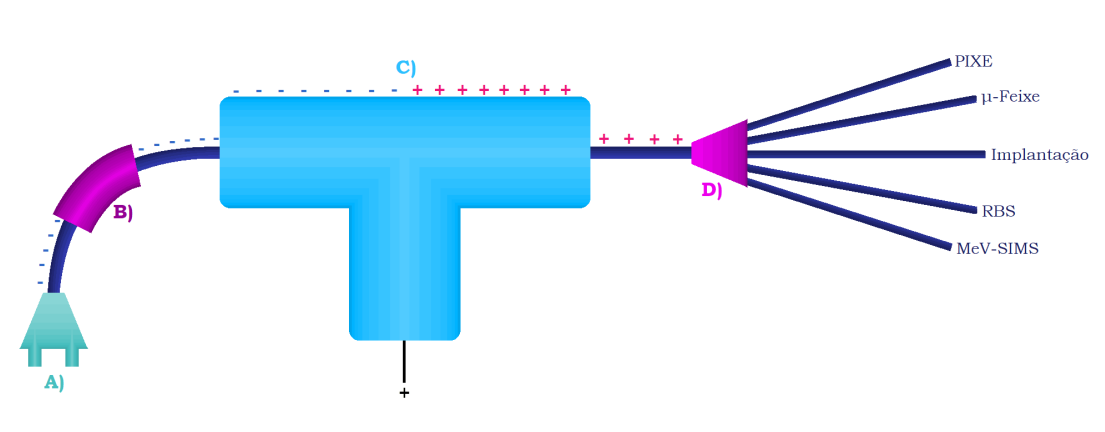

Figura 26 - Acelerador Tandetron

Fonte: elaborado pelo autor [46]

Em A) vê-se uma representação das fontes de íons, que consiste em uma fonte SNICS (*Source of Negative Ions by Cesium Sputtering*) e outra do tipo Duoplasmatron. Na primeira, um alvo sólido é bombardeado por átomos de césio, que por *Sputtering* ejeta íons negativos do material-alvo. Essa fonte é utilizada para a geração de íons que possuem Z maior que dois. Já na Duoplasmatron, um filamento de platina é utilizado como fonte de elétrons, esses elétrons são submetidos a uma atmosfera de hidrogênio ou hélio, gerando assim H ou He .

Um potencial elétrico de 30kV direciona as partículas geradas pelas fontes até o ímã analisador (item B) na Figura 26), que seleciona apenas os íons com uma razão carga/massa desejada. O item C) apresenta a unidade de aceleração, onde os ânions são acelerados até um terminal positivo. Ao chegarem até ele, as partículas interagem com um stripper gasoso de  $N_2$ , responsável por capturar elétrons dos íons, deixando-os carregados positivamente. O potencial positivo repele esses cátions até o final da unidade de aceleração, conferindo assim uma maior energia cinética aos íons.

Por fim, em D) tem-se outro seletor magnético que irá defletir o feixe até a linha de medida que será utilizada.

### **5.2.1 Linha PIXE**

A linha PIXE apresenta uma pré-câmara, onde o ladder é inserido, e então aplica-se o vácuo neste compartimento. Quando uma pressão de 10−3 mbar é atingida, as amostras são encaminhadas para a câmara principal. Depois disso, espera-se até que a pressão da câmara de reações chegue em 10−6 mbar, o que permite o início das medidas. Os experimentos foram realizados com um feixe de próton de 2,0 MeV de energia. O detector utilizado é do tipo  $Si(Li)$ , localizado a 45<sup>o</sup> em relação ao feixe.

Os raios X característicos oriundos das amostras, que chegam ao detector, geram um sinal de corrente proporcional a sua energia. Todo detector possui um tempo mínimo para realizar o processamento do fóton em pulso elétrico. Neste intervalo, o equipamento fica impossibilitado de detectar partículas. Com isso, eventos que ocorrem logo após outros não são computados. Quando tem-se um grande número de fótons sendo gerados pelo feixe, esse problema de perda por tempo morto torna-se bastante drástico.

O sinal gerado é amplificado, e então direcionado a um analisador multicanal, que classifica a altura do pulso elétrico em 1.024 canais. Posteriormente, pode-se relacionar os canais com energias de raios X, e com isso gera-se um espectro de contagens em função da energia.

Com essa configuração, são detectados raios X de 1keV a 17keV, o que permite identificar elementos do sódio até o urânio. Após obter os dados, as análises foram realizadas utilizando o software GUPIXWIN [47], que possibilita adquirir informações sobre a concentração elementar das amostras.

#### **5.2.2 Linha RBS**

Para o RBS, o ladder é colocado em uma pré-câmara, onde então, aplica-se o vácuo até que a pressão de 10−6 mbar seja atingida. Após isso, as amostras são inseridas na câmara principal (ver Figura 27), na qual realiza-se às medidas.

Os experimentos foram feitos utilizando um feixe de He<sup>+</sup> com 1,2 MeV de energia. A câmara de reação contém dois detectores de estado sólido, um a  $15<sup>o</sup>$  e outro a  $-15<sup>o</sup>$  em relação ao eixo de incidência do feixe. Quando os íons retroespalhados chegam nos detectores, eles originam um pulso de corrente, com intensidade proporcional à sua energia.

Figura 27 - Câmara de reação RBS

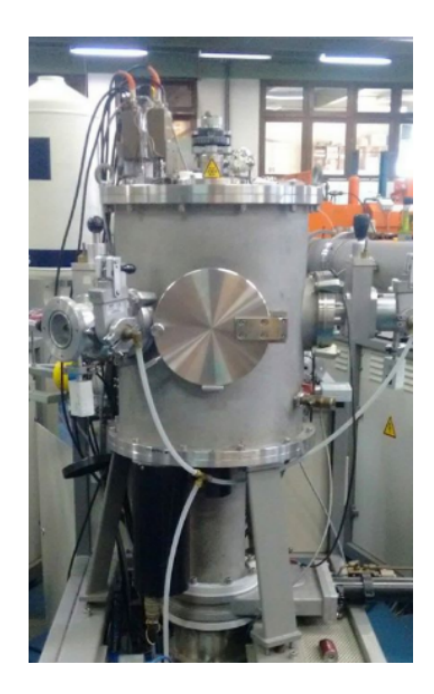

Fonte: elaborado pelo autor [46]

Os detectores são polarizados com 40V. Os sinais gerados são pré-amplificados na própria câmara, para preservarem suas informações, e então são conduzidos até um módulo amplificador. Em seguida, um analisador multicanal dividirá os pulsos em 511 canais, de acordo com suas intensidades. Após as medidas, com auxílio de padrões conhecidos, é possível montar uma reta de calibração para relacionar esses canais com a energia dos íons de He<sup>+</sup>. Dessa forma, gera-se um espectro de contagens em função da energia.

Após a obtenção dos dados, as análises foram realizadas com o auxílio do programa SIMNRA [48], que simula o experimento de retroespalhamento Rutherford. A partir da simulação, informações sobre a concentração elementar relativa das amostras podem ser adquiridas.

#### **5.2.3 Linha MeV-SIMS**

Diferentemente dos demais sistemas no LII, não há uma pré-câmara na linha de MeV-SIMS. Com isso, toda a vez que o *ladder* é trocado, o vácuo deve ser completamente refeito. Para se iniciar a medida é necessário um vácuo menor ou igual a 2x10-6 mbar. O feixe utilizado na técnica é de  $Cu<sup>4+</sup>$ com 6 MeV de energia.

Para a detecção de partículas utilizou-se o sistema *Kore Time-of-Flight Mass Spectrometer TOF-SIMS* [75], como analisador de massa. O sistema utilizado no laboratório é

configurado para a detecção de íons positivos, e é composto, basicamente, por: um *Stage Pulser*, um *e-Gun*, um analisador de massa com *Reflectron*, um detector e um pré-amplificador de sinais. Na Figura 28 ve-se um esquemático do sistema de medidas MeV-SIMS.

Figura 28 - Sistema de análise MeV-SIMS

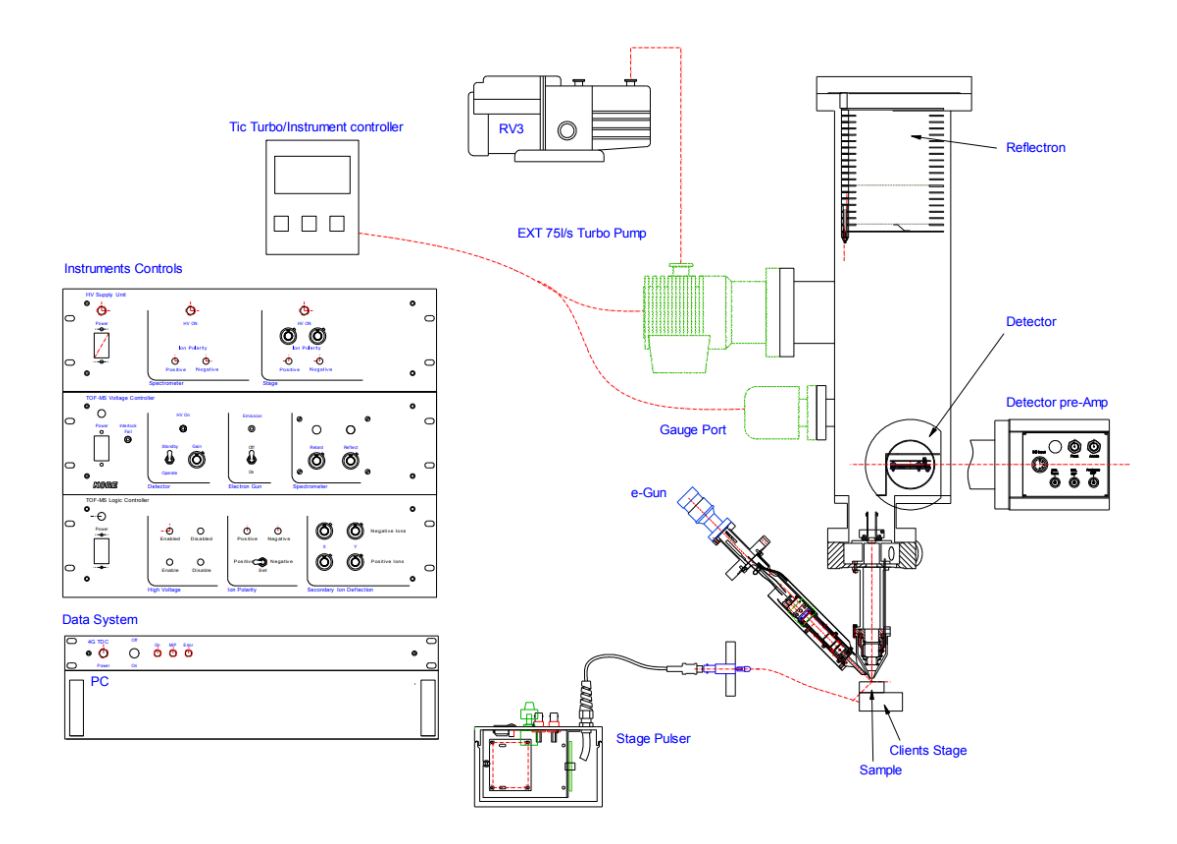

Fonte: elaborado pelo autor [75]

O *Stage Pulser* é uma fonte de tensão pulsada, que tem como objetivo fornecer energia aos íons secundários para que esses cheguem até o analisador de massa. Utilizou-se uma tensão de 2kV, com pulsos acada  $100\mu s$ , essa configuração possibilita detectar partículas em um intervalo de 1µs a 80µs, o que permite determinar massas entre 1Da e 951Da. O *e-Gun* é utilizada para descarregar amostras isolantes carregadas positivamente, porém esse equipamento não foi utilizado durante as medidas.

O analisador conta com um sistema de lentes para reajustar a energia dos íons e foca-los, esse componente apresenta ainda um conjunto de defletores no eixo X e Y, que podem ser utilizados para pequenos ajustes, porém não foram utilizadas deflexões nessas medidas. Outro equipamento importante no analisador é o *Reflectron*, os fragmentos emitidos pela amostra podem apresentar pequenas variações em suas velocidades de ejeção, o

*Reflectron* tem como objetivo corrigir a trajetória desses fragmentos com diferentes velocidade os fazendo chegarem no detector ao mesmo tempo, e com isso melhorar a resolução do sistema.

Por fim, utiliza-se um detector do tipo MCP (placas de microcanais) que também exerce a função de pré-amplificador. Ao colidirem com as paredes MCP, os íons secundários irão induzir a emissão de elétrons secundários. Esses elétrons também colidem no MCP, gerando mais elétrons e assim amplificando o sinal decorrente do íon secundário.

# **6 ANÁLISES EXPERIMENTAIS**

# 6.1 ANÁLISE RBS

O primeiro passo para a realização das análises foi a determinação da matriz orgânica das amostras, uma vez que essa é uma informação necessária para obter informações quantitativas a partir da técnica PIXE. Para encontrar a estequiometria dos alvos, utilizou-se o RBS, visto que diferentemente do PIXE, essa técnica é sensível aos elementos orgânicos (C, N e O) apesar do baixo limite de detecção. Esse fato impede aplicar a técnica para determinar os demais elementos presentes nas amostras.

Na Figura 29, vê-se um dos espectros RBS da amostra de ouro depositado sobre silício cristalino.

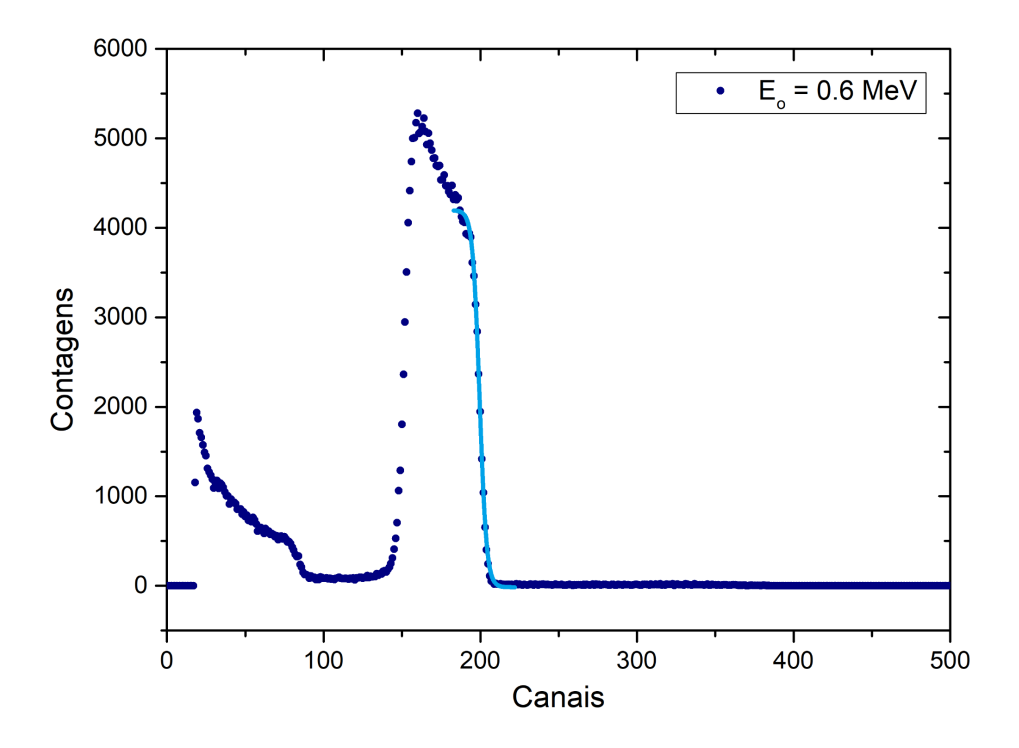

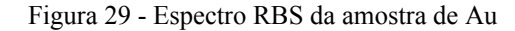

Fonte: elaborado pelo autor

Na Figura 29, em azul claro, tem-se uma curva ajustando um dos declives do espectro. No RBS, cada subida abrupta, da direita para a esquerda, representa um grande número de íons espalhados com uma energia  $E_F$  determinada pela posição do declive. Então, conhecendo EF , é possível utilizar a Equação 12 para descobrir em que átomo o íon colidiu para ser retroespalhado com aquela energia específica. Dessa forma, é possível encontrar os elementos que compõem a amostra.

Porém, observando atentamente a Figura 29, o eixo X encontra-se em canais e não em energia. Dessa forma, utilizou-se uma reta de calibração para realizar essa conversão nos espectros RBS. Para montar a curva de calibração, um padrão de ouro depositado sobre silício foi medido com diferentes energias para o feixe inicial. Com isso, pode-se relacionar as posições, em canais, dos declives com a energia  $E_F$  esperada para os íons do feixe colidindo em átomos de Au. Na Tabela 7, encontram-se os dados utilizados para determinar a reta de calibração.

| Elemento | K    | $E_0$ | $E_{\rm F}$ | Canal     |
|----------|------|-------|-------------|-----------|
| Au       | 0,92 | 0,6   | 0,55        | 199,50152 |
| Au       | 0,92 | 0,8   | 0,74        | 271,41632 |
| Au       | 0,92 |       | 0,92        | 344,95749 |
| Au       | 0,92 | 1,2   | 1,1         | 417,4999  |
| Au       | 0,92 | 1.4   | 1,29        | 491,26627 |

Tabela 7 - Dados calibração RBS

Fonte: elaborado pelo autor

Na Tabela 7,  $E_0$  e  $E_F$  estão em MeV. A reta de calibração obtida a partir desses dados encontra-se na Figura 30.

Figura 30 - Reta de calibração RBS

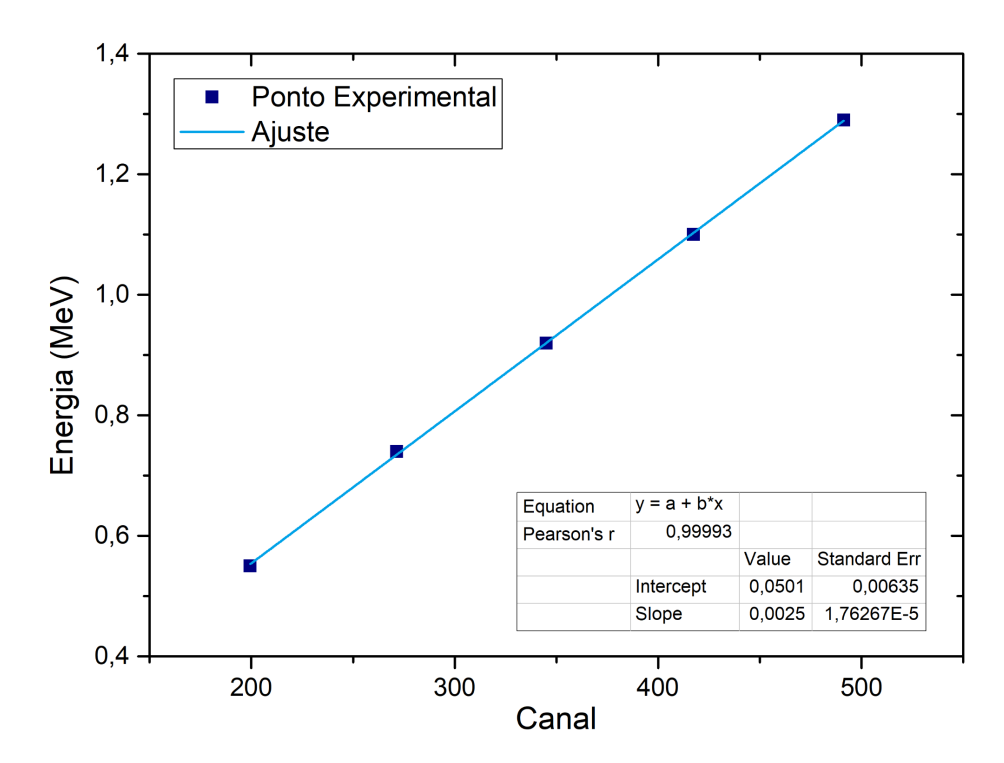

Fonte: elaborado pelo autor

Com a reta de calibração em mãos, os espectros para os oito fármacos foram analisados. Esses espectros foram obtidos utilizando um feixe de partículas alfa com 1,2 MeV de energia. Foram medidas uma amostra de cada medicamento. Para determinar a concentração relativa utilizou-se o *software* SIMNRA. Na Tabela 8 encontram-se os resultados encontrados com a técnica RBS.

| Elemento | <b>PFZ</b> | <b>EMS</b> | <b>NOM</b> | <b>BTV</b> | <b>PRM</b> | <b>CLS</b> | LVT | ATV |
|----------|------------|------------|------------|------------|------------|------------|-----|-----|
| C        | 69%        | 68%        | 65%        |            | 66%        | 70%        | 69% | 79% |
| $\Omega$ | 23%        | 23%        | 28%        | 75%        | 19%        | 25%        | 23% | 21% |
| N        | 8%         | 9%         | 7%         |            | 15%        | 5%         | 8%  |     |
| Si       |            |            |            | 25%        |            |            |     |     |

Tabela 8 - Concentração elementar relativa dos fármacos obtidos por RBS

#### Fonte: elaborado pelo autor

Para um medicamento puramente composto de citrato de sildenafila esperaria-se concentrações relativas diferentes das obtidas, uma vez que esses medicamentos apresentam outros compostos além do princípio ativo, os chamados excipientes, que também são considerados nas medidas de RBS. Os efeitos dos excipientes nas análises será discutido mais a frente no trabalho.

# 6.2 ANÁLISE PIXE

Para medidas PIXE é necessário calcular a atenuação do raio X característico devido à matriz (os constituintes majoritários da amostras que não são detectados pela técnica) do alvo. Neste trabalho, como já mencionado, essa informação é fornecida pela técnica RBS. Visto que as marcas PFZ, EMS, NQM, CLS e LVT apresentaram concentrações elementares relativas semelhantes, utilizou-se como matriz dessas amostras a média dos resultados obtidos no RBS. Assim sendo, concluiu-se que os fármacos possuem 68,2% de carbono, 24,4% de oxigênio e 7,4% de nitrogênio. Para o BTV, PRM e ATV pegou-se as concentrações diretamente do espectro RBS.

Assim como no RBS, é necessário determinar uma reta de calibração para converter os espectros de canais para energia. Para determinar a reta, em cada ladder foi medido um padrão conhecido de fígado de boi. As medidas PIXE foram realizadas em dois dias distintos, dessa forma utilizou-se duas retas para as análises dos espectros.

Na Tabela 9, observam-se os dados utilizados na realização da calibração em energia para amostras medidas em junho de 2022.

| Elemento | Raio X    | Energia     | Canal     | Incerteza C |
|----------|-----------|-------------|-----------|-------------|
| Fósforo  | $K\alpha$ | $2,014$ keV | 117,78682 | 0,04221     |
| Enxofre  | $K\alpha$ | $2,308$ keV | 135,99450 | 0,03529     |
| Cloro    | $K\alpha$ | $2,622$ keV | 155,17787 | 0,10378     |
| Potássio | $K\alpha$ | 3,314 keV   | 198,69069 | 0,02786     |
| Titânio  | $K\alpha$ | $4,511$ keV | 272,93669 | 0,14825     |
| Ferro    | Kα        | $6,404$ keV | 390,30141 | 0,09400     |

Tabela 9 - Dados calibração PIXE de junho

Fonte: elaborado pelo autor

Com os dados das Tabelas 9, a seguinte reta de calibração foi determinada (Figura 31):

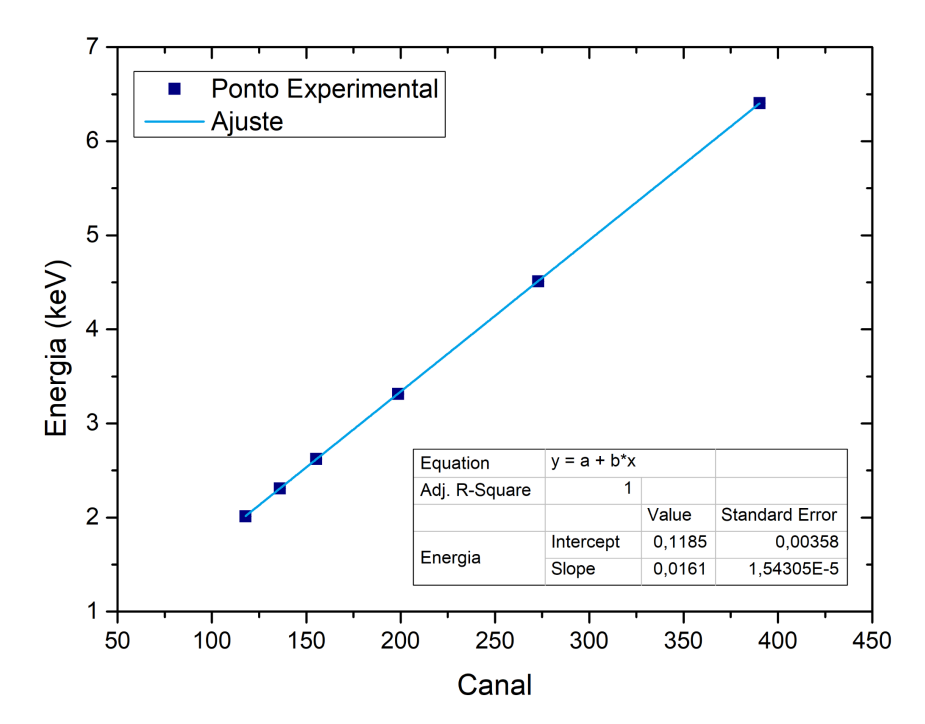

Figura 31 - Reta de calibração PIXE junho

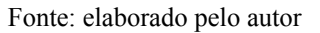

Na Tabela 10 tem-se os dados para a calibração das medidas de agosto do mesmo ano. Tabela 10 - Dados calibração PIXE de agosto

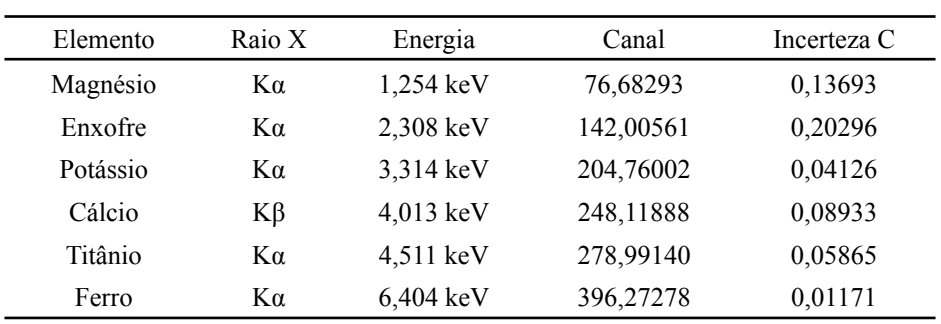

Fonte: elaborado pelo autor

Na Figura 32, tem-se a reta de calibração para as medidas realizadas em agosto:

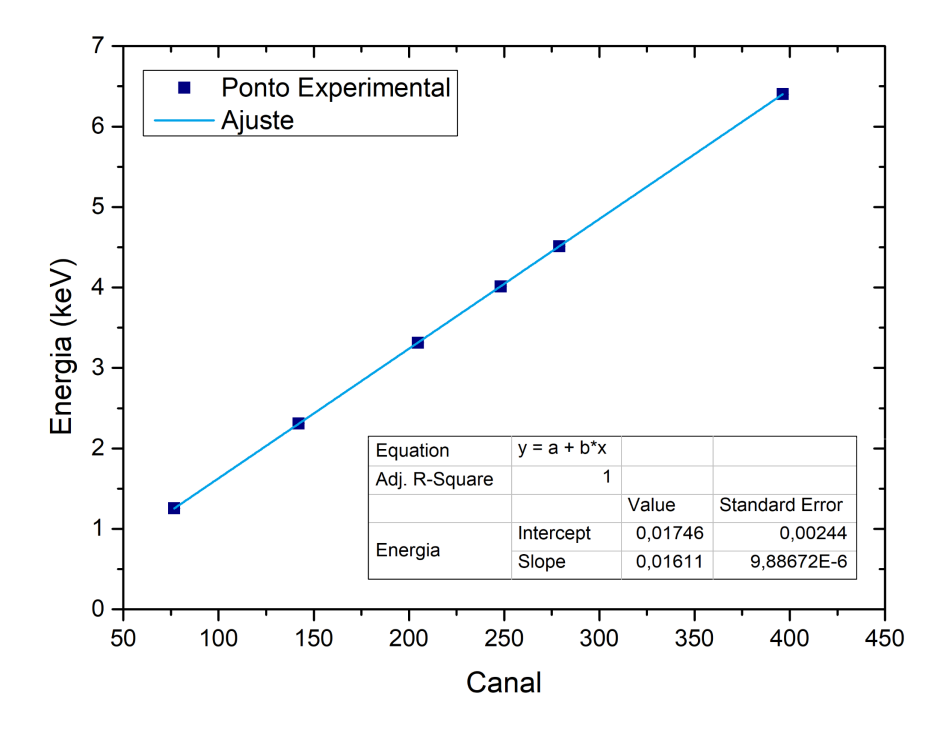

Figura 32 - Reta de calibração PIXE agosto

Fonte: elaborado pelo autor

Na Tabela 11, conta os dados da calibração utilizados nas demais medidas PIXE:

| Data   | Declividade      | Intersecção      | $R^2$ |
|--------|------------------|------------------|-------|
| Junho  | $1,61 \ 10^{-2}$ | $1,18$ $10^{-1}$ |       |
| Agosto | $1,61 \ 10^{-2}$ | $1,75,10^{-2}$   |       |

Tabela 11 - Parâmetros das retas de calibração PIXE

Fonte: elaborado pelo autor

Outro parâmetro essencial para a análise de um espectro PIXE é o fator de padronização H. Como visto no Capítulo 2, essa quantia é determinada a partir da medida de uma série de padrões com composições conhecidas. Em dezembro de 2021 novos valores para o fator H foram determinados para serem utilizados neste trabalho. Na Figura 33, podem ser observados  $H_k$ ,  $H_l$  e  $H_m$  empregados nas análises PIXE.

Por fim, a última informação prévia necessária para realizar os estudos quantitativos envolvendo o espectro PIXE é determinar se as amostras analisadas podem ser consideradas como alvos finos ou grossos. Essa informação é importante para determinar o tipo de cálculo utilizado pelo *software* GUPIXWIN para obter as concentrações elementares dos fármacos.

Considera-se um alvo grosso quando o feixe perde toda a sua energia no interior da amostra, ou seja, quando os íons não atravessam a amostra. Para obter esse dado fez-se uma simulação da penetração do íon na matéria utilizando-se o *software* SRIM [50]. Parâmetros de entrada como a composição do alvo e o íon que compõe o feixe são necessários para a realização da simulação. Com relação à composição, utilizou-se a média dos resultados encontrados por RBS, exceto dos medicamentos PRM, ATV e BTV como discutido anteriormente. A densidade dos alvos foi determinada utilizando o peso e o volume aproximado dos comprimidos.

Figura 33 - Fator de padronização (H), em função da energia, utilizados nas medidas PIXE

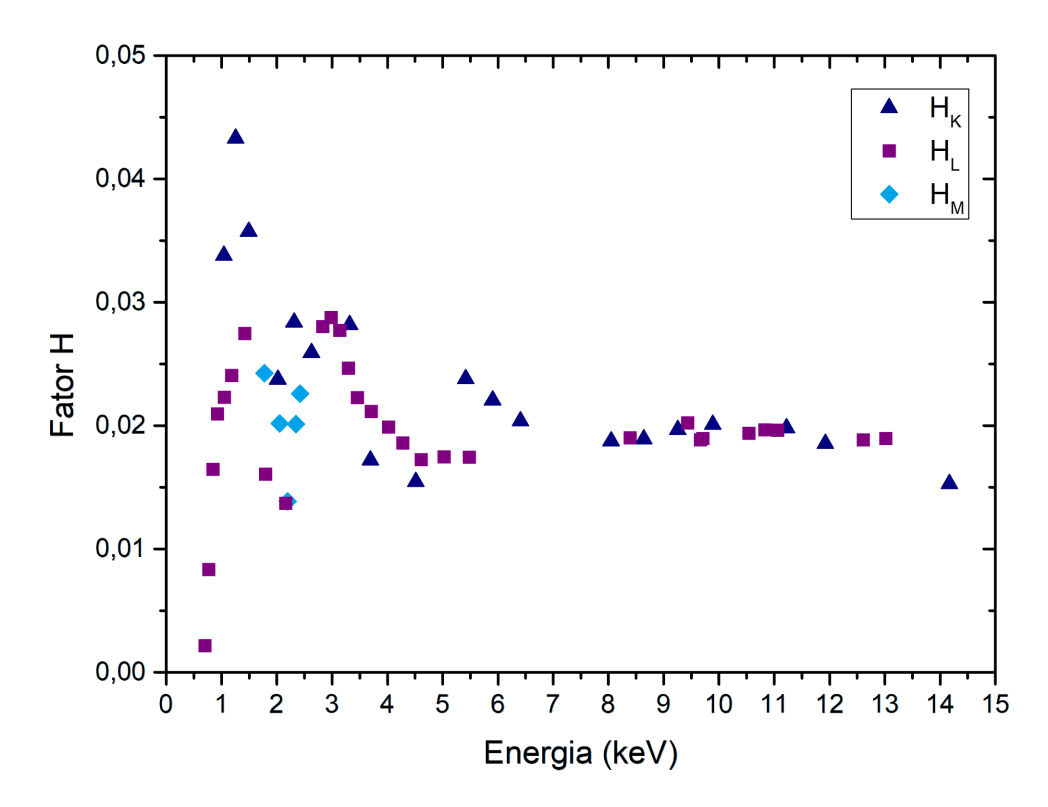

Fonte: elaborado pelo autor

Na Figura 34 temos o alcance médio de um feixe de próton em função da energia, obtido com o software SRIM. Nesta simulação, a densidade utilizada foi de 2,13 g/cm<sup>3</sup> e a composição consiste de 68% de carbono, 25% de oxigênio e 7% de nitrogênio. O alcance encontrado para um feixe de 2 MeV (energia com a qual os experimentos PIXE foram realizados) foi de aproximadamente 44,7 μm. Uma vez que todos os comprimidos e pastilhas apresentam espessuras maiores de 1mm, podemos afirmar que todos os alvos analisados podem ser considerados grossos. De forma geral, os fatores descritos acima são todos os necessários para realizar as análises utilizando o GUPIXWIN.

O principal objetivo com a técnica PIXE é determinar algum elemento que possa servir como sinalizador dos princípios ativos dos medicamentos. Para os fármacos à base de sildenafila e vardenafil o enxofre é um forte candidato, uma vez que essas moléculas apresentam um único átomo desse elemento. Infelizmente, para o caso do CLS não há nenhum elemento detectável por PIXE que se possa associar diretamente com a tadalafila. Quanto ao ATV, não há conhecimento prévio da presença de algum princípio ativo.

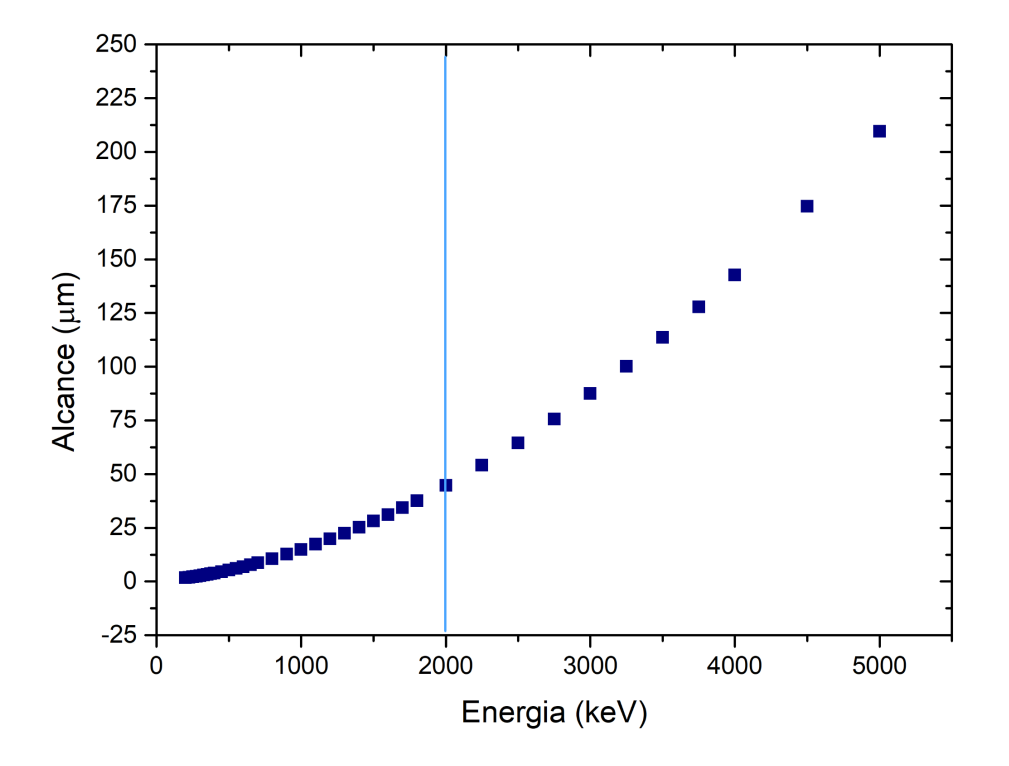

Figura 34 - Alcance do feixe de prótons nos fármacos

Fonte: elaborado pelo autor

Resultados anteriores mostraram que para a detecção de enxofre nesse tipo de amostras, medidas curtas são as ideais [46]. Dessa forma, adotou-se que cada medicamento seria exposto ao feixe de prótons por 30 segundos.

Foram medidos 9 comprimidos de cada marca de fármaco. Além disso, cada comprimido foi medido em 4 pontos diferentes, totalizando 36 medidas por marca. Para cada lote diferente dos medicamentos também foi realizada uma medida longa de 600 s para se obter a concentração dos demais elementos.

#### **6.2.1 Análise PIXE: Viagra®**

Para as análises, foram adquiridos comprimidos de 50mg de três lotes distintos. Quatro comprimidos são do lote EH4376 (lote A), quatro são do lote DJ8469 (lote B) e dois do EN0386 (lote C). Do total de amostras, escolheram-se 9 comprimidos para a realização da técnica PIXE. Com essas medidas, deseja-se relacionar a concentração de enxofre obtida com a quantidade de citrato de sildenafila presente no alvo.

Os experimentos foram realizados em junho (a reta de calibração utilizada encontra-se na Figura 31), com um feixe de próton 2 MeV.

Como visto anteriormente, cada uma das amostras acima foi medida quatro vezes em pontos diferentes. O espectro médios desses experimentos pode ser visto na Figura 35:

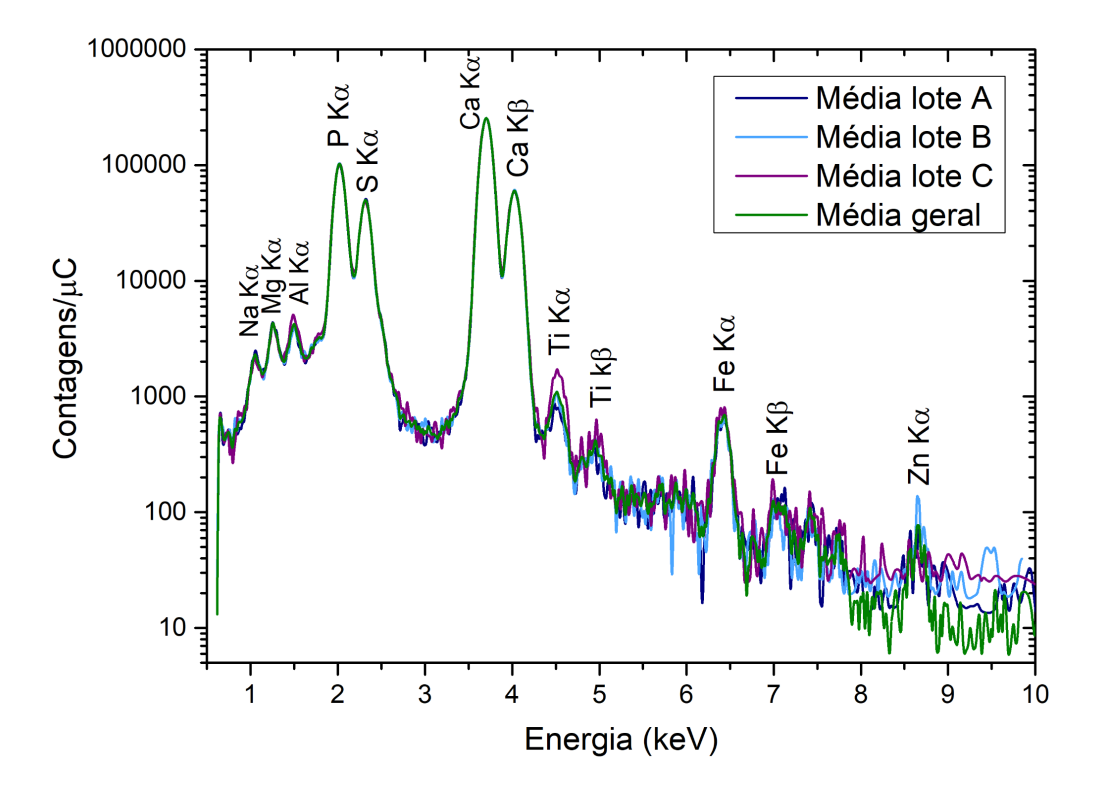

Figura 35 - Espectro PIXE médio de 30s dos fármacos PFZ

Fonte: elaborado pelo autor

Como visto na Figura 35, os espectros PIXE médios são bastante semelhantes para todos os lotes. Foi possível identificar picos referentes ao sódio, magnésio, alumínio, fósforo, enxofre, cálcio, titânio, ferro e zinco. Neste caso, apenas a quantificação do enxofre foi quantificada. A concentração de enxofre encontrada foi de 10602 ppm  $\pm$  88 ppm, sendo que todas as incertezas presentes neste trabalho são dadas pelo desvio padrão da média.

Para determinar a concentração dos demais elementos, escolheu-se uma amostra de cada lote para realizar uma medida de 600 segundos. Na Figura 36 encontram-se os espectros referentes às medidas longas de PFZ:

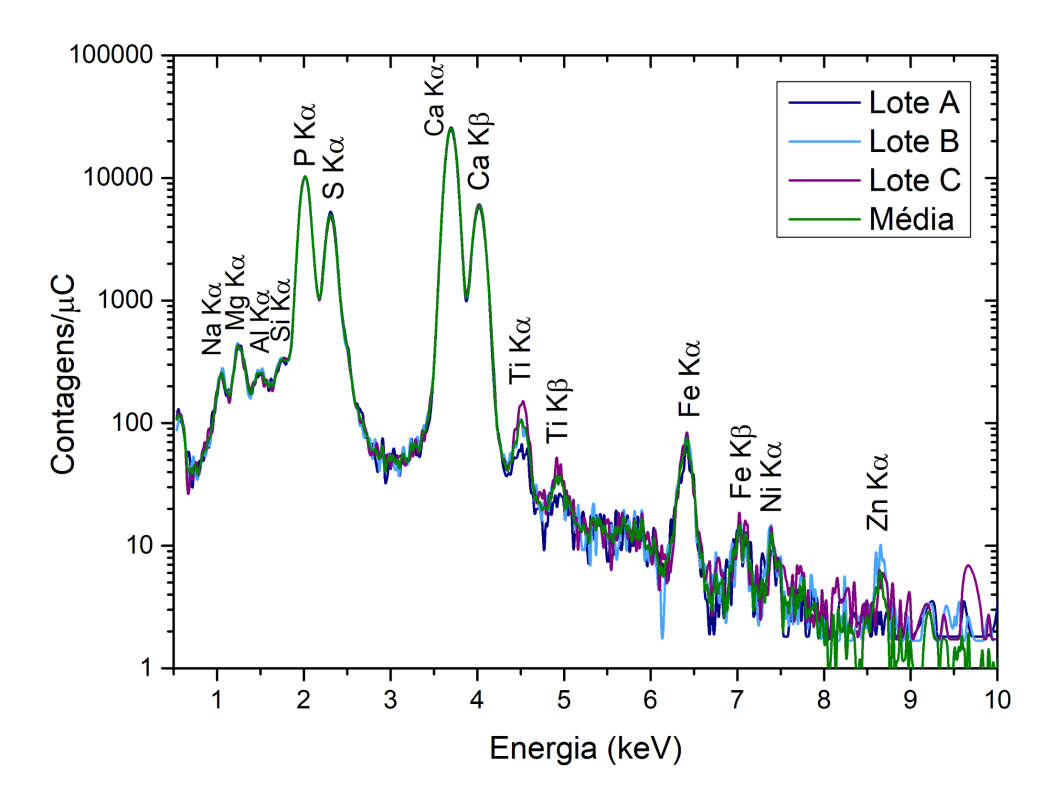

Figura 36 - Espectro PIXE médio de 600s dos fármacos PFZ

Fonte: elaborado pelo autor

Embora seja possível observar o pico de zinco e níquel nos espectros da Figura 36, o programa GUPIXWIN não consegue um bom ajuste para esses elementos devido à baixa taxa de contagens. Desta forma, não foi possível obter suas concentrações. Na Tabela 12 encontram-se os resultados obtidos em ppm.

| Amostra | Na                           | Mg     | Al           | Si    | P      | Ca                                          | Ti          | Fe          |
|---------|------------------------------|--------|--------------|-------|--------|---------------------------------------------|-------------|-------------|
| Lote A  | 2248.5                       | 1235.8 | 56,7         | 291.5 | 7733,1 | 36471                                       | 30.6        | 37,8        |
| Lote B  | 2897.7                       | 1342.0 | 77.0         | 369,1 | 6980.7 | 37542.3                                     | 54.7        | 52,8        |
| Lote C  | 2490.6                       | 1231.2 | 53,2         | 371.4 | 7315.3 | 37900.3                                     | 94          | 63          |
| Média   | $2546 \pm 189$ $1270 \pm 36$ |        | $62 \pm 636$ |       |        | $344 \pm 26$ $7343 \pm 218$ $37304 \pm 429$ | $60 \pm 18$ | $51 \pm 76$ |

Tabela 12 - Concentração elementar das amostras PFZ

Fonte: elaborado pelo autor

# **6.2.2 Análise PIXE: EMS**

Os comprimidos do EMS 50mg foram separados em dois grupos de lotes diferentes, seis pertencentes ao EH4357 (lote A) e quatro ao DJ8469 (lote B). Assim como para as amostras PFZ, o objetivo em realizar a medida PIXE dessas amostras é estimar a quantidade do princípio ativo a partir da concentração de enxofre.

Assim como as demais medicamentos, cada comprimido foi medido em quatro pontos para uma melhor estatística. Na Figura 37, vê-se os espectros médios dessas amostras. Nela é possível notar a presença de Na, Mg, Al, Si, S, Ca, Ti, Mn e Fe, porém somente o enxofre foi quantificado. Para esse elemento, a concentração obtida foi de 9831 ppm ± 142 ppm. Também não percebeu-se grandes diferenças entre os lotes.

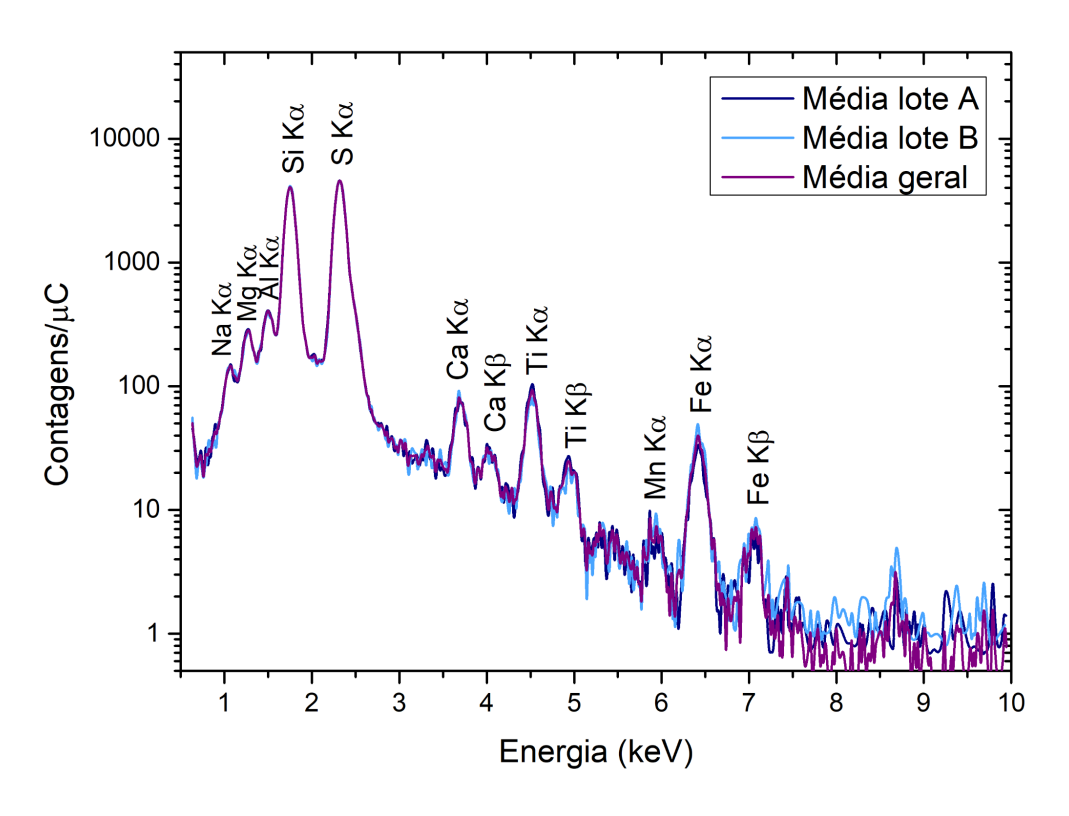

Figura 37 - Espectro PIXE médio de 30s dos fármacos EMS

Fonte: elaborado pelo autor

A concentração elementar dos outros elementos foi determinada utilizando espectros com 600s de aquisição (Figura 38). Foram medidas uma amostra de cada lote.

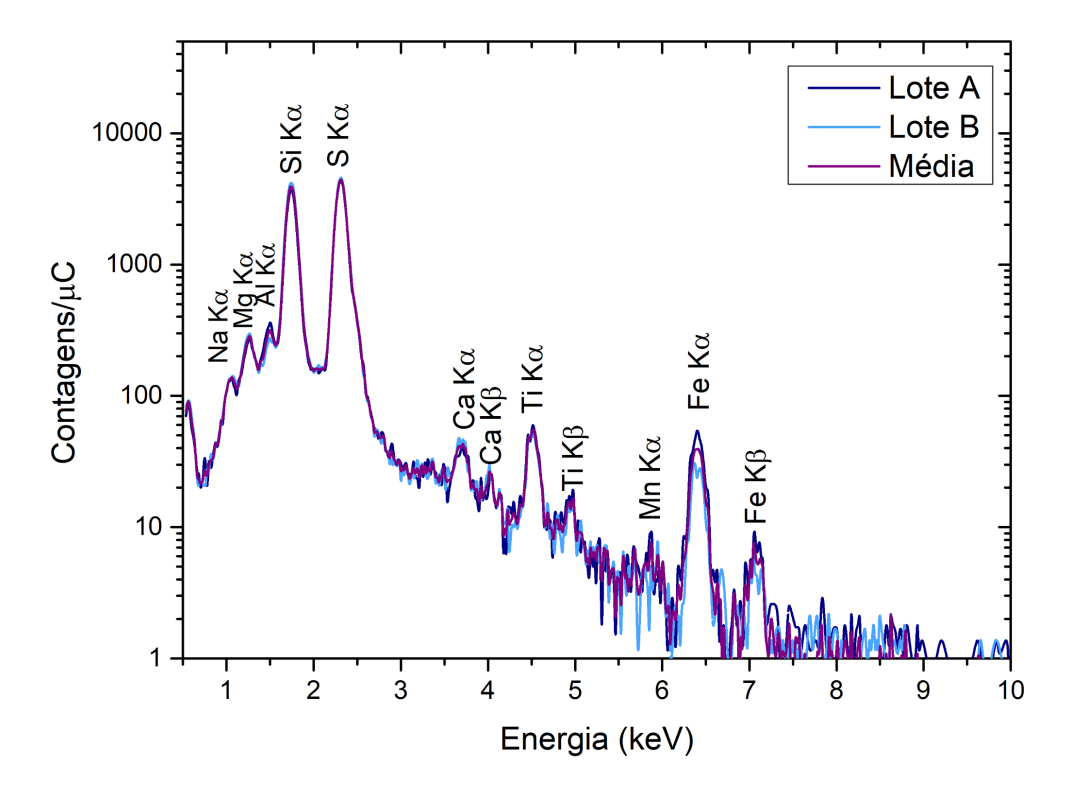

Figura 38 - Espectro PIXE médio de 600s dos fármacos EMS

Fonte: elaborado pelo autor

As concentrações em ppm, obtidas pelo GUPIXWIN, encontram-se na Tabela 13:

Tabela 13 - Concentração elementar das amostras EMS

| Amostra | Na     | Mg    | Al    | S <sub>1</sub>                                                                   | Ca   |      | Mn                       | Fe   |
|---------|--------|-------|-------|----------------------------------------------------------------------------------|------|------|--------------------------|------|
| Lote A  | 1021,4 | 598.4 | 139.5 | 9006.7                                                                           | 28.8 | 35,7 | 0.77                     | 38   |
| Lote B  | 1076.7 | 751,1 | 76,2  | 10362                                                                            | 39.9 | 32,2 |                          | 23.3 |
| Média   |        |       |       | $1049 \pm 289$ $675 \pm 766$ $108 \pm 22$ $9684 \pm 678$ $34 \pm 5$ $34 \pm 229$ |      |      | $1.0 \pm 0.2$ $31 \pm 7$ |      |

Fonte: elaborado pelo autor

### **6.2.3 Análise PIXE: Neo Química**

Os lotes medidos para a marca NQM foram os seguintes: B21E1215 (lote A) com seis comprimidos; e B20K5309 (lote B) com quatro, todos de 50 mg.

Cada um dos nove medicamentos foi medido quatro vezes, com um feixe de próton 2 MeV. A Figura 39 apresenta a média dos espectros PIXE de 30s para cada lote deste fármaco. Para a quantificação dos demais elementos mediu-se uma amostra de cada lote por 600s, na Figura 40 ve-se o espectro referente a essas medidas.

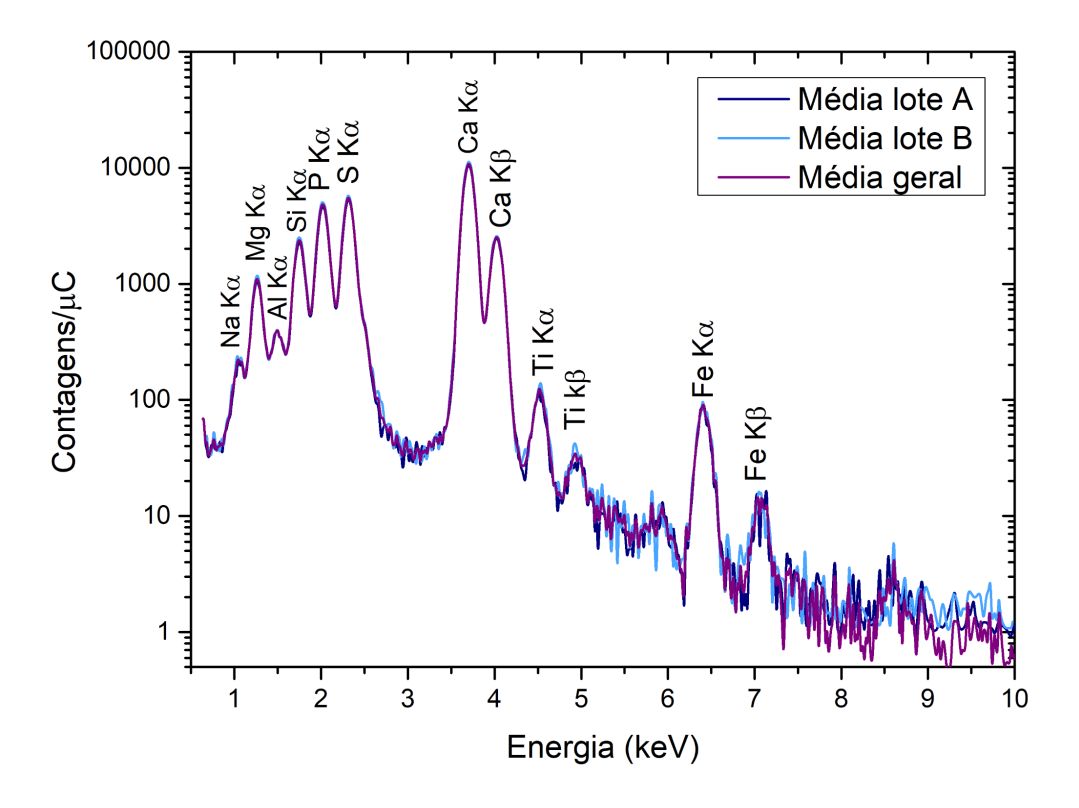

Figura 39 - Espectro PIXE médio de 30s dos fármacos NQM

Fonte: elaborado pelo autor

Figura 40 - Espectro PIXE médio de 600s dos fármacos NQM

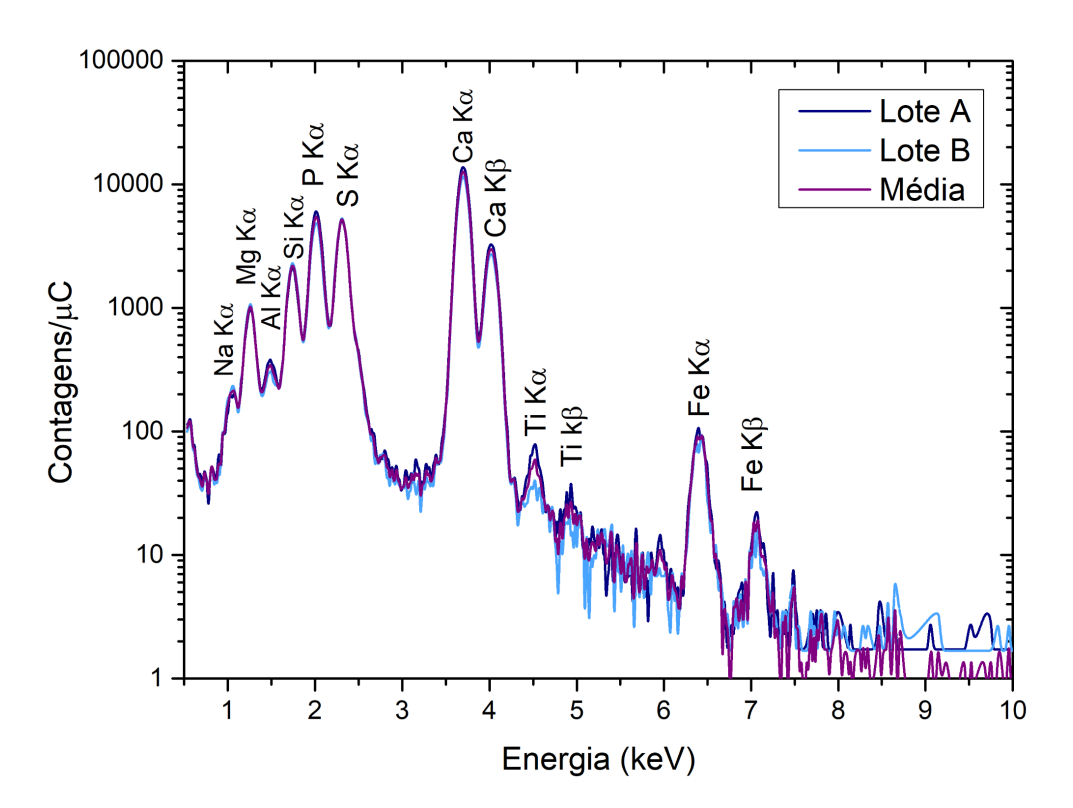

Fonte: elaborado pelo autor

A partir do espectro acima obteve-se a seguinte concentração de enxofre: 11648 ppm ± 149 ppm. Na Tabela 14, estão as concentrações em ppm obtidas para os demais elementos.

| Amostra | Na     | Mg                                                                                         | Al    | S <sub>1</sub> |        | Ċа      | Tī          | Fe         |
|---------|--------|--------------------------------------------------------------------------------------------|-------|----------------|--------|---------|-------------|------------|
| Lote A  | 1984.5 | 3735,7                                                                                     | 158.9 | 5720.6         | 6637,3 | 20151,1 | 41.6        | 75,4       |
| Lote B  | 2727.6 | 4227.1                                                                                     | 117.6 | 6276.7         | 6174.3 | 16927.6 | 10          | 63.5       |
| Média   |        | $2356 \pm 371$ $3981 \pm 2466$ $138 \pm 15$ $5998 \pm 278$ $6406 \pm 231$ $18539 \pm 1612$ |       |                |        |         | $26 \pm 16$ | $69 \pm 6$ |

Tabela 14 - Concentração elementar das amostras NQM, em ppm

Fonte: elaborado pelo autor

# **6.2.4 Análise PIXE: Pramil**

Diferente dos medicamentos anteriores, a venda de PRM no Brasil não é permitida. Apenas um lote de PRM 50mg foi examinado, o 183767. Os comprimidos foram apreendidos pela Polícia Federal e entregues para análise. As medidas foram realizadas utilizando-se um feixe de próton de 2 MeV com 30 segundos de aquisição e corrente de 1,5 nA. Na Figura 41, encontra-se o espectro médio de PRM.

Figura 41 - Espectro PIXE médio de 30s dos fármacos PRM

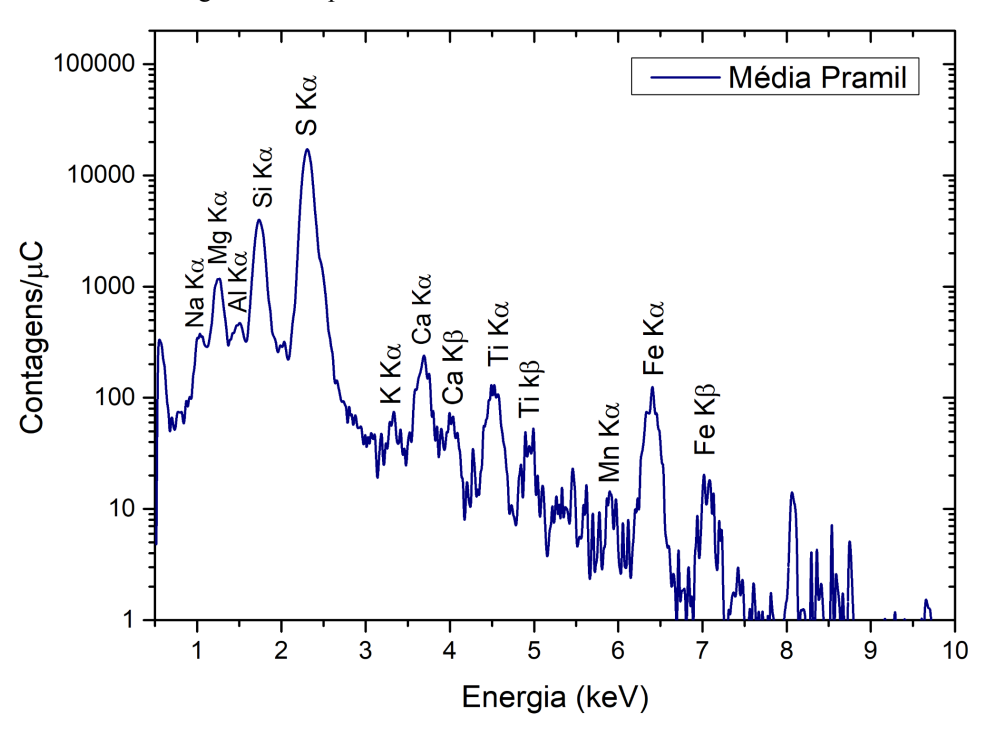

Fonte: elaborado pelo autor

Foram medidos 9 comprimidos em quatro pontos cada, e encontrou-se 25596 ppm ± 208 ppm de enxofre. Para os demais elementos, dois comprimidos foram medidos por 600 s. A Figura 42 contêm os espectros detectados nesses experimentos:

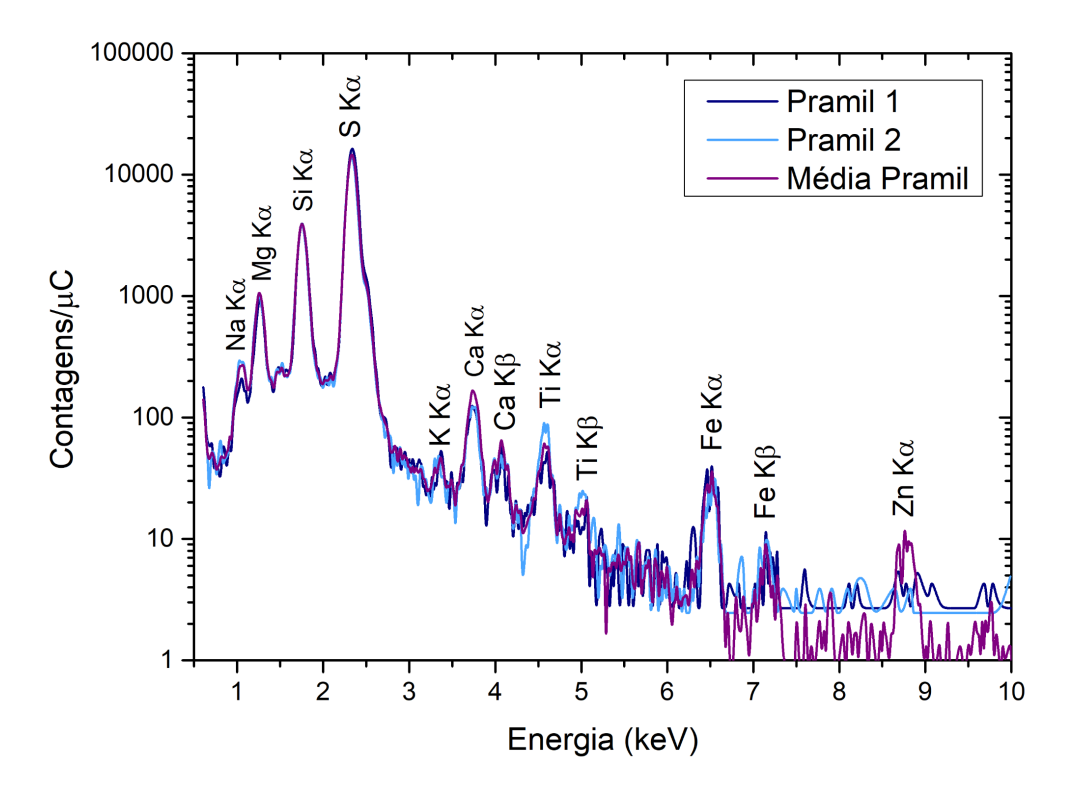

Figura 42 - Espectro PIXE médio de 600s dos fármacos PRM

Fonte: elaborado pelo autor

Percebe-se uma menor homogeneidade entre os espectros longos para essa marca, o que pode indicar um menor cuidado com a produção do mesmo. Apesar disso, chegou-se aos valores da Tabela 15.

| Amostra | Na             | Mg             | Si             |             | Cа            |             | Fe             |
|---------|----------------|----------------|----------------|-------------|---------------|-------------|----------------|
| PRM 1   | 3417,4         | 4168           | 8520,5         | 25,7        | 296,2         | 24,3        | 22,3           |
| PRM 2   | 3011.6         | 4606.4         | 8555           | 30,2        | 80.6          | 18.1        | 22,8           |
| Média   | $3214 \pm 203$ | $4387 \pm 219$ | $8538 \pm 176$ | $28 \pm 27$ | $188 \pm 108$ | $21 \pm 39$ | $22.5 \pm 0.2$ |

Tabela 15 - Concentração elementar das amostras PRM, em ppm

Fonte: elaborado pelo autor

# **6.2.5 Análise PIXE: Biostévi**

Assim como o PRM, a marca Biostévi não possui registo na ANVISA para venda de fármacos à base de sildenafila. Além disso, diferente dos demais, o produto é vendido em forma de cápsulas com um material em pó no seu interior. Com isso, desejou-se utilizar a técnica PIXE para averiguar a autenticidade (a presença de sildenafila na quantidade informada de 50 mg) e a segurança para o consumo (a ausência de elementos tóxicos) do produto.

Os conteúdos de nove cápsulas foram analisadas quatro vezes por trinta segundos utilizando um feixe de próton 2 MeV. Os medicamentos eram do lote 8302 e foram medidos no dia 28/08 com uma corrente média de 1,8nA. A Figura 43 apresenta o espectro médio do BTV.

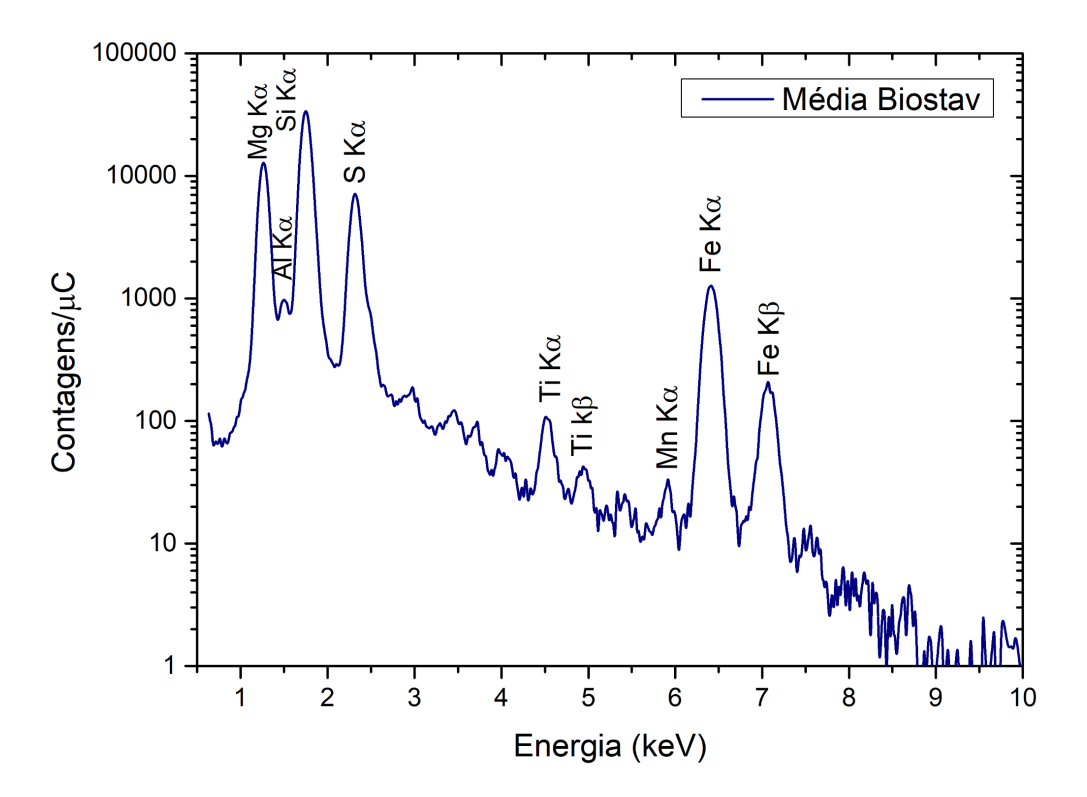

Figura 43 - Espectro PIXE médio de 30s dos fármacos BTV

Fonte: elaborado pelo autor

Essas medidas rápidas foram utilizadas para computar a concentração elementar das amostras, tendo em vista que apenas uma medida longa foi realizada para esse grupo de amostras. Assim sendo, as concentrações médias encontradas foram: 72888,6ppm ± 509,2ppm de Mg, 114120,7ppm ± 470,3ppm de Si, 38709,8ppm ± 269,0ppm de S, 78,38ppm  $\pm$  5,03ppm de Ti e 1052,14ppm  $\pm$  9,75ppm de Fe. Nota-se que embora a Figura 43 apresente alumínio e manganês, nos espectros individuais esses elementos não puderam ser quantificados.

### **6.2.6 Análise PIXE: Levitra®**

O princípio ativo do Levitra® é a vardenafila que, assim como a sildenafila, essa molécula possui um único átomo de enxofre, o que permite o uso da técnica PIXE para relacionar esse elemento com a concentração de vardenafila das amostras. Foram comprados
LVT de 20 mg de dois lotes: o BXJKCG1 (lote A) com seis comprimidos, e o BXJKT61 (lote B) com quatro.

A metodologia adotada foi medir cada comprimido quatro vezes em pontos diferentes. Na Figura 44, tem-se os espectros médios desses produtos. Pode-se ver picos referentes ao magnésio, alumínio, silício, enxofre, cloro, cálcio, titânio e ferro. A exceção do ferro, os dois lotes apresentaram picos com intensidades bastante semelhantes. Como para os demais fármacos, utilizou-se esses dados para se obter a concentração de enxofre (7427 ppm  $\pm$  68 ppm), e também para determinar a quantia de cloro (6895 ppm ± 60 ppm).

Uma medida longa, para cada lote, foi utilizada para determinar a quantia dos demais elementos no medicamento. Na Figura 45, encontram-se os espectros PIXE com esses resultados:

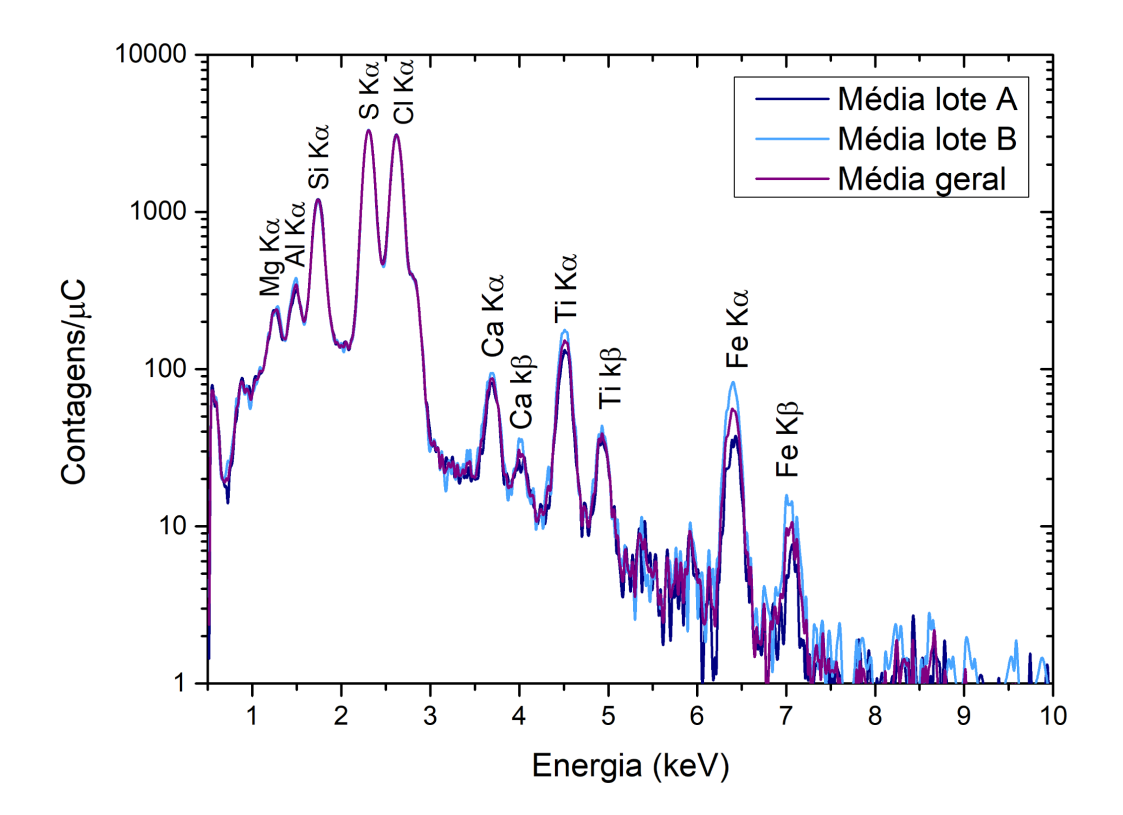

Figura 44 - Espectro PIXE médio de 30s dos fármacos LVT

Fonte: elaborado pelo autor

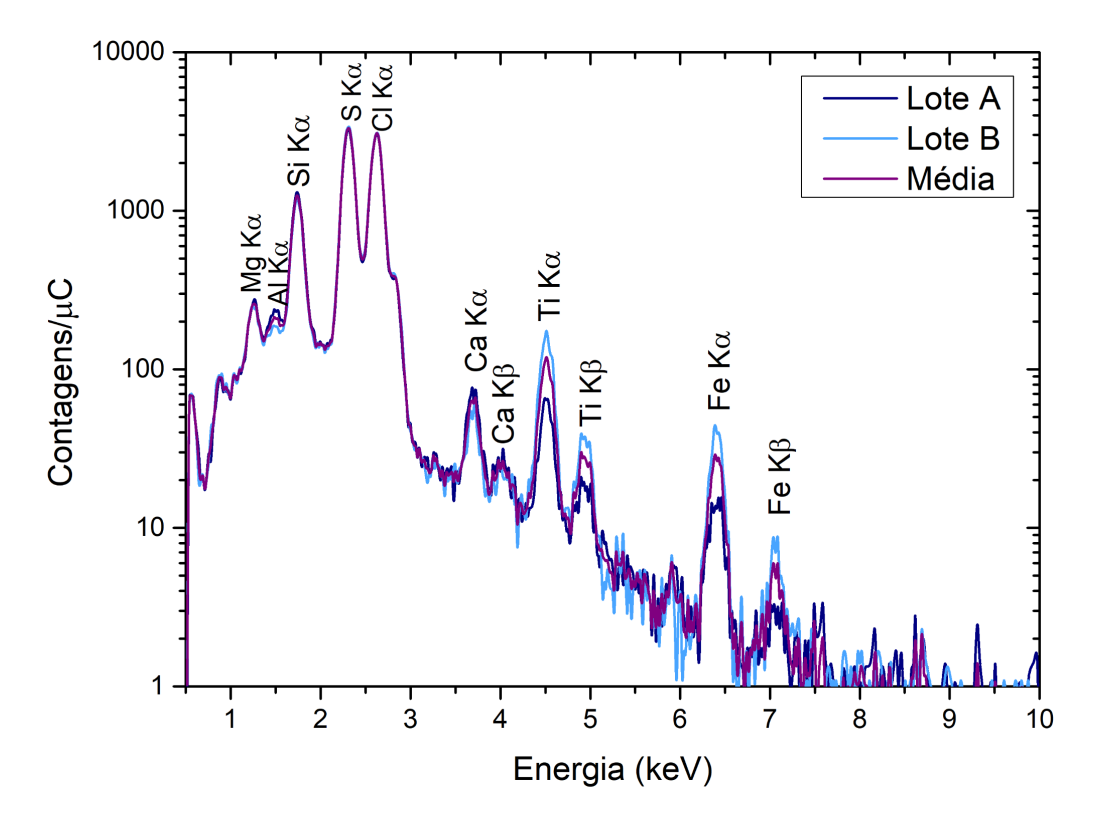

Figura 45 - Espectro PIXE médio de 600s dos fármacos LVT

Fonte: elaborado pelo autor

Observa-se na Figura 45, que os picos de titânio e ferro variam bastante entre os lotes. As concentrações, em ppm, encontradas para os dois lotes estão na Tabela 16.

| Amostra | Mg           | Al           | Si            | Cа          |             | Fe          |
|---------|--------------|--------------|---------------|-------------|-------------|-------------|
| Lote A  | 626,6        | 186.7        | 2686,8        | 55,6        | 117         | 32,1        |
| Lote B  | 695.7        | 306,2        | 2876,2        | 85.2        | 41          | 10          |
| Média   | $661 \pm 34$ | $246 \pm 60$ | $2781 \pm 95$ | $70 \pm 15$ | $79 \pm 38$ | $21 \pm 11$ |

Tabela 16 - Concentração elementar das amostras LVT, em ppm

Fonte: elaborado pelo autor

## **6.2.7 Análise PIXE: Cialis®**

No Capítulo 4, comentou-se que não há nenhum elemento, na molécula de tadalafila, que possa ser detectada com a configuração usual de PIXE. Desta forma, a motivação para realização das medidas é a obtenção de picos característicos, capazes de distinguir os medicamentos de marcas diferentes. Quatro lotes de Cialis® 20mg foram analisados, quatro comprimidos do D281323 (lote A), dois do D281322 (lote B), dois do D281321 (lote C) e dois do D379242 (lote D).

Os comprimidos de CLS foram medidos em quadruplicata. Os espectros obtidos podem ser vistos na Figura 46. Na Figura 47 tem-se as medidas longas utilizadas para obtenção das demais concentrações, a exceção do enxofre.

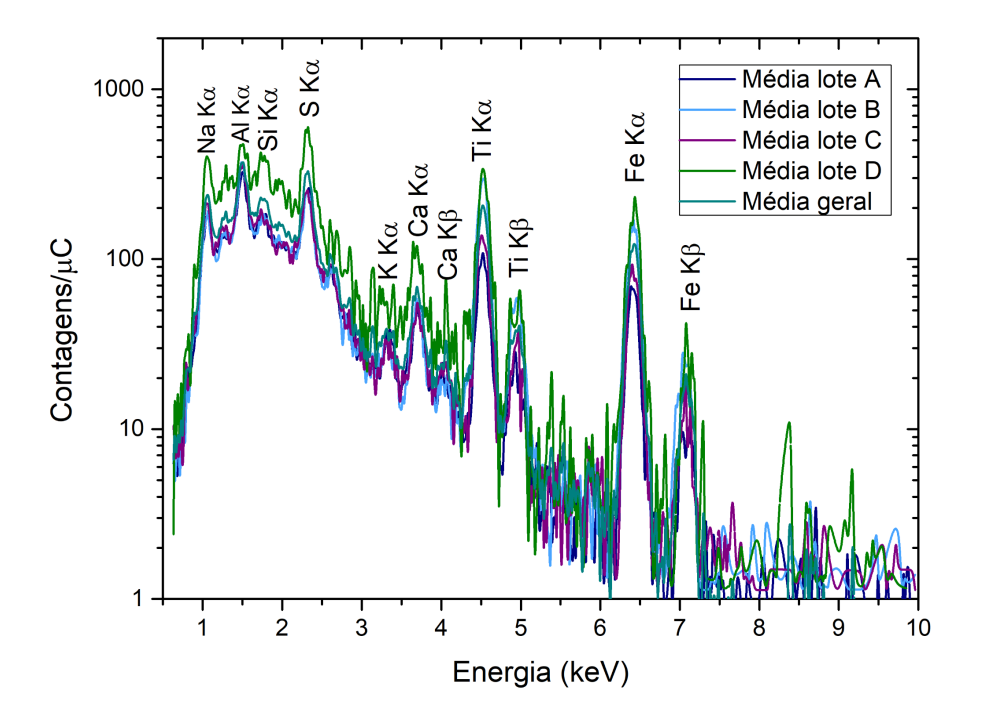

Figura 46 - Espectro PIXE médio de 30s dos fármacos CLS

Fonte: elaborado pelo autor

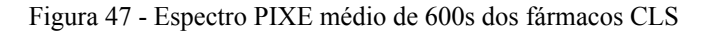

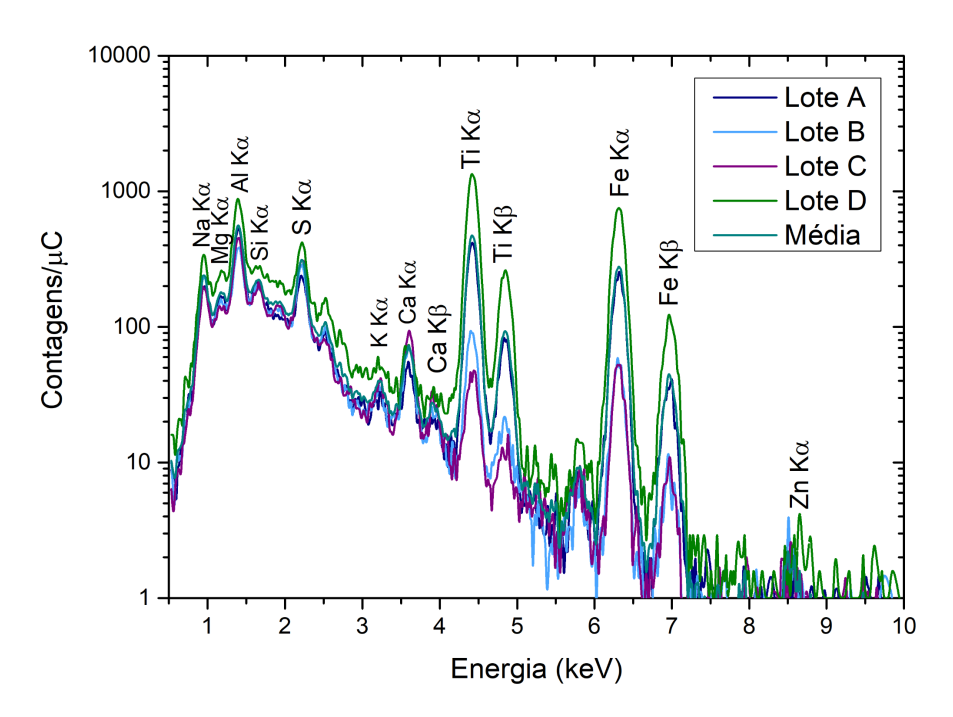

Fonte: elaborado pelo autor

Nota-se que o espectro do lote D difere significativamente dos demais. Além disso, os picos de Ti e Fe variam bastante entre si. A concentração de enxofre encontrada foi de 397 ppm ± 16 ppm. Os resultados PIXE do fármaco CLS, mostram uma falta de consistência entre os espectros de diferentes lotes. Uma possível explicação para isso é o fato de que a película de revestimento desse grupo de medicamentos foi mais difícil de ser removida do que a dos demais. Devido a isso, ao lixar o comprimido talvez parte filme tenha se mentindo no alvo, gerando assim as discrepâncias nos espectros.

Apesar disso, as concentrações calculadas a partir dos dados da Figura 47, encontram-se na Tabela 17:

| Amostra | Na     | Mg    | Al                                                       | Si    | K    | Ca   | Ti                                                                  | Mn  | Fe    | Zn  |
|---------|--------|-------|----------------------------------------------------------|-------|------|------|---------------------------------------------------------------------|-----|-------|-----|
| Lote A  | 2509.6 | 306.9 | 1471                                                     | 205,1 | 23.7 | 48.3 | 301,1                                                               | 3,7 | 194.1 |     |
| Lote B  | 2430.5 | 170   | 1206.6                                                   | 196.8 | 28   | 38   | 29                                                                  | 3   | 40    | 2,1 |
| Lote C  | 2905.5 | 171.8 | 864,1                                                    | 162,1 | 37.9 | 73.7 | 62.5                                                                | 3.2 | 40.6  |     |
| Lote D  | 2233   | 176.7 | 1290.6                                                   | 61.4  | 15,6 | 35,2 | 551,1                                                               | 4.3 | 337.4 | 3,6 |
| Média   |        |       | $2519\pm141$ $206\pm33$ $1208\pm127$ $156\pm33$ $26\pm5$ |       |      |      | $49 \pm 929$ $236 \pm 121$ $3.5 \pm 0.3$ $153 \pm 71$ $2.8 \pm 0.7$ |     |       |     |

Tabela 17 - Concentração elementar das amostras CLS, em ppm

Fonte: elaborado pelo autor

#### **6.2.8 Análise PIXE: Ativo Ultra**

Diferente dos demais, esse medicamento trata-se de um estimulante sexual natural, que em teoria não facilita a ereção, mas aumenta a libido. Não há indícios que sugiram uma grande presença de enxofre nesse grupo de amostra. Com isso, realizou-se medidas de 30s para esses alvos unicamente para que seja possível comparar, diretamente, os resultados dessa marca com os demais.

O ATV analisado é de 500 mg do lote 819402F. As amostras foram medidas no dia 28/06 com um feixe de próton 2 MeV e corrente aproximada de 3,5 nA. Foram preparadas nove pastilhas de ATV, e cada pastinha foi medida quatro vezes. O espectro médio desses experimentos pode ser visto na Figura 48:

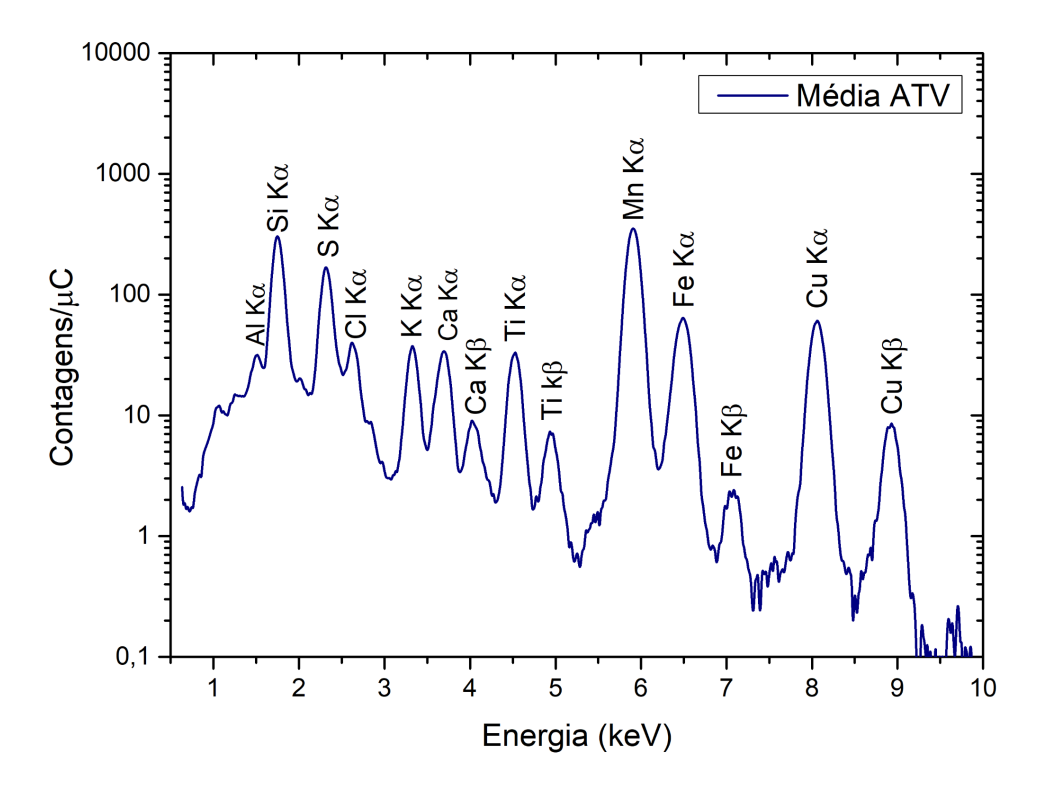

Figura 48 - Espectro PIXE médio de 30s dos fármacos ATV

Fonte: elaborado pelo autor

As concentrações elementares para esse fármaco foram determinadas apenas pelas medidas de 30s. Os valores encontrados foram os seguintes: Al: 525,9ppm ± 65,6ppm; Si: 7202,86ppm ± 246,50ppm; S: 3337,6ppm ± 49,4ppm; Cl: 704,6ppm ± 33,4ppm; K: 633,7ppm  $\pm$  10,1ppm; Ca: 395,3ppm  $\pm$  38,9ppm; Ti: 218,6ppm  $\pm$  43,3ppm; Mn: 2607,51ppm  $\pm$ 123,22ppm; Fe:  $97,5$ ppm  $\pm 20,5$ ppm; Cu:  $873,6$ ppm  $\pm 85,2$ ppm.

## 6.3 ANÁLISE MeV-SIMS

Um dos principais objetivos deste trabalho, é associar a concentração de enxofre detectada por PIXE, com a quantidade de sildenafila ou vardenafila presente na amostra. Porém é necessário assegurar que, de fato, o enxofre detectado é oriundo dos princípios ativos. Sabendo dessa problemática, a técnica MeV-SIMS foi utilizada para confirmar a existência dos princípios ativos nos medicamentos, e então realizar a quantificação dos mesmos com PIXE.

O MeV-SIMS, no LII, é realizado utilizando um feixe de Cu+4 com energia de 6 MeV. Medidas anteriores demonstraram que os melhores resultados são obtidos realizando medidas de 300s, com corrente de 1,2 nA [46]. Dessa forma, esses foram os parâmetros experimentais escolhidos para todos os experimentos de SIMS deste trabalho.

Assim como o RBS e o PIXE, é necessário realizar uma calibração para converter o espectro de tempo de voo em massa. Para isso se mede um padrão de polietileno (PS), cujas fragmentações características são conhecidas. Na Figura 49, tem-se o espectro de massa do padrão de PS utilizado para a calibração.

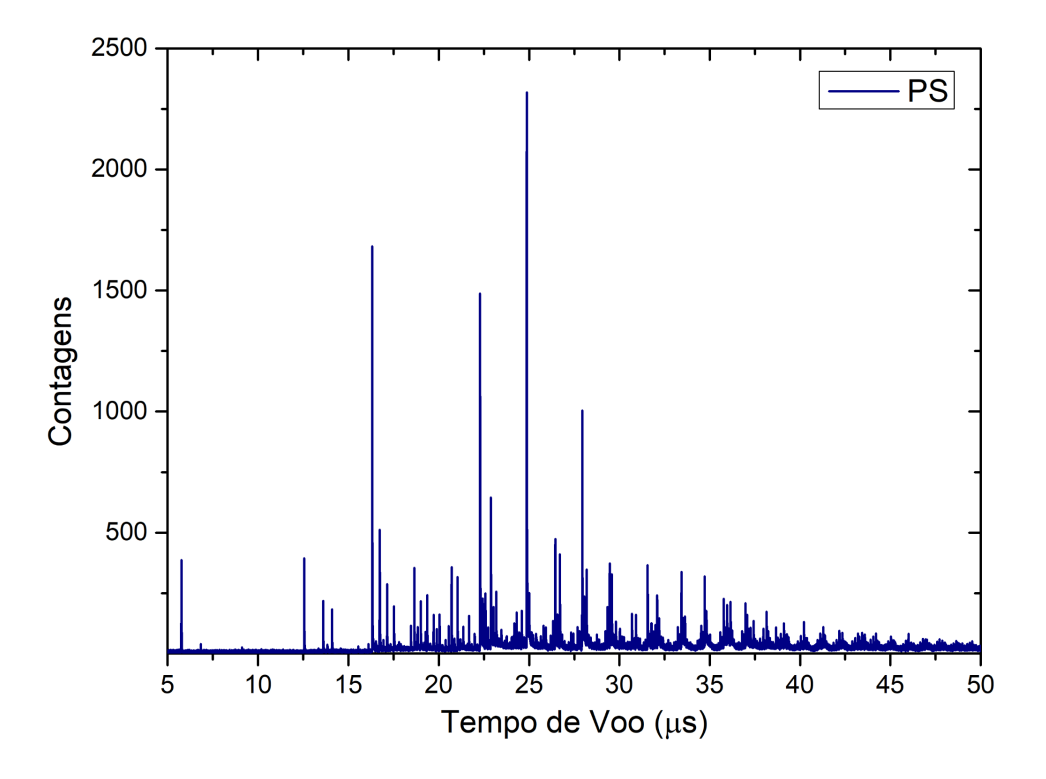

Figura 49 - Espectro MeV-SIMS para o PS, em tempo de voo

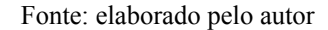

Comparando o espectro da Figura 49, com o presente na referência [51], é possível relacionar as seguintes massas com os respectivos tempos de voo (Tabela 18):

| Tempo de Voo   | Massa |
|----------------|-------|
| $16,313 \mu s$ | 36Da  |
| 22,288µs       | 73Da  |
| 22,884µs       | 77Da  |
| 24,86µs8       | 91Da  |
| 27,934µs       | 115Da |

Tabela 18 - Picos encontrados no espectro de MeV-SIMS do PS e massas correspondentes

Fonte: elaborada pelo autor

A curva de calibração do MeV é dada pela Equação 19, apresentando assim a seguinte estrutura: M = A(t - B)<sup>2</sup>. Usando os dados da Tabela 18 obteve-se A = 0,149 e B = 0,143.

Porém a calibração da técnica é bastante sensível à espessura do alvo, devido ao efeito de resistência elétrica da amostra, anteriormente citado. Desta forma, utilizou-se, para cada amostra, valores de A e B recalculados para se obter uma maior precisão nas massas.

Como pode se ver na Figura 49, um espectro MeV-SIMS apresenta um extenso número de picos, e um pequeno fundo que impede a comparação direta de intensidades. Neste trabalho, foi desenvolvido um método que facilita a retirada de informações do espectro. Para isso, foi criado um programa em python [52] capaz de retirar o fundo, reduzir o ruído e identificar todos os picos presentes no espectro. No Apêndice B encontra-se esse programa na íntegra e sua descrição.

Para apresentar os resultados de MeV-SIMS, será apresentado um gráfico com a curva de calibração específica para a amostra. Além disso, mostrar-se-á uma imagem do espectro, após ele ser tratado pelo programa de análise. Por fim, a posição e a intensidade relativa (normalizada pelo pico mais intenso) dos picos principais constarão em uma tabela.

## **6.3.1 Análise MeV-SIMS: Viagra®**

A Figura 50, apresenta a curva de calibração recalculada para a amostra.

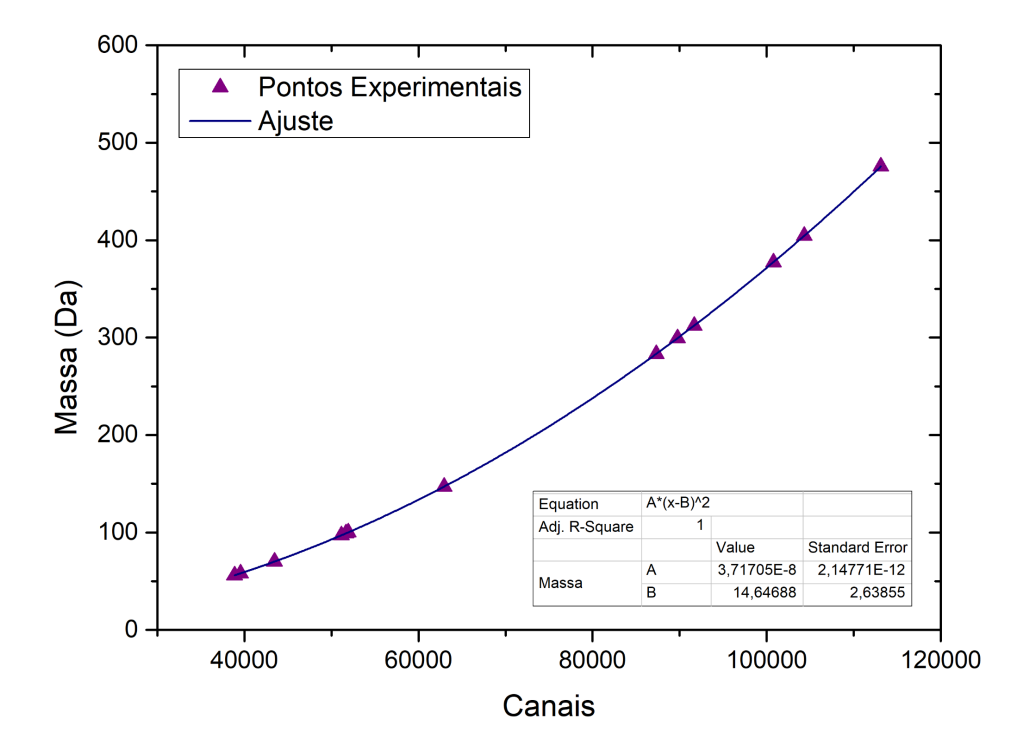

Figura 50 - Curva de calibração MeV-SIMS para o PFZ

Fonte: elaborado pelo autor

O espectro MeV-SIMS, após o tratamento feito pelo programa, é visto na Figura 51:

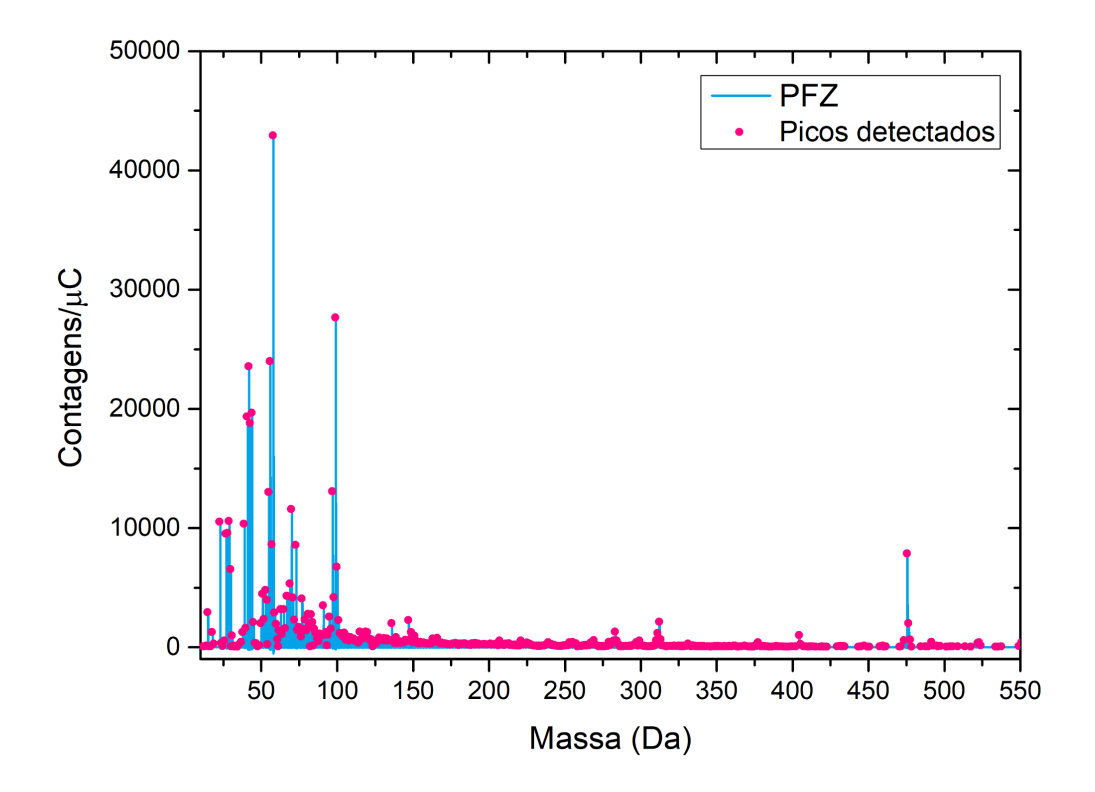

Figura 51 - Espectro MeV-SIMS PFZ

Fonte: elaborado pelo autor

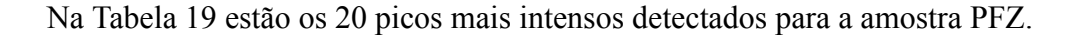

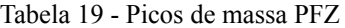

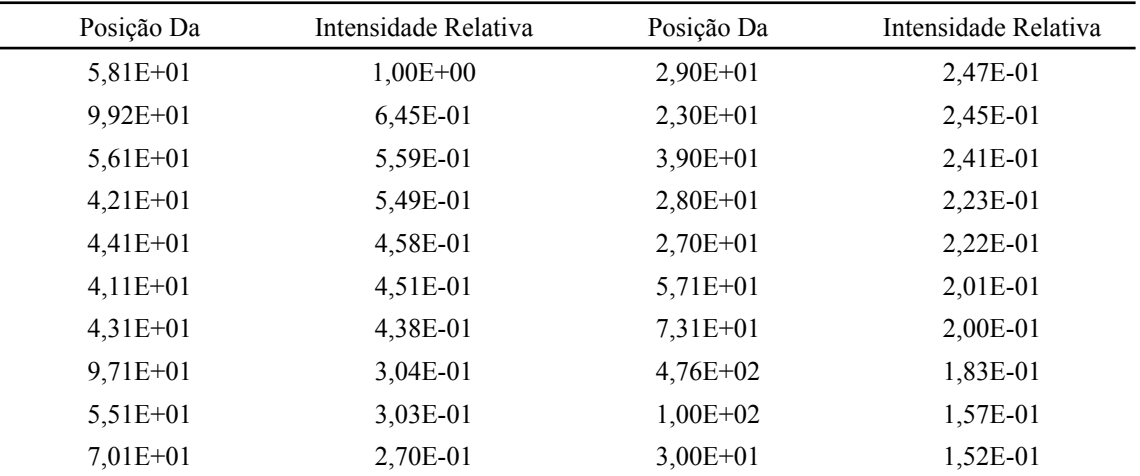

Fonte: elaborado pelo autor

## **6.3.2 Análise MeV-SIMS: EMS**

A nova curva de calibração, está na Figura 52. Na Figura 53, vê-se o espectro SIMS:

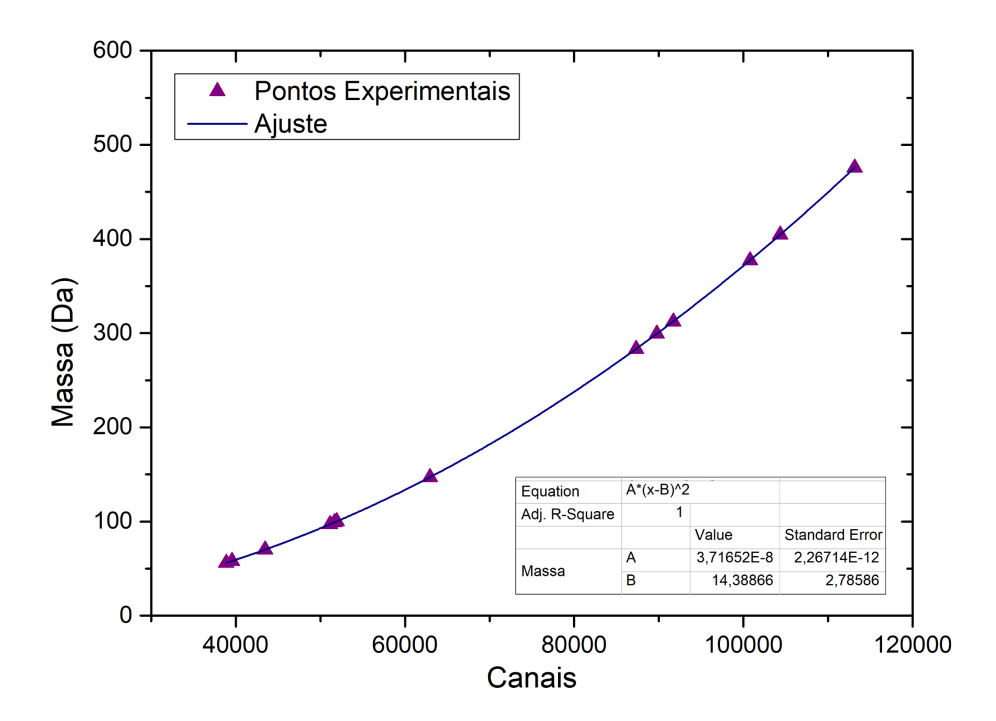

Figura 52 - Curva de calibração MeV-SIMS para o EMS

Fonte: elaborado pelo autor

Figura 53 - Espectro MeV-SIMS EMS

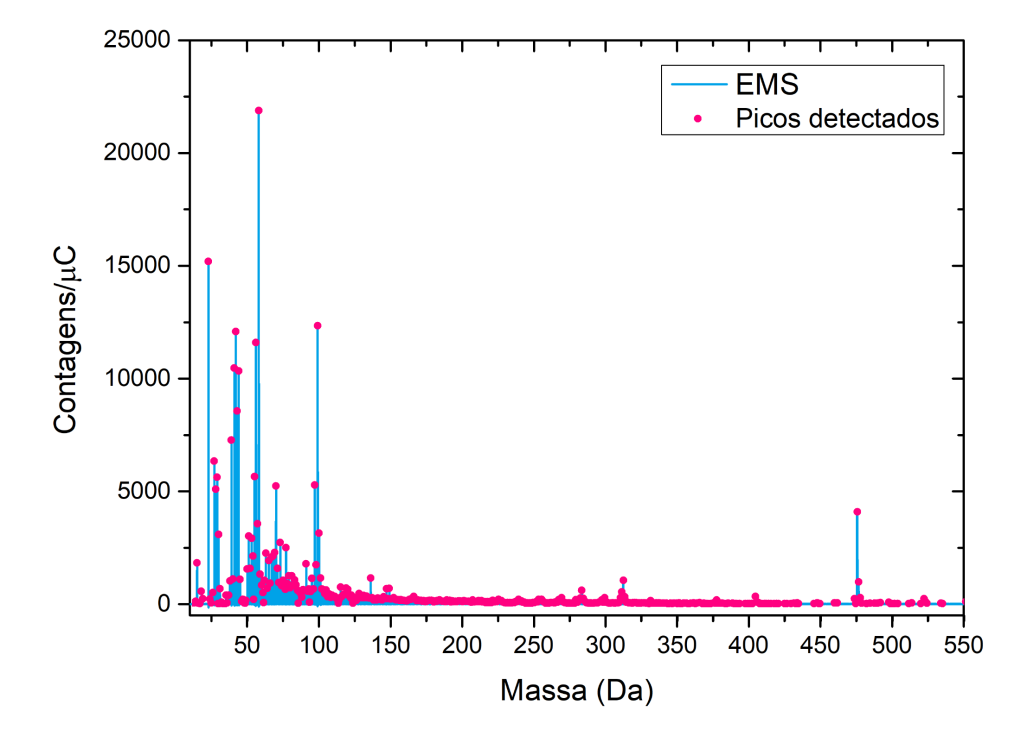

Fonte: elaborado pelo autor

Os 20 picos mais intensos do medicamento EMS estão na Tabela 20.

| Posição (Da) | Intensidade Relativa | Posição (Da) | Intensidade Relativa |
|--------------|----------------------|--------------|----------------------|
| $5,81E+01$   | $1,00E+00$           | $5,51E+01$   | 2,58E-01             |
| $2,30E+01$   | 6,94E-01             | $2,90E+01$   | 2,57E-01             |
| $9,92E+01$   | 5,64E-01             | $9,71E+01$   | 2,41E-01             |
| $4,21E+01$   | 5,52E-01             | $7,01E+01$   | 2,39E-01             |
| $5,61E+01$   | 5,30E-01             | $2,80E+01$   | 2,33E-01             |
| $4,11E+01$   | 4,78E-01             | $4,76E+02$   | 1,87E-01             |
| $4,41E+01$   | $4,72E-01$           | $5,71E+01$   | 1,63E-01             |
| $4,31E+01$   | 3,91E-01             | $1,00E+02$   | 1,44E-01             |
| $3,90E+01$   | 3,32E-01             | $3,00E+01$   | 1,41E-01             |
| $2,70E+01$   | 2,90E-01             | $5,10E+01$   | 1,38E-01             |

Tabela 20 - Picos de massa EMS

Fonte: elaborado pelo autor

# **6.3.3 Análise MeV-SIMS: Neo Química**

A calibração utilizada nas análises pode ser vista na Figura 54.

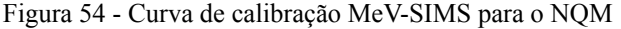

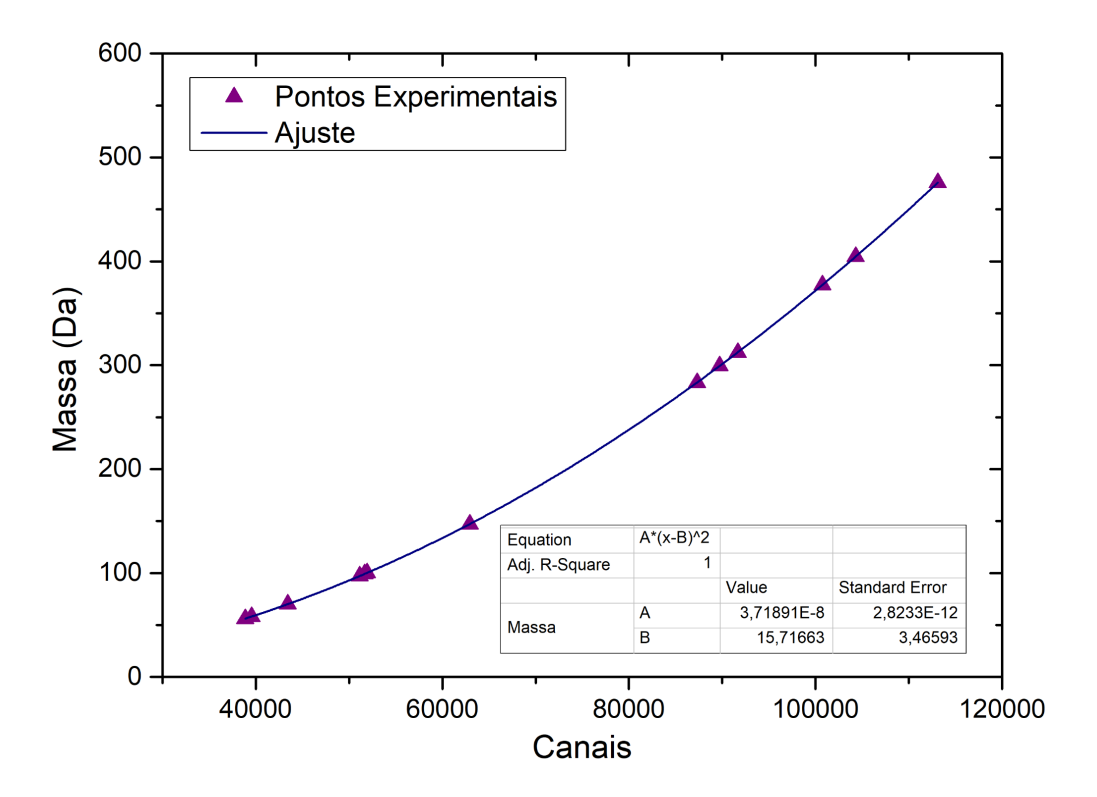

Fonte: elaborado pelo autor

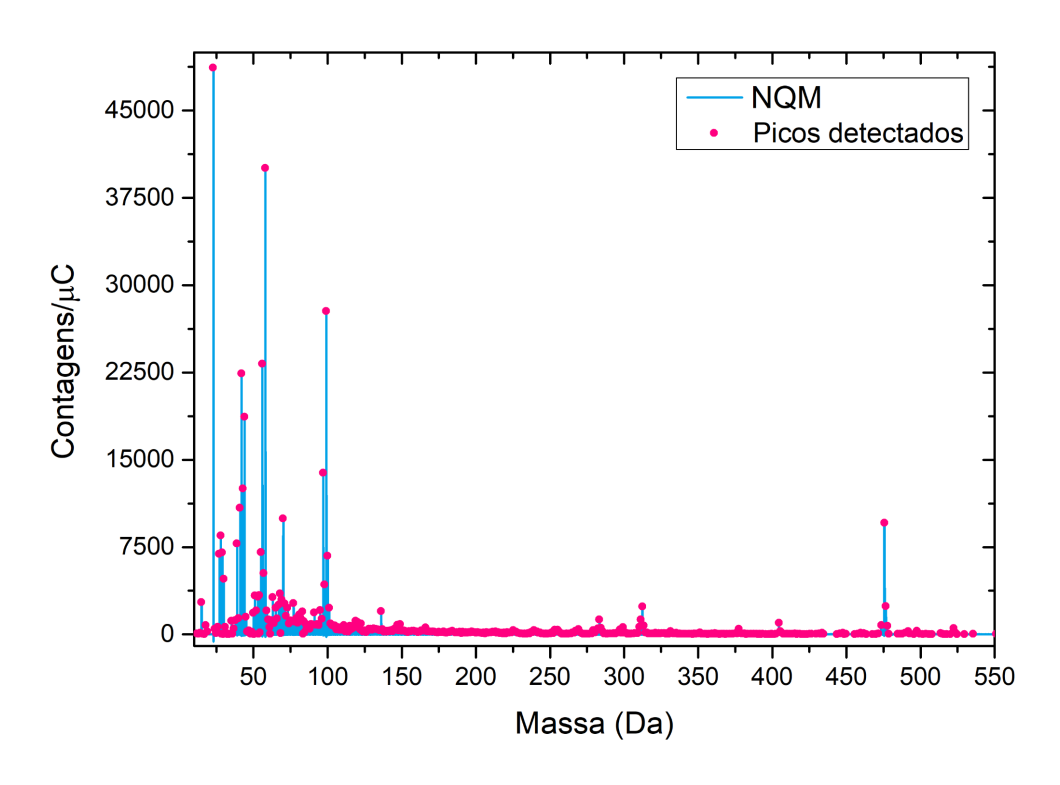

Figura 55 - Espectro MeV-SIMS NQM

55:

Fonte: elaborado pelo autor

Os principais picos da amostra NQM, estão na Tabela 21.

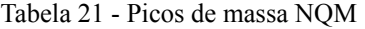

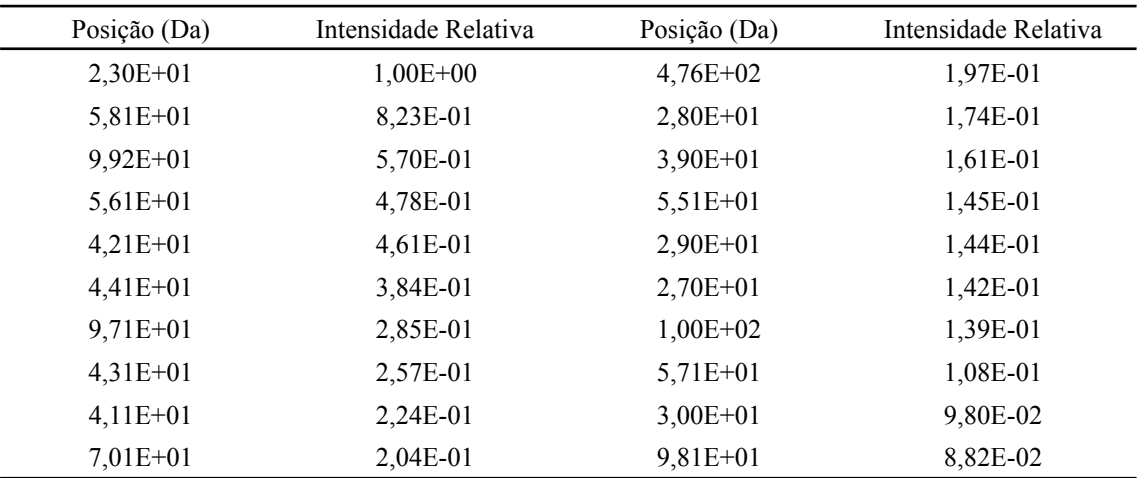

Fonte: elaborado pelo autor

## **6.3.4 Análise MeV-SIMS: Pramil**

Na Figura 56, está a curva da nova calibração. Seu espectro encontra-se na Figura 57.

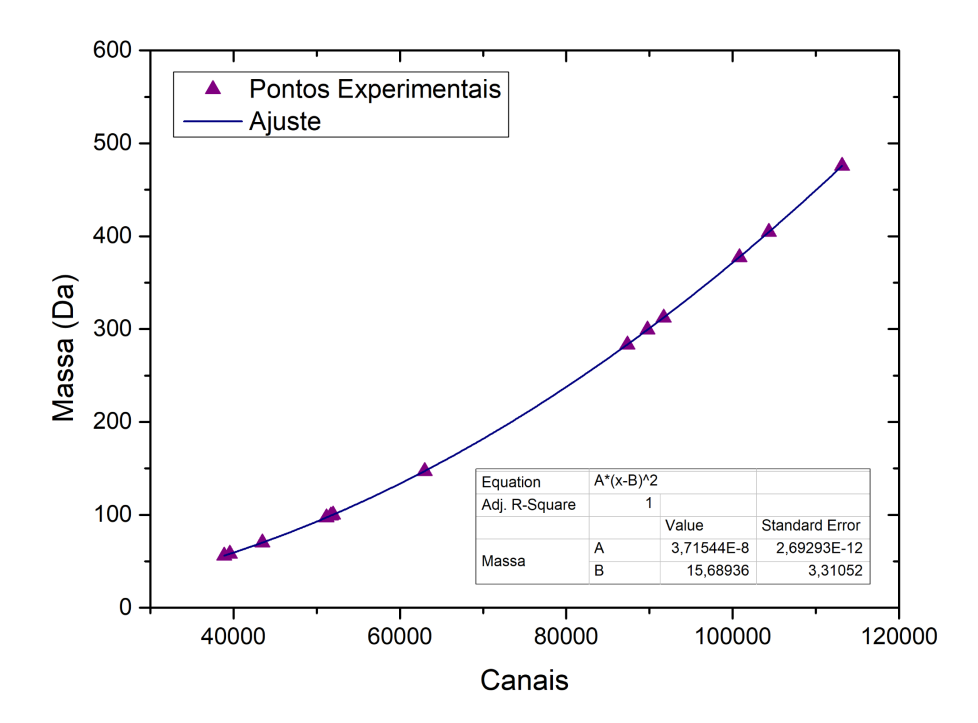

Figura 56 - Curva de calibração MeV-SIMS para o PRM

Fonte: elaborado pelo autor

Figura 57 - Espectro MeV-SIMS PRM

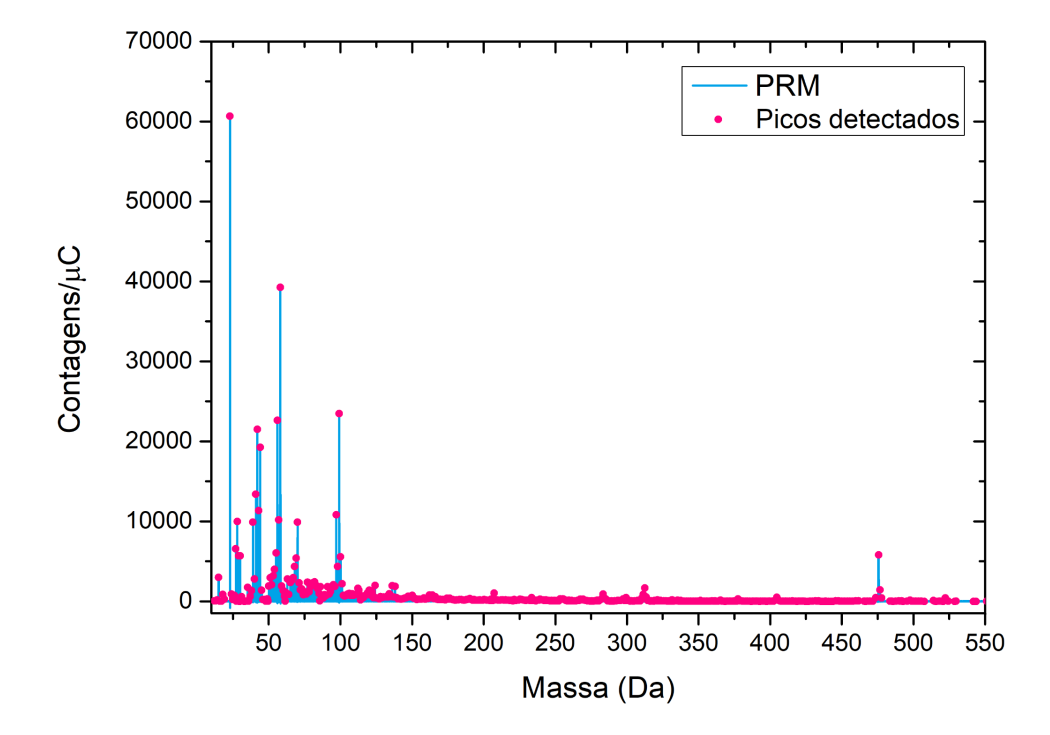

Fonte: elaborado pelo autor

Os picos detectados para o fármaco PRM foram os seguintes (Tabela 22):

| Posição (Da) | Intensidade Relativa | Posição (Da) | Intensidade Relativa |
|--------------|----------------------|--------------|----------------------|
| $2,30E+01$   | $1,00E+00$           | $2,80E+01$   | 1,65E-01             |
| $5,81E+01$   | 6,47E-01             | $7,01E+01$   | 1,64E-01             |
| $9,92E+01$   | 3,88E-01             | $3,90E+01$   | 1,64E-01             |
| $5,61E+01$   | 3,74E-01             | $2,70E+01$   | 1,09E-01             |
| $4,21E+01$   | 3,55E-01             | $5,51E+01$   | 1,01E-01             |
| $4,41E+01$   | 3,18E-01             | $4,76E+02$   | 9,64E-02             |
| $4,11E+01$   | 2,21E-01             | $3,00E+01$   | 9,42E-02             |
| $4,31E+01$   | 1,87E-01             | $2,90E+01$   | 9,41E-02             |
| $9,71E+01$   | 1,79E-01             | $1,00E+02$   | 9,22E-02             |
| $5,70E+01$   | 1,68E-01             | $6,91E+01$   | 8,94E-02             |

Tabela 22 - Picos de massa PRM

Fonte: elaborado pelo autor

### **6.3.5 Análise MeV-SIMS: Biostévi**

A recalibração feita a partir do próprio espectro MeV-SIMS BTV prévio, é vista na Figura 58.

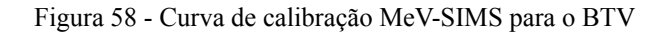

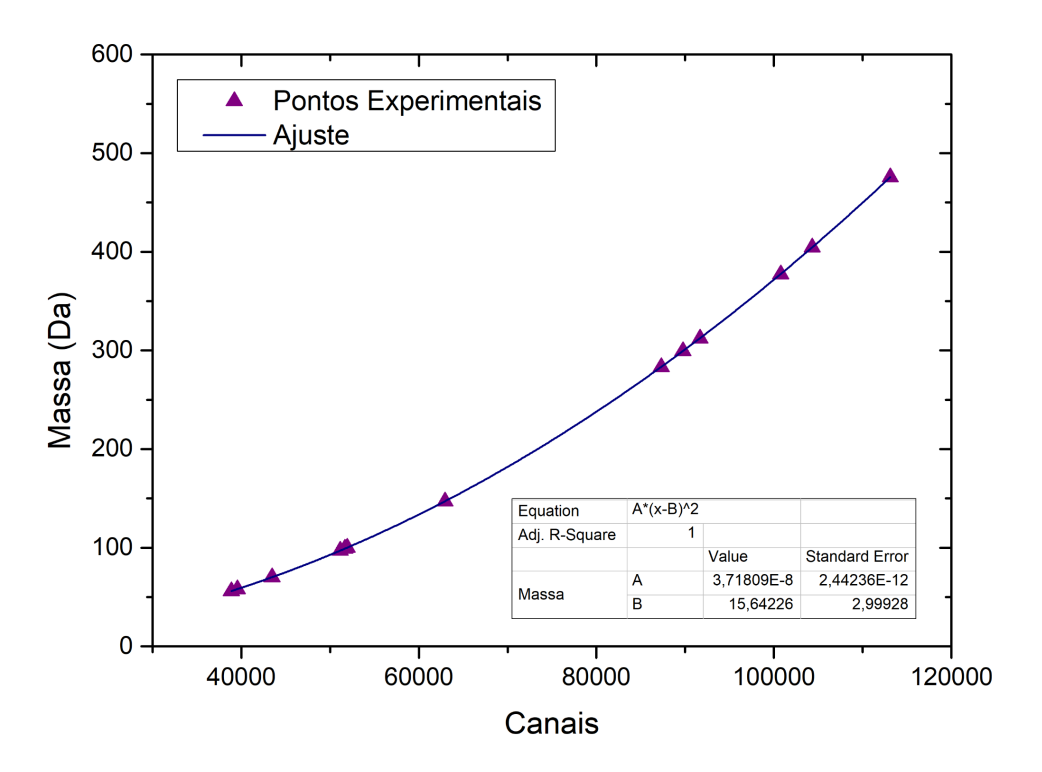

Fonte: elaborado pelo autor

O espectro BTV, após os ajustes do software de análise é visto na Figura 59:

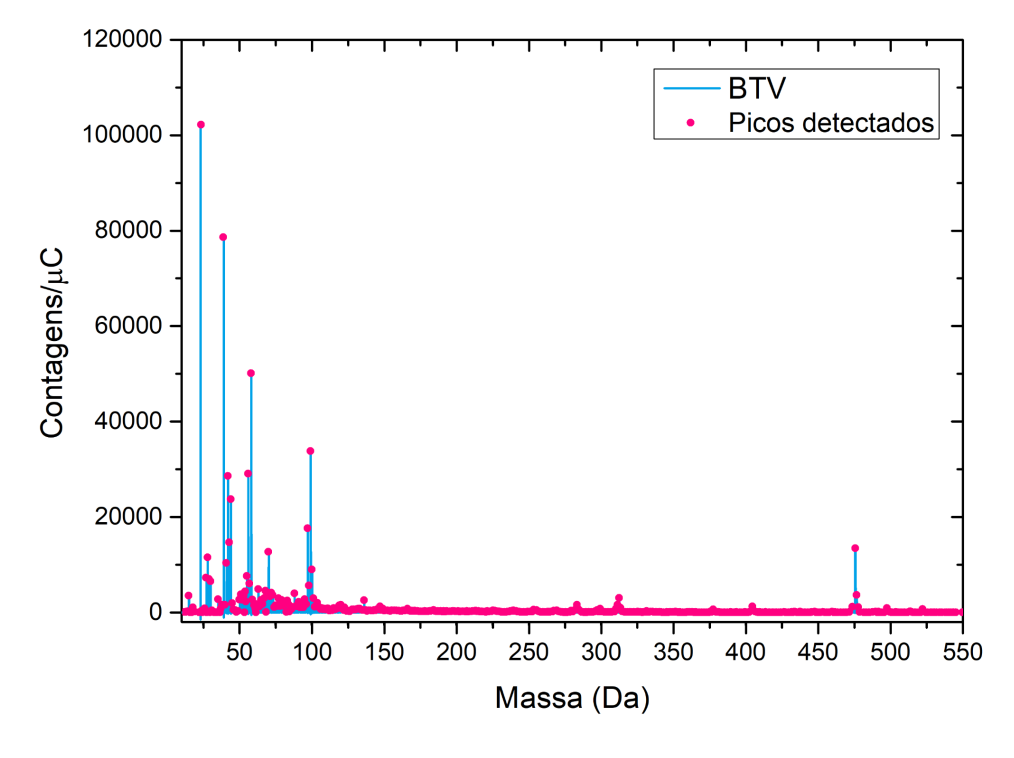

Figura 59 - Espectro MeV-SIMS BTV

Fonte: elaborado pelo autor

Encontrou-se os seguintes picos no espectro MeV-SIMS de BTV (Tabela 23):

| Posição (Da) | Intensidade Relativa | Posição (Da) | Intensidade Relativa |
|--------------|----------------------|--------------|----------------------|
| $2,30E+01$   | $1,00E+00$           | $7,01E+01$   | 1,23E-01             |
| $3,90E+01$   | 7,64E-01             | $2,80E+01$   | $1,12E-01$           |
| $5,81E+01$   | 4,87E-01             | $4,11E+01$   | 1,01E-01             |
| $9,92E+01$   | 3,28E-01             | $1,00E+02$   | 8,75E-02             |
| $5,61E+01$   | 2,82E-01             | $5,51E+01$   | 7,41E-02             |
| $4,21E+01$   | 2,78E-01             | $2,70E+01$   | 7,07E-02             |
| $4,41E+01$   | 2,31E-01             | $2,90E+01$   | 6,85E-02             |
| $9,71E+01$   | 1,71E-01             | $3,00E+01$   | 6,35E-02             |
| $4,31E+01$   | 1,43E-01             | $5,71E+01$   | 5,88E-02             |
| $4,76E+02$   | 1,31E-01             | $9,81E+01$   | 5,53E-02             |

Tabela 23 - Picos de massa BTV

Fonte: elaborado pelo autor

## **6.3.6 Análise MeV-SIMS: Levitra®**

A curva de calibração do espectro é vistos na Figura 60. Na Figura 61 tem-se o espetro SIMS.

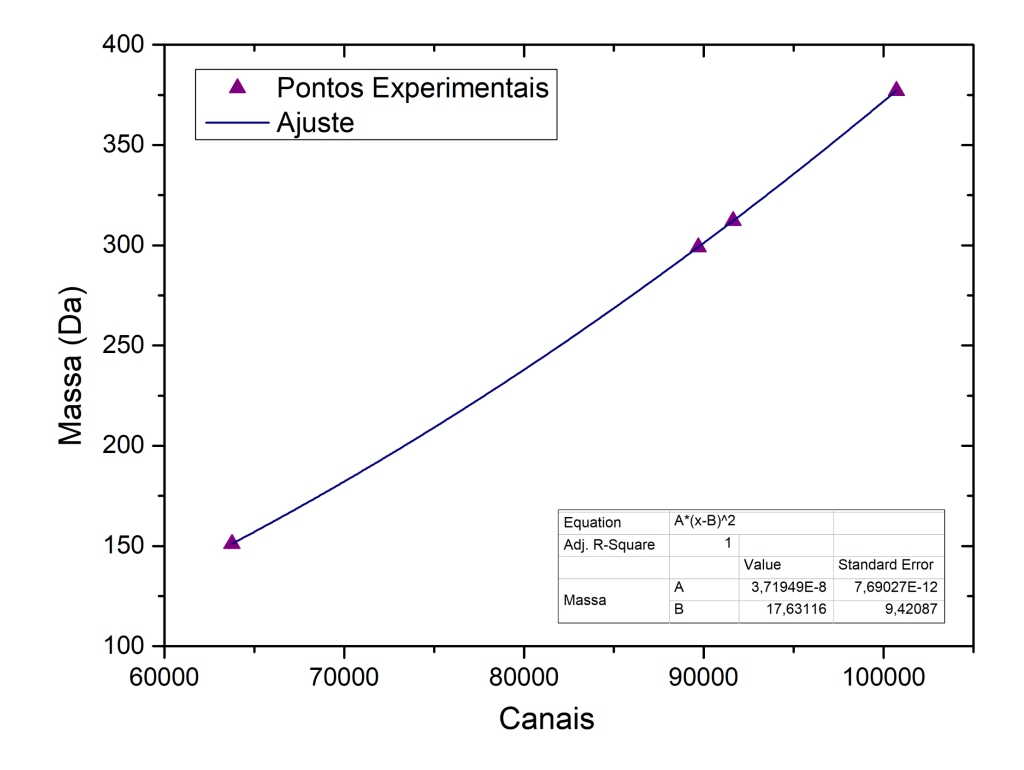

Figura 60 - Curva de calibração MeV-SIMS para o LVT

Fonte: elaborado pelo autor

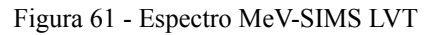

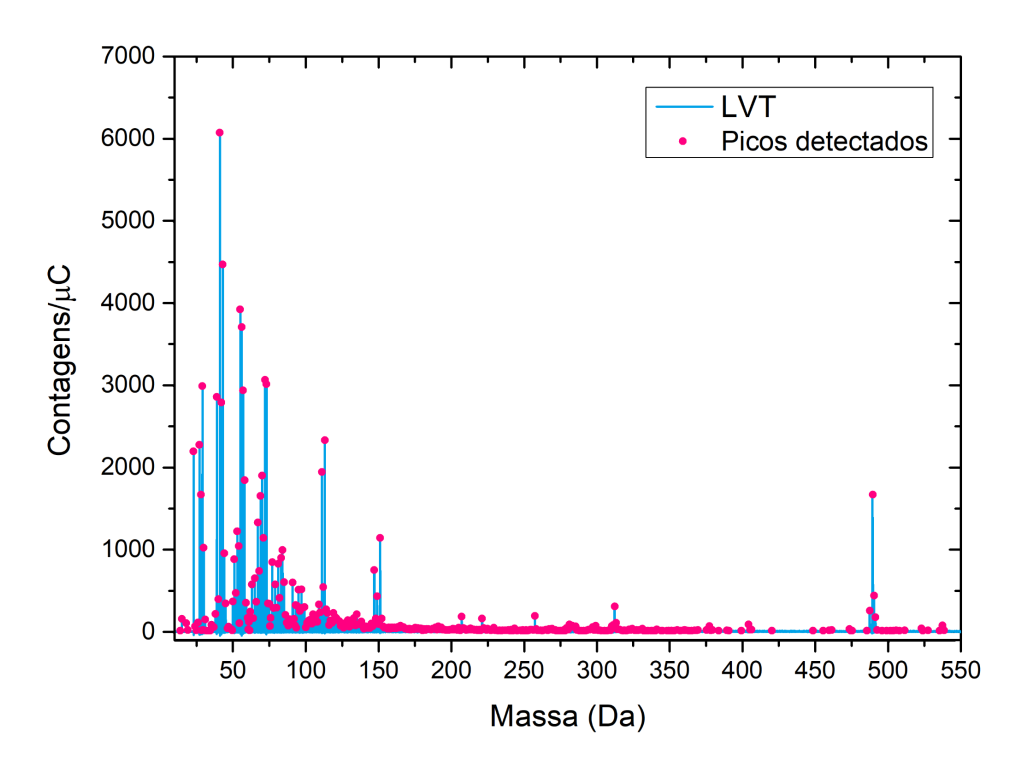

Fonte: elaborado pelo autor

Os picos de maior intensidade da amostra LVT, são vistos na Tabela 24:

| Posição (Da) | Intensidade Relativa | Posição (Da) | Intensidade Relativa |
|--------------|----------------------|--------------|----------------------|
| $4,10E+01$   | $1,00E+00$           | $1,13E+02$   | 3,85E-01             |
| $4,30E+01$   | 7,36E-01             | $2,70E+01$   | 3,75E-01             |
| $5,50E+01$   | 6,46E-01             | $2,30E+01$   | 3,62E-01             |
| $5,60E+01$   | 6,11E-01             | $1,11E+02$   | 3,20E-01             |
| $7,21E+01$   | 5,05E-01             | $7,01E+01$   | 3,14E-01             |
| $7,30E+01$   | 4,96E-01             | 5,80E+01     | 3,04E-01             |
| $2,90E+01$   | 4,92E-01             | $2,80E+01$   | 2,76E-01             |
| $5,71E+01$   | 4,84E-01             | 4,89E+02     | 2,76E-01             |
| $3,90E+01$   | 4,71E-01             | $6,91E+01$   | 2,73E-01             |
| $4,20E+01$   | 4,60E-01             | $6,70E+01$   | 2,19E-01             |

Tabela 24 - Picos de massa LVT

Fonte: elaborado pelo autor

#### **6.3.7 Análise MeV-SIMS: Cialis®**

A curva de calibração recalculada para a amostra, é apresentada na Figura 62.

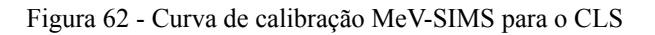

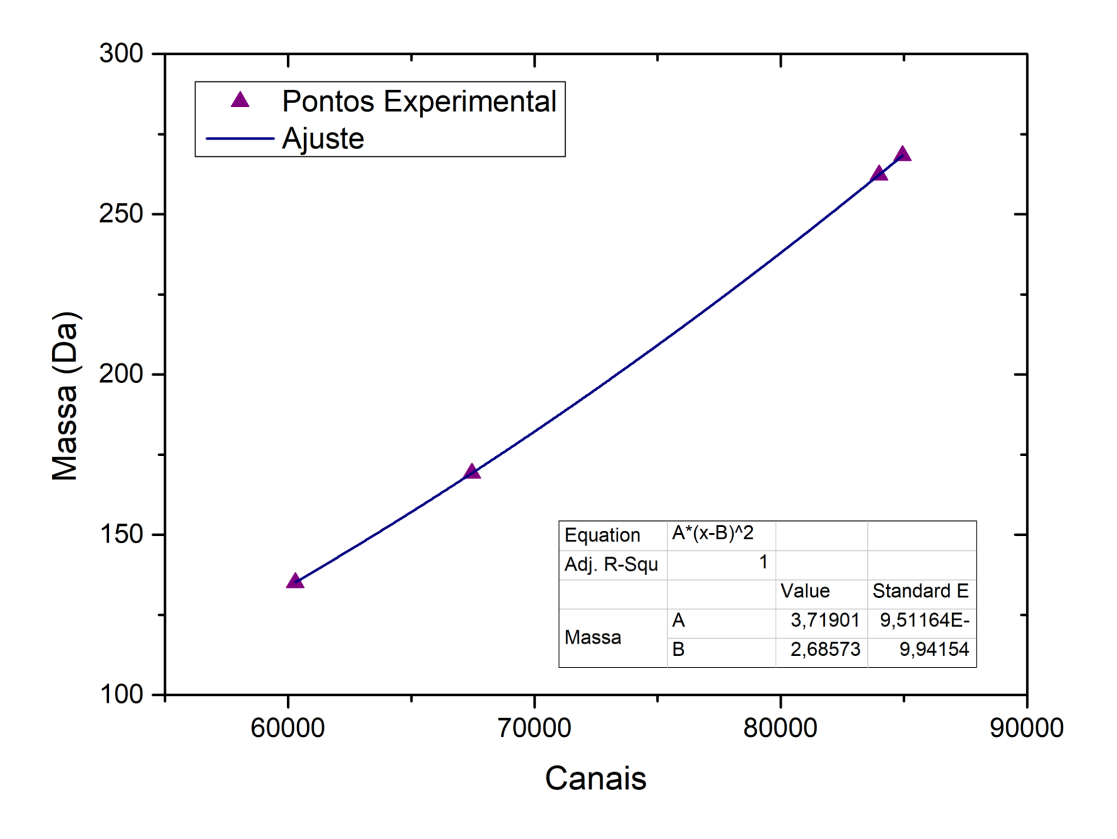

Fonte: elaborado pelo autor

Na Figura 63, vê-se os picos determinados pelo programa.

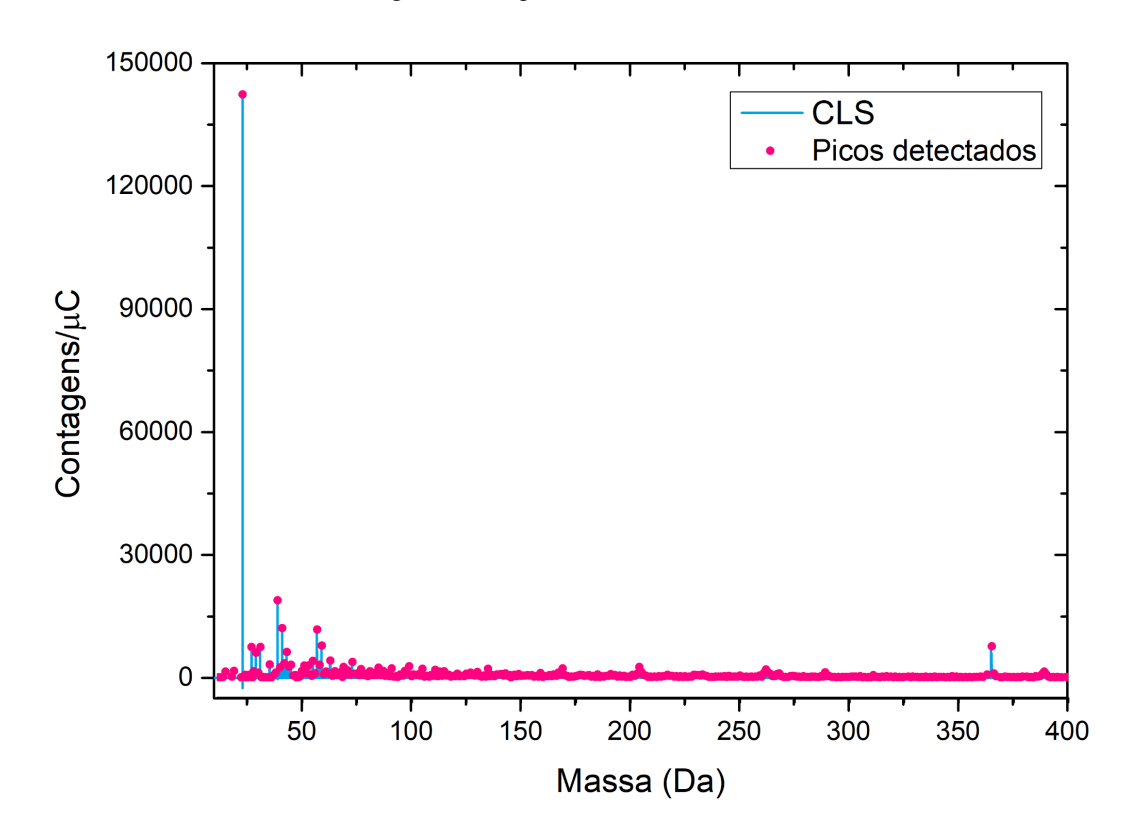

Figura 63 - Espectro MeV-SIMS CLS

Fonte: elaborado pelo autor

Na Tabela 25 estão os 20 picos mais intensos detectados para o fármaco CLS.

| Tabela 25 - Picos de massa CLS |  |  |  |  |
|--------------------------------|--|--|--|--|
|--------------------------------|--|--|--|--|

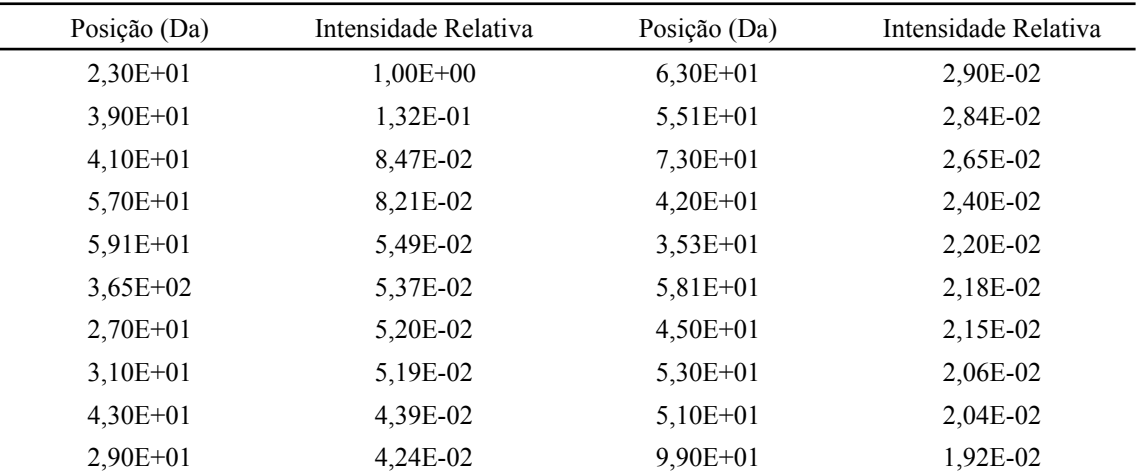

Fonte: elaborado pelo autor

## **6.3.8 Análise MeV-SIMS: Ativo Ultra**

Como não há na literatura fragmentação conhecida para maca peruana, os parâmetros de calibração foram dados pela média dos fatores dos demais fármacos.

Os 20 picos mais intensos, detectados, do medicamento ATV, estão na Tabela 26.

| Posição (Da) | Intensidade Relativa | Posição (Da) | Intensidade Relativa |
|--------------|----------------------|--------------|----------------------|
| $4,10E+01$   | $1,00E+00$           | $5,31E+01$   | 2,44E-01             |
| $7,31E+01$   | 8.62E-01             | $5,71E+01$   | 1,99E-01             |
| $3,90E+01$   | 7,79E-01             | $4,20E+01$   | 1,86E-01             |
| $2,30E+01$   | 6,67E-01             | $1,47E+02$   | 1,75E-01             |
| $2,70E+01$   | 5,59E-01             | $7,01E+01$   | 1,65E-01             |
| $4,31E+01$   | 4,96E-01             | $4,50E+01$   | 1,50E-01             |
| $2,90E+01$   | 4,92E-01             | $6,51E+01$   | 1,50E-01             |
| 5,51E+01     | 4,56E-01             | $6,30E+01$   | 1,50E-01             |
| $7,71E+01$   | 2,56E-01             | $6,91E+01$   | 1,43E-01             |
| $5,10E+01$   | 2,54E-01             | $2,80E+01$   | 1,43E-01             |

Tabela 26 - Picos de massa ATV

Fonte: elaborado pelo autor

Na Figura 64, vê-se o espectro ATV de onde os picos da Tabela 26 foram retirados:

Figura 64 - Espectro MeV-SIMS ATV

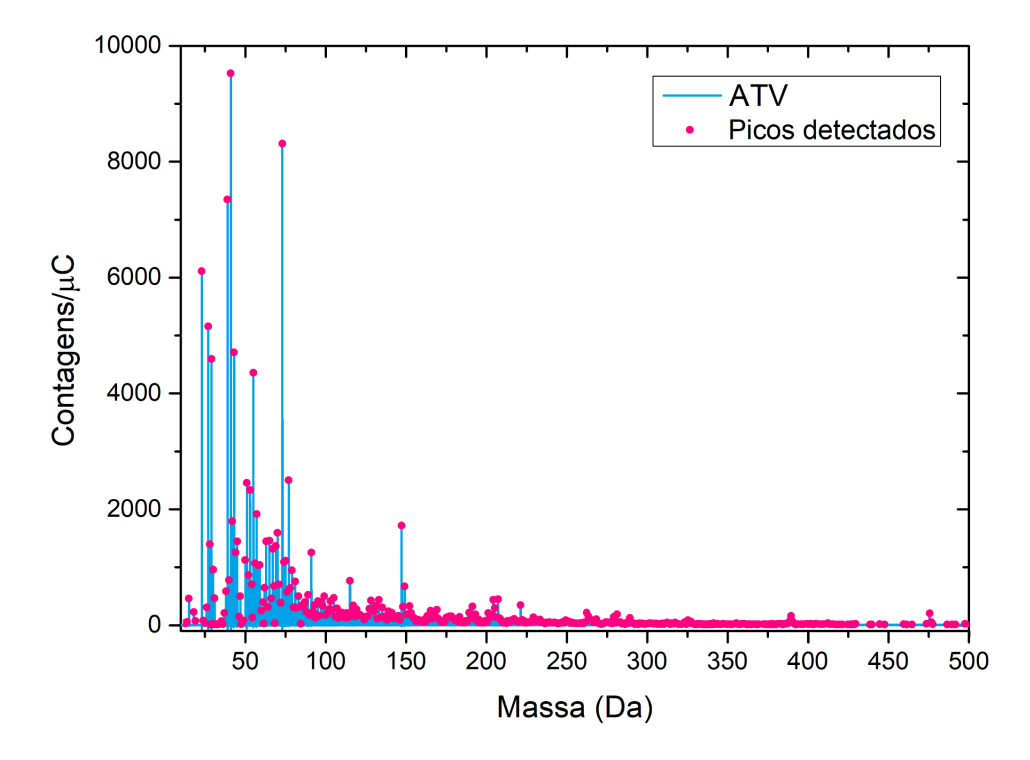

Fonte: elaborado pelo autor

# **7 DISCUSSÕES E RESULTADOS**

Após a realização das medidas, os resultados foram analisados buscando responder às perguntas formuladas nos objetivos. O primeiro ponto investigado foi a identificação dos princípios ativos, para isso utilizou-se os dados obtidos pelo MeV-SIMS.

Na Figura 65, vê-se a cadeia de fragmentação para a molécula de sildenafila [54-56], utilizou-se o software ChemSketch [49] para desenhar as moléculas. Nas Figuras 65, 66 e 67 os átomos com coloração diferentes representam os fragmentos que serão perdidos na próxima etapa da cadeia de fragmentação.

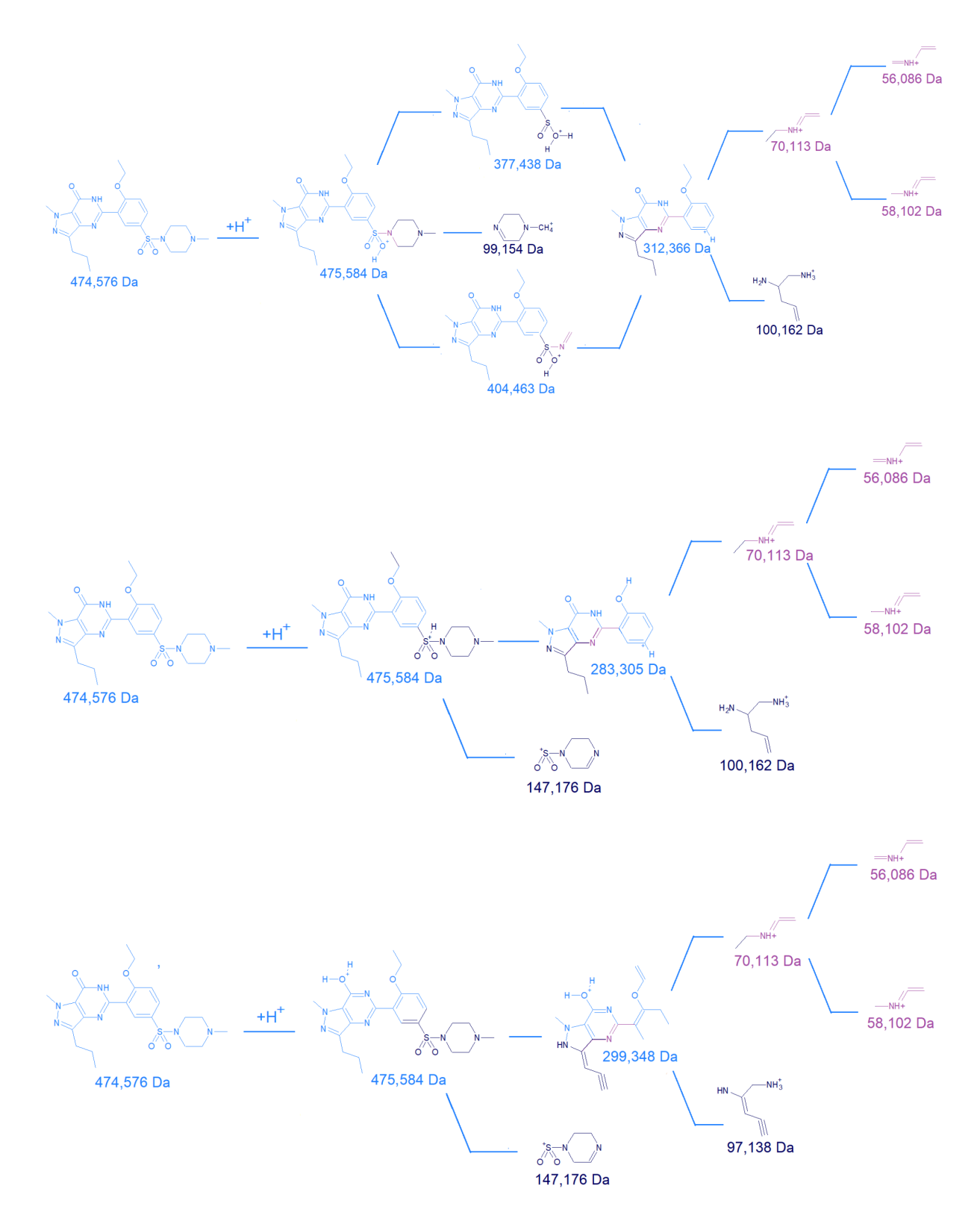

Figura 65 - Cadeia de fragmentação para a molécula de sildenafila

Fonte: elaborado pelo autor [46]

Infelizmente, existem menos informações na literatura para os fragmentos de massa das demais moléculas. Para a tadalafila, um breve mecanismo de fragmentação é descrito na Figura 67 [57-59].

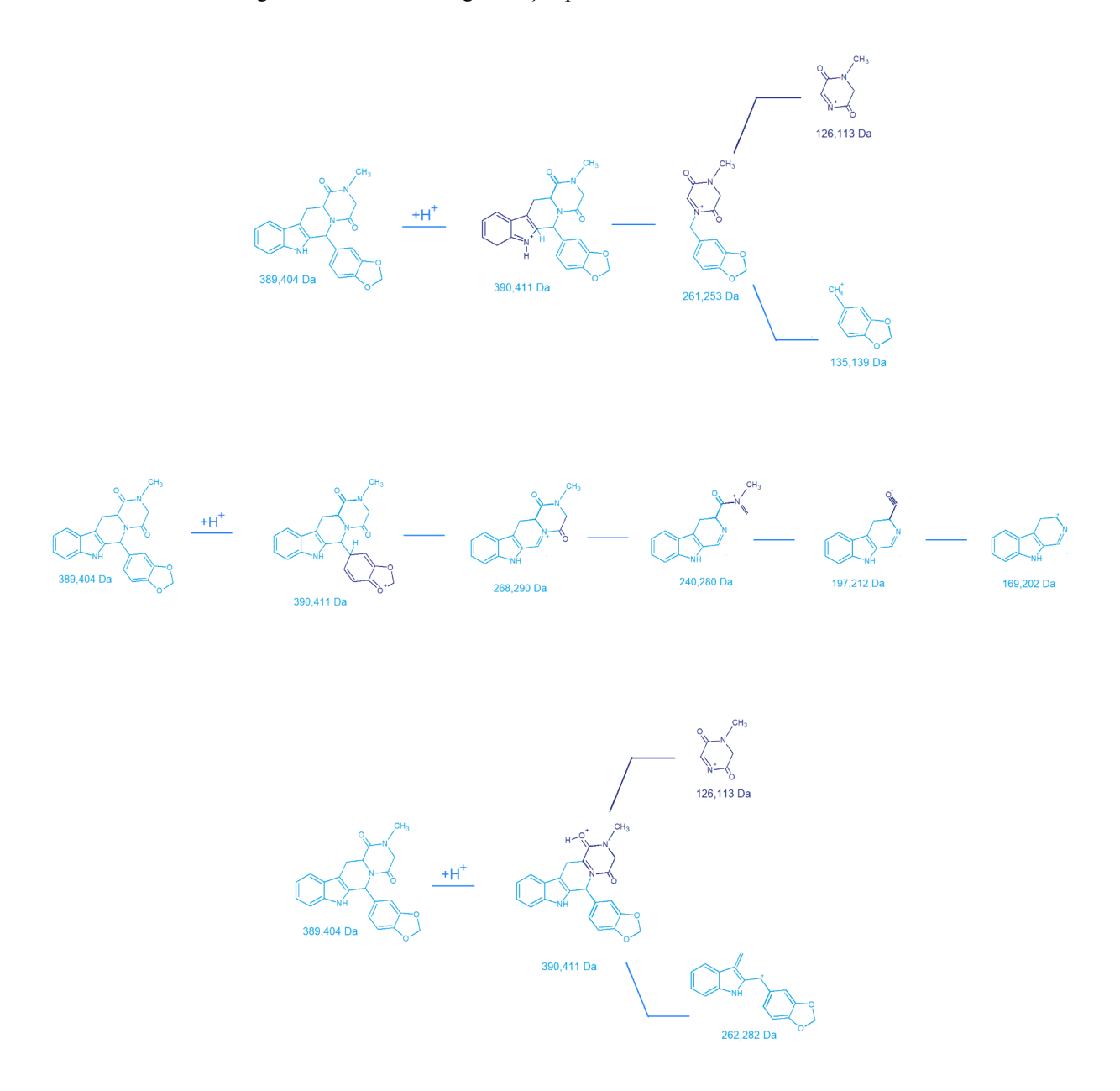

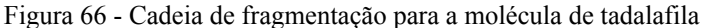

#### Fonte: elaborado pelo autor

Para a vardenafila não encontrou-se as etapas envolvidas na produção dos fragmentos detectados, apenas algumas massas características comuns em espectro de massa para essa molécula. Na Figura 66, encontram-se as fórmulas moleculares, e suas respectivas massas, dos fragmentos encontrados na literatura [58, 60].

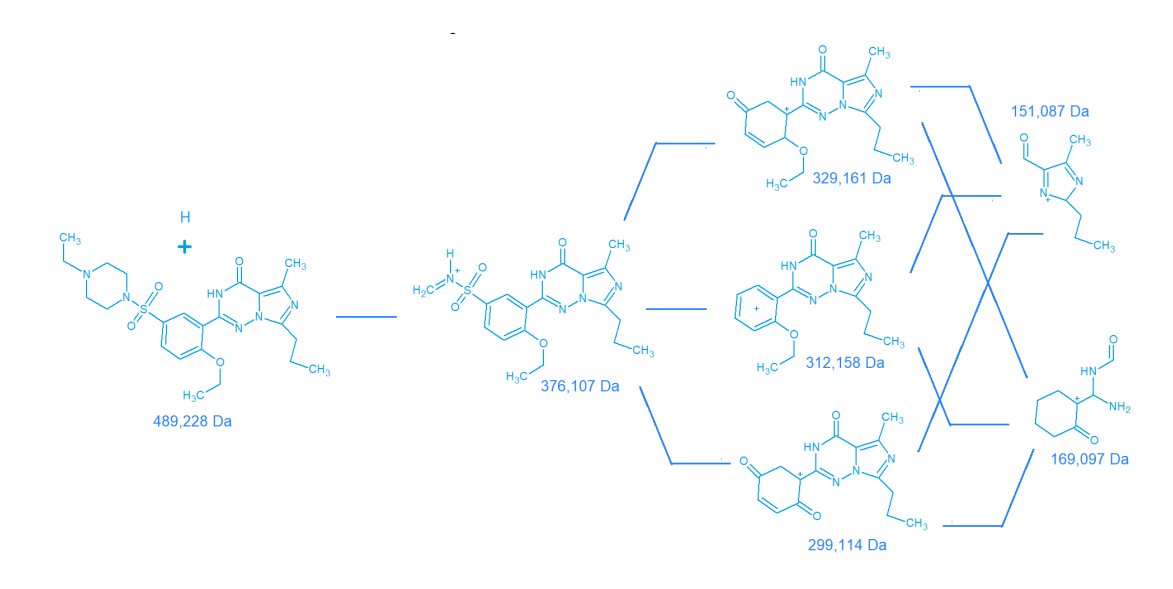

Figura 67 - Fragmentos característicos para a molécula de vardenafila

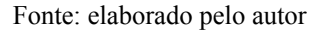

Conhecendo essas informações, comparou-se esses valores com os encontrados nos espectros de MeV-SIMS. Todas as fragmentações encontradas na literatura estavam presentes nos espectros SIMS do medicamento de todas as marcas. A única exceção foi o fragmento de 169,1 Da, que não foi detectado no espectro de LVT.

Todas as massas foram detectadas pelo SIMS, porém diferentemente dos outros casos, o pico mais intenso na região de molécula inteira equivale a massa original de tadalafila e não a tadalafila protonada (mais um próton), como visto na Figura 68.

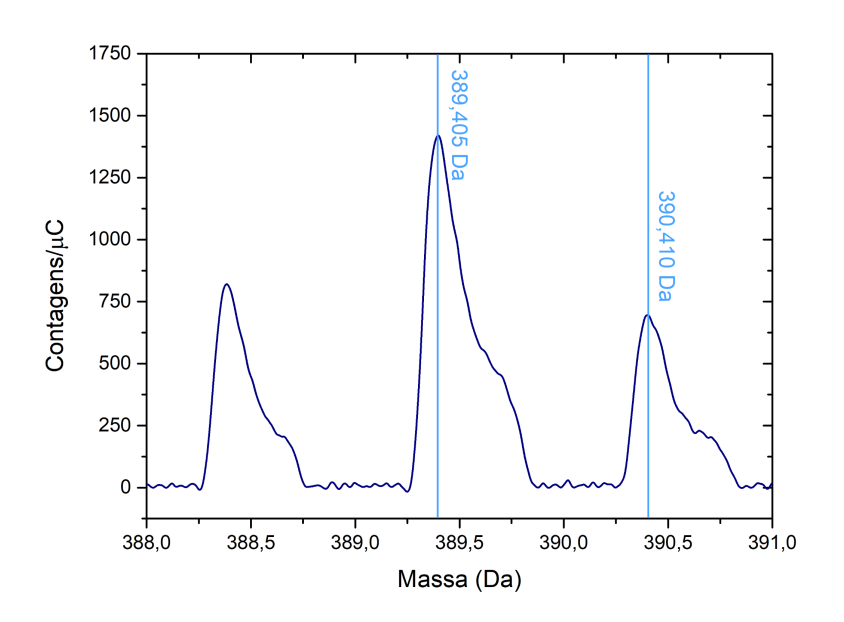

Figura 68 - Espectro de CLS na região de 390Da

Fonte: elaborado pelo autor

Com esses dados pode-se confirmar que a técnica MeV-SIMS é eficiente em identificar os princípios ativos de diferentes fármacos para disfunção erétil. Tendo sido feita a identificação, passou-se a tentar quantificar a quantidade dessas moléculas nos medicamentos. Para os fármacos à base de sildenafila e vardenafila, utilizou-se a concentração de enxofre para estimar essas quantias. Já para o Cialis, infelizmente, nenhum elemento que compõe a molécula de tadalafila é detectável por PIXE. Desta forma, a quantificação deste estimulante não pode ser realizada.

A primeira coisa a ser feita é conferir se as moléculas de sildenafila e vardenafila são as únicas fontes de enxofre dos medicamentos. Para isso foi necessário estudar os excipientes, descritos nas bulas dos fármacos estudados.

- 1. PFZ: de acordo com a bula [53] os comprimidos de citrato de sildenafila, dessa farmacéutica são compostos por:
	- a. Citrato de sildenafila: princípio ativo do medicamento, cuja apenas o S é detectável por PIXE;
	- b. Celulose microcristalina: utilizada como agente de volume em comprimidos, o composto é formado por cadeias de glicose  $(C_6H_{12}O_6, 180, 16 Da)$  não possuindo elementos observáveis via PIXE;
	- c. Fosfato de cálcio dibásico: comumente utilizado para a estruturação de comprimidos, essa substância apresenta P e Ca (CaHPO<sub>4</sub>, 136,06 Da), visíveis em um espectro PIXE;
	- d. Croscarmelose sódica: serve como um superdesintegrante, com fórmula química de  $C_8H_{16}NaO_8$  (massa 263.20 Da). É possível detectar o pico de Na referente a essa molécula;
	- e. Estearato de magnésio:  $Mg(C_{18}H_{35}O_2)$  (massa 591,27 Da) é um composto utilizado como desmoldante na fabricação de medicamentos. O Mg é o único elemento observável via PIXE;
	- f. Opadry® Azul e Opadry® Transparente: utilizados na película que envolve o comprimido. Entre os elementos detectáveis por PIXE estão o Ti, Al e S.
- 2. EMS: os componentes do citrato de sildenafila da EMS são os seguintes [61]:
	- a. Citrato de Sildenafila;
	- b. Celulose microcristalina;
	- c. Lactose monoidratada: utilizada como estabilizante nos comprimidos, apresenta a fórmula química  $C_{12}H_{22}O_{11} + H_2O$  (massa 360,31 Da). Portanto, nenhum elemento é detectável por PIXE;
- d. Croscarmelose sódica;
- e. Dióxido de silício: composto que normalmente serve como agente de volume e antiumectante em medicamentos. Com fórmula  $SiO<sub>2</sub>$  (massa 60,08 Da), apresenta o Si como elemento visível em um espectro PIXE;
- f. Estearato de magnésio;
- g. Hipromelose, macrogol, dióxido de titânio e azul brilhante 133 laca de alumínio: são moléculas presentes no invólucro dos comprimidos. Os elementos Al, S e Ti estão presentes nos compostos e são medidos via PIXE.
- 3. NQM: a bula do medicamento da marca Neo Química [62], informa que ele é composto por:
	- a. Citrato de Sildenafila;
	- b. Celulose microcristalina;
	- c. Fosfato de cálcio dibásico;
	- d. Croscarmelose sódica;
	- e. Dióxido de silício;
	- f. Estearato de magnésio;
	- g. Hipromelose, macrogol, dióxido de titânio e laca azul FD&C n° 2: são os componentes da película do comprimido. Os únicos elementos detectáveis por PIXE nesse caso são o titânio, enxofre e alumínio.
- 4. PRM: embora tenha sua venda proibida no Brasil, o fármaco Pramil apresenta uma bula contendo sua composição [63]. Assim, descobriu-se a presença das seguintes moléculas:
	- a. Citrato de Sildenafila;
	- b. Celulose microcristalina;
	- c. Fosfato de cálcio dibásico;
	- d. Croscarmelose sódica;
	- e. Estearato de magnésio;
	- f. Hipromelose, lactose, dióxido de titânio, triacetina e laca de alumínio FD: esses compostos formam o filme que cobre os comprimidos. Por PIXE, é possível identificar Al, S e Ti nessas substâncias.
- 5. BTV: infelizmente esse medicamento não apresenta bula para a verificação total de sua composição;
- 6. LVT: o fármaco é composto por [64]:
- a. Cloridrato de vardenafila: princípio ativo do medicamento, além do enxofre é possível o cloro também é visível no espectro PIXE;
- b. Celulose microcristalina;
- c. Crospovidona: é utilizado como desintegrante e elemento de volume em fármacos, cuja fórmula química é  $(C_6H_9NO)$ <sub>n</sub> (111,07 vezes n Da de massa);
- d. Estearato de magnésio;
- e. Dióxido de silício;
- f. Hipromelose, macrogol, dióxido de titânio e óxido férrico: materiais que formam o encapsulamento. O Fe e Ti são os elementos detectáveis por PIXE do invólucro.
- 7. CLS: segundo a bula [65], fármaco à base de tadalafila apresenta as seguintes substâncias:
	- a. Tadalafila: princípio ativo do remédio;
	- b. Celulose microcristalina;
	- c. Lactose monoidratada;
	- d. Estearato de magnésio;
	- e. Croscarmelose sódica;
	- f. Laurilsulfato de sódio: que serve como surfactante, apresenta massa de 288,38Da, e fórmula química CH3(CH2)10CH2OSO3Na. Onde o Na e o S são detectados via PIXE;
	- g. Hipromelose, macrogol, dióxido de titânio, óxido férrico e triacetina: compostos do revestimento. Apenas o Fe e Ti são quantificáveis por PIXE.
- 8. ATV: esse estimulante não apresenta bula.

Como pode-se ver acima, o revestimento dos medicamentos PFZ, EMS, NQM e PRM apresentam corantes com enxofre na sua composição. Embora o invólucro tenha sido retirado para todos os comprimidos, é possível que pequenos resíduos dos filmes tenham permanecido nas amostras, e, dessa forma, parte do material tenha sido analisado. Para o PFZ e NQM o enxofre está presente na molécula de índigo carmim alumínio laca  $(C_{16}H_{10}AlN_2O_8S_2)$  e para o EMS no azul brilhante laca alumínio  $(C_{37}H_{39}AlN_2O_9S_3)$ , ambos corantes azuis. O enxofre também está presente no PRM no amarelo alumínio laca  $(C_{48}H_{33}AlN_{12}O_{27}S_6)$ . Considerando-se que todo o alumínio detectado nos espectros desses medicamentos são oriundos dessas moléculas, por relações estequiométricas, é possível estimar quanto do enxofre detectado tem origem dos revestimentos. Como o porta amostra utilizado nas medidas também é de alumínio, há a possibilidade de que a fonte desse elemento seja, em parte, o

próprio suporte. Desta forma, a estimativa da concentração do enxofre pode estar superestimada.

Para converter a concentração de enxofre de uma amostra para a massa total do elemento na mesma, é necessário conhecer a massa de cada comprimido (presentes no Capítulo 5).

Para determinar a quantidade de enxofre em gramas, basta dividir a concentração, em ppm, pela massa, kg. Os valores foram obtidos através de duas metodologias distintas. Na primeira utilizou-se a média geral da concentração de enxofre para realizar o processo acima citado. Assim, obteve-se os seguintes resultados em miligramas (Tabela 27).

Tabela 27 - Quantidade de enxofre dos fármacos em mg, obtida pelo primeiro método

| <b>PFZ</b> | EMS. | NOM | PRM | <b>RTV</b>                                                                                                    | TVT. | CLS. | ATV |
|------------|------|-----|-----|----------------------------------------------------------------------------------------------------|------|------|-----|
|            |      |     |     | $3,37 \pm 0.04$ $3,53 \pm 0.06$ $3,73 \pm 0.06$ $3,17 \pm 0.05$ $5,29 \pm 0.10$ $1,38 \pm 0.02$ $0,14 \pm 0.01$ $1,69 \pm 0.04$ |      |      |     |
|            |      |     |     |                                                                                                    |      |      |     |

Fonte: elaborado pelo autor

Através de cálculos estequiométricos encontra-se que, 50mg de sildenafila deve apresentar 3,38mg de enxofre, e 20mg de vardenafila equivalem a 1,31mg. Na Figura 69 vê-se as quantidades obtidas para cada medicamento, comparadas com os valores esperados:

Figura 69 - Massa de enxofre dos comprimidos obtida pelo primeiro método

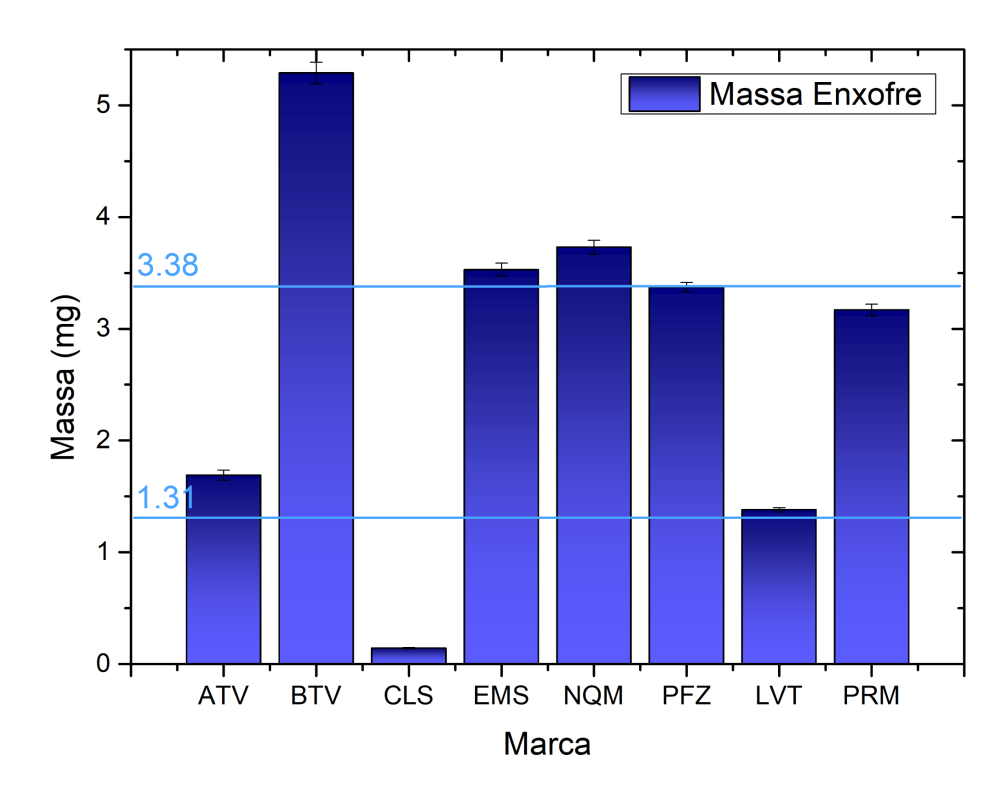

Fonte: elaborado pelo autor

Considerando-se uma incerteza de 10% na quantidade de sildenafila e vardenafila informada pela farmacêutica, todos os medicamentos apresentaram concentrações estatisticamente compatíveis com os valores fornecidos nas bulas dos remédios. A única exceção é o fármaco BTV, onde encontrou-se uma quantidade 56,5% maior do que seria esperado em 50mg de sildenafila.

Também desenvolveu-se um outro método para determinar a quantidade de sildenafila de cada marca. Para isso, calculou-se a média e a incerteza da massa de enxofre para os nove comprimidos de cada fármacos medidos. Em seguida, designou-se um valor de 1 a 9 para cada valor obtido, e então aplicou-se um ajuste linear, com coeficiente angular igual a zero, e ponderado pelo erro de cada ponto, para determinar a massa de sildenafila para cada marca. Neste caso, essa quantidade será dada pelo ponto linear obtido no ajuste. Na Figura 70, encontra-se um exemplo de como foi feito esse processo.

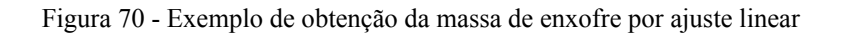

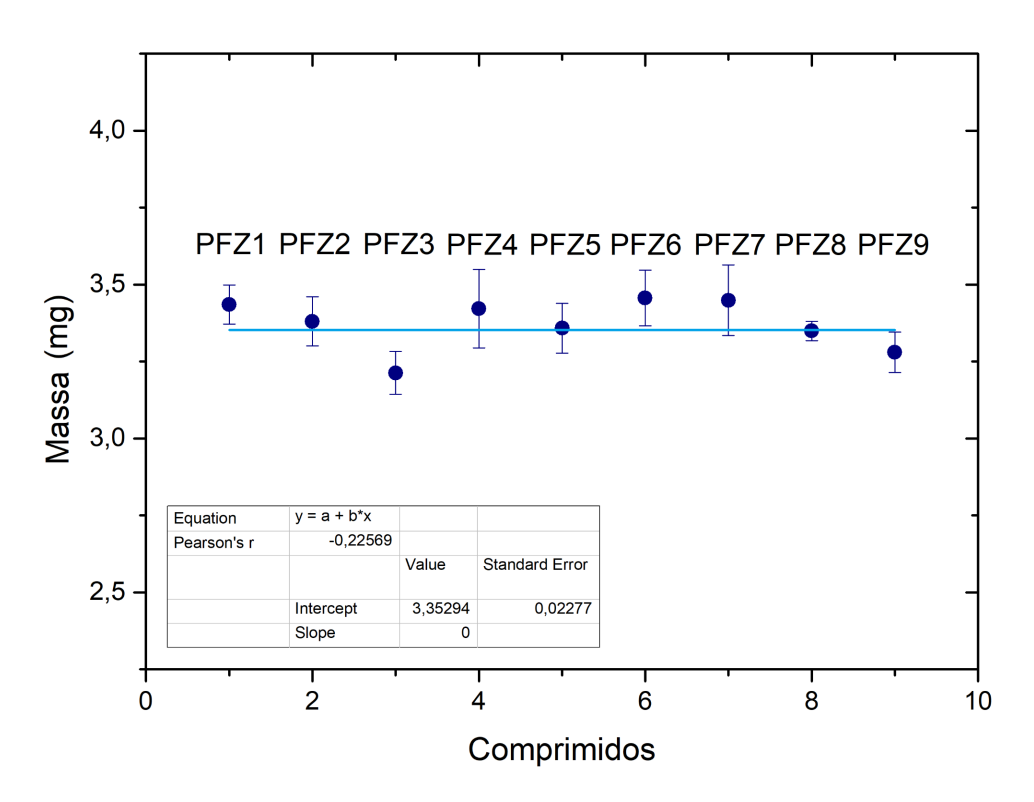

Fonte: elaborado pelo autor

Na Tabela 28, encontram-se os valores obtidos por este método.

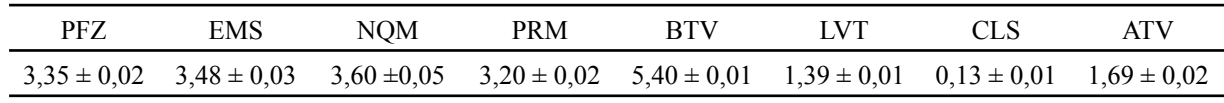

Tabela 28 - Quantidade de enxofre dos fármacos em mg, obtida pelo segundo método

#### Fonte: elaborado pelo autor

Neste método os valores encontrados estão mais próximos do esperado para todos os medicamentos, além disso as incertezas também foram reduzidas para a maior parte das marcas. Assim como na primeira metodologia, considerando-se uma incerteza de 10% na massa informada pela farmacêutica, todos os valores obtidos estão, estatisticamente, de acordo com as quantidades fornecidas na bula. A marca BTV é a única que apresenta uma massa de enxofre 37,4% maior do que a descrita no rótulo.

Na Figura 71, tem-se a comparação entre as massas detectadas e as fornecidas pelos fabricantes.

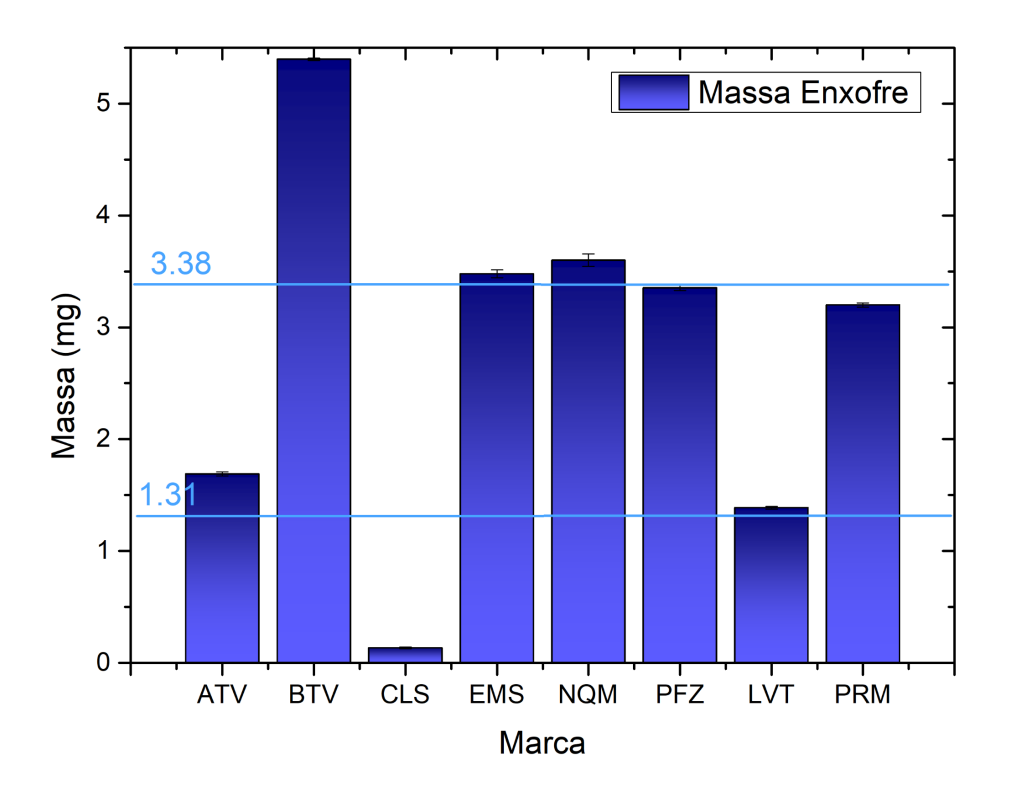

Figura 71 - Massa de enxofre dos comprimidos obtida pelo segundo método

Associando estequiometricamente as quantidades de alumínio e enxofre (a partir das fórmulas químicas dos compostos presentes nos corantes dos revestimentos), é possível

Fonte: elaborado pelo autor

corrigir os resultados encontrados acima, considerando que parte do enxofre advém do filme de recobrimento dos comprimidos. Fazendo isso estima-se que 1,4%, para o PFZ; 4,3%, para o EMS; 2,8%, para o NQM; e 0,0%, para o PRM (uma vez que não foi detectado alumínio para essa marca), do enxofre encontrado é devido ao revestimento. Com isso, utilizando os valores obtidos pelo segundo método, tem-se 3,3mg de S por comprimido PFZ; 3,3mg de S por comprimido de EMS; 3,5mg de S por comprimido de NQM e 3,2mg de S por comprimido de PRM. Considerando-se uma incerteza de 10% na massa informada pela farmacêutica, todos os valores obtidos estão, estatisticamente, de acordo com as quantidades fornecidas na bula.

Outro fato importante a ser considerado é a existencia de enantiomeros das moléculas dos princípios ativos dos medicamentos. Pesquisando-se sobre o assuntou pode-se constatar que tanta a sildenafila como a vardenafila não apresentam estereocentros [73] [74], e sem isso a molécula não pode apresentar enantiomeros. Para a tadalafila tem-se dois centros [51], logo essas moléculas apresentam isómeria espacial, porém como não foi possível determinar a massa total desse princípio ativo a existência de enantiometro não foi relevante para o restante do trabalho.

Os resultados descritos acima são um forte indício da eficiência da técnica PIXE em quantificar sildenafila e vardenafila em medicamentos. Além disso, por todos os métodos e aplicando ou não a correção, o fármaco PRM apresenta a concentração indicada de sildenafila. Já uma cápsula de BTV apresenta mais de 50mg de sildenafila (78,2mg utilizando o primeiro método e 68,7mg a partir do segundo), considerando-se que todo o enxofre vem exclusivamente do princípio ativo.

Com as concentrações achadas por PIXE, tentou-se associar a intensidade do pico de sildenafila, no MeV-SIMS, com as massas de enxofres encontradas, a fim de obter diretamente a quantidade de sildenafila via SIMS. Na Tabela 29, encontram-se os valores utilizados nas análises, a intensidade é a área sob o pico e a massa está em mg.

| Marca      | Intensidade | Massa S |
|------------|-------------|---------|
| <b>EMS</b> | 1456,7576   | 3,53    |
| <b>BTV</b> | 4403,1633   | 4,86    |
| <b>NOM</b> | 3373,00852  | 3,73    |
| PFZ.       | 2847,40959  | 3,37    |
| <b>PRM</b> | 2076,34591  | 3,17    |

Tabela 29 - Intensidade dos picos de sildenafila (475,58Da) e massa de enxofre equivalente

Fonte: elaborado pelo autor

Com esses dados, desejava-se obter uma curva de ajuste capaz de converter as intensidades dos picos em massa de enxofre. Na Figura 72, encontra-se esse ajuste.

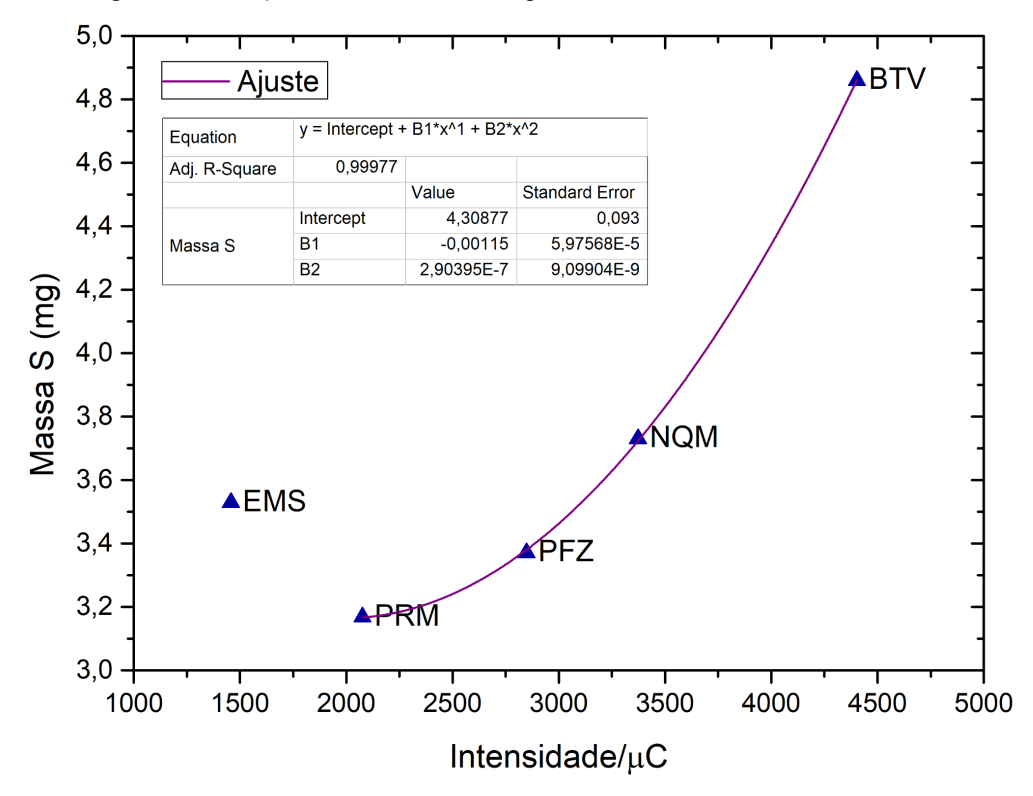

Figura 72 - Relação entre intensidade do pico MeV-SIMS e a massa de sildenafila

Fonte: elaborado pelo autor

Pela Figura 72, nota-se que ao considerar o ponto referente EMS, não é possível descrever uma curva simples capaz de ajustar os pontos. Excluindo momentaneamente esse ponto, um ajuste quadrático foi aplicado. Embora o R <sup>2</sup> da curva esteja bom, não há um motivo para remover o dado referente ao EMS. Além disso, a partir do ajuste, uma intensidade igual a zero resultaria em uma massa de 4,3mg de enxofre, fato que não tem um sentido experimental.

Esses fatos, levam a crer não ser possível obter informações quantitativas utilizando esta metodologia de MeV-SIMS.

O próximo passo foi tentar caracterizar cada um dos fármacos, buscando conjuntos de picos nos espectros PIXE capazes de identificar e diferenciar os comprimidos de diferentes laboratórios. Para isso, comparou-se os espectros médios obtidos para os medicamentos de cada farmacêutica (Figura 73).

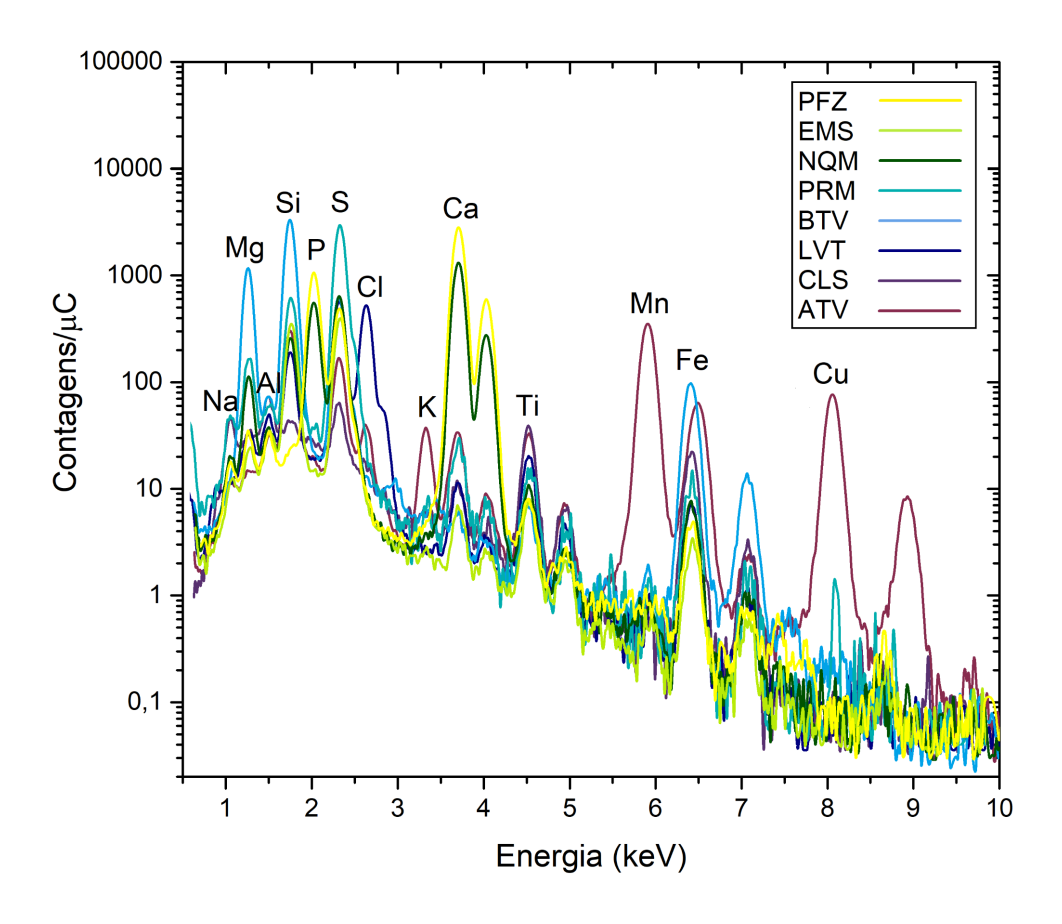

Fonte: elaborado pelo autor

Observando a Figura 73, nota-se que alguns picos podem ser utilizados para identificar, apenas com o espectro PIXE. As relações sobre a presença de picos estão presentes na Tabela 30:

| Marca      | Na | Mg | Al | Si | P | S | <sup>C</sup> l | K | Ca | Ti | Mn | Fe | <b>Cu</b> |
|------------|----|----|----|----|---|---|----------------|---|----|----|----|----|-----------|
| PFZ        | X  | X  | X  |    | X | X |                |   | X  | X  |    | X  |           |
| <b>EMS</b> | X  | X  | X  | X  |   | X |                |   | X  | X  | X  | X  |           |
| <b>NQM</b> | X  | X  | X  | X  | X | X |                |   | X  | X  |    | X  |           |
| <b>PRM</b> | X  | X  | X  | X  |   | X |                | X | X  | X  | X  | X  |           |
| <b>BTV</b> |    | X  | X  | X  |   | X |                |   |    | X  | X  | X  |           |
| <b>LVT</b> |    | X  | X  | X  |   | X | X              |   | X  | X  |    | X  |           |
| <b>CLS</b> | X  |    | X  | X  |   | X |                | X | X  | X  |    | X  |           |
| <b>ATV</b> |    |    | X  | X  |   | X | X              | X | X  | X  | X  | X  | X         |

Tabela 30 - Elementos detectáveis nos espectros PIXE

Fonte: elaborado pelo autor

A partir da Tabela 30, vê-se que os elementos Al, Ti e Fe aparecem nos espectros de todas as marcas, logo eles não são relevantes para diferenciar os fármacos de diferentes empresas. Apenas o ATV apresenta cobre, sendo assim, esse elemento pode ser utilizado para

identificar esse tipo de amostra. Apenas LVT e ATV apresentam cloro, ou seja, se um espectro contém Cl e não contém Cu então ele pode ser considerado LVT. O fósforo é encontrado em PFZ e NQM, porém apenas NQM apresenta Si, logo esses dois elementos podem ser utilizados para caracterizar os medicamentos da Neo Química e Pfizer. A falta de cálcio identifica as amostras BTV, enquanto que as faltas de magnésio e cobre identificam as amostras de CLS.

Por fim, EMS e PRM podem ser diferenciados entre si a partir da presença de potássio. Além disso, se os espectros estiverem normalizados pela carga (como ocorre na Figura 73), nota-se que o pico do enxofre é cerca de duas vezes mais intenso para o PRM do que para o EMS.

Uma forma mais eficiente de realizar essa diferenciação é através da análise de componentes principais. Assim, em um primeiro momento, as medidas PIXE de trinta segundos foram utilizadas para realizar a análise. No total formou-se um grupo com 72 indivíduos, 8 de cada farmacêutica. Esses grupos consistem do espectro PIXE médio de cada comprimido medido. Utilizou-se as intensidades dos espectros como variáveis. Porém, para o PCA, o número de parâmetros deve ser menor que o de indivíduos. Desta forma, uma média da intensidade de 16 em 16 pontos foi feita, totalizando assim 64 variáveis. O resultado obtido está presente na Figura 74:

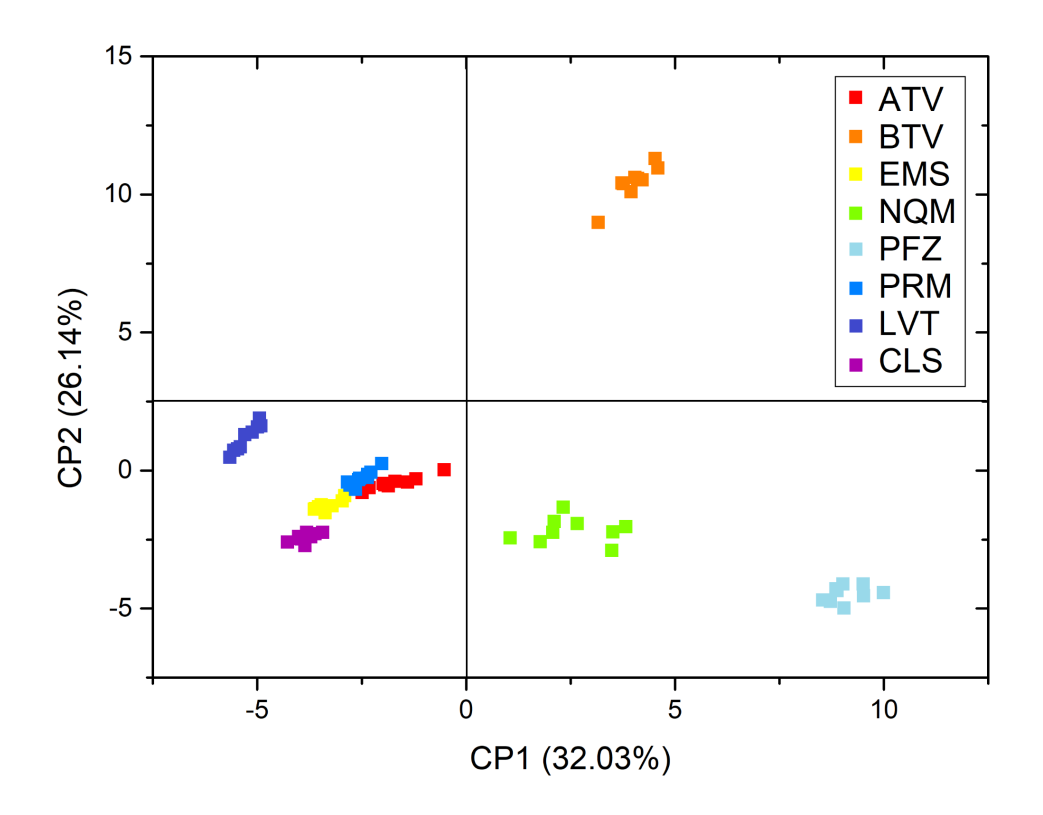

Fonte: elaborado pelo autor

A partir da Figura 74, percebe-se que 58,17% da variância das amostras é explicada pelas duas primeiras componentes principais. Nota-se também, que alvos de mesma marca encontram-se agrupados no gráfico, o que demonstra a eficiência da técnica em distinguir medicamentos de diferentes marcas. Infelizmente há uma região de sobreposição entre os fármacos EMS, PRM e ATV, o que impede a distinção total dos produtos das diferentes farmacêuticas.

Para resolver esta questão adotou-se uma terceira componente principal, atingindo 73,09% da variância dos espectros. Na Figura 75, vê-se o gráfico do PCA 3D, obtido a partir das medidas PIXE de 30 segundos. Na imagem, pode-se ver que, com uma dimensão a mais, é possível diferenciar todas as marcas de medicamentos. Além disso, nota-se que as amostras PRM e EMS continuam próximas, o que indica semelhança entre os dois grupos. Porém, os alvos ATV deslocaram-se no eixo Z separando-se.

A partir dos gráficos de PCA, percebe-se também que as amostras LVT, BTV e PFZ são as mais afastadas das demais. Também é possível observar uma maior dispersão dos comprimidos da marca ATV e LVT.

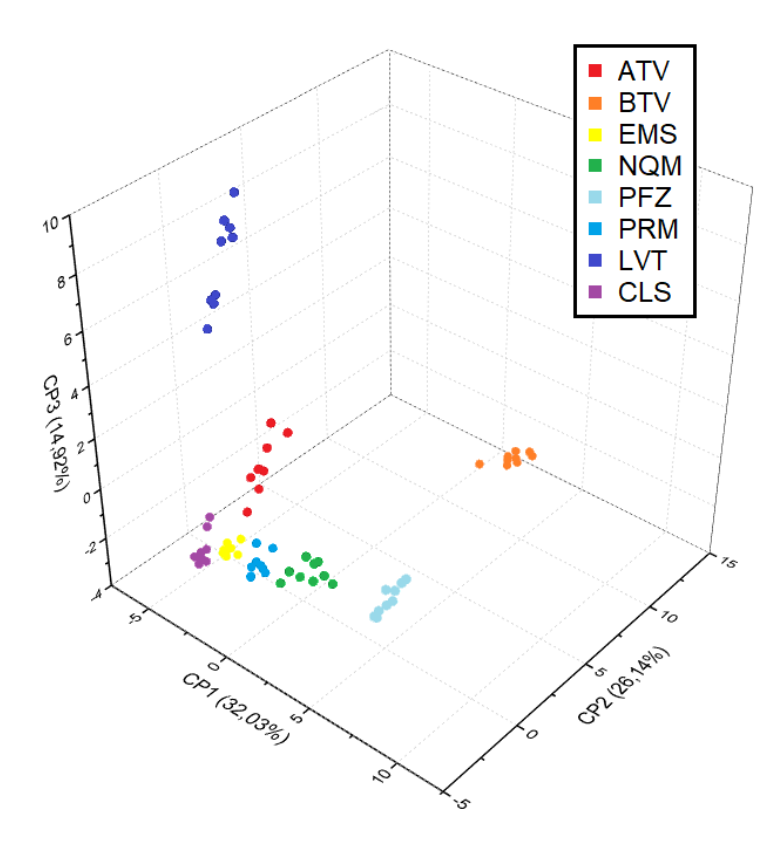

Figura 75 - Resultado PCA, em três dimensões, das medidas PIXE curtas

Fonte: elaborado pelo autor

Porém, representações em três dimensões muitas vezes são de difícil visualização. Desta forma, tentou-se utilizar outros parâmetros capazes de, com duas componentes principais, distinguir os diferentes grupos. As variáveis escolhidas nesta segunda tentativa foram as concentrações elementares obtidas a partir das medidas PIXE longas dos fármacos. Infelizmente, neste caso, cada marca contou com apenas três resultados, totalizando um grupo com 23 indivíduos. Escolheu-se os elementos Na, Mg, Al, Si, P, S, Cl, Ca, Ti, Mn e Fe. Utilizou-se o limite de detecção para as amostras onde algum dos elementos não foi detectado.

Visto que, para BTV e ATV, as concentrações elementares foram obtidas a partir das medidas curtas, esses dois grupos de medicamentos não foram considerados nesta análise de PCA. Os resultados obtidos com a aplicação da técnica encontram-se na Figura 76:

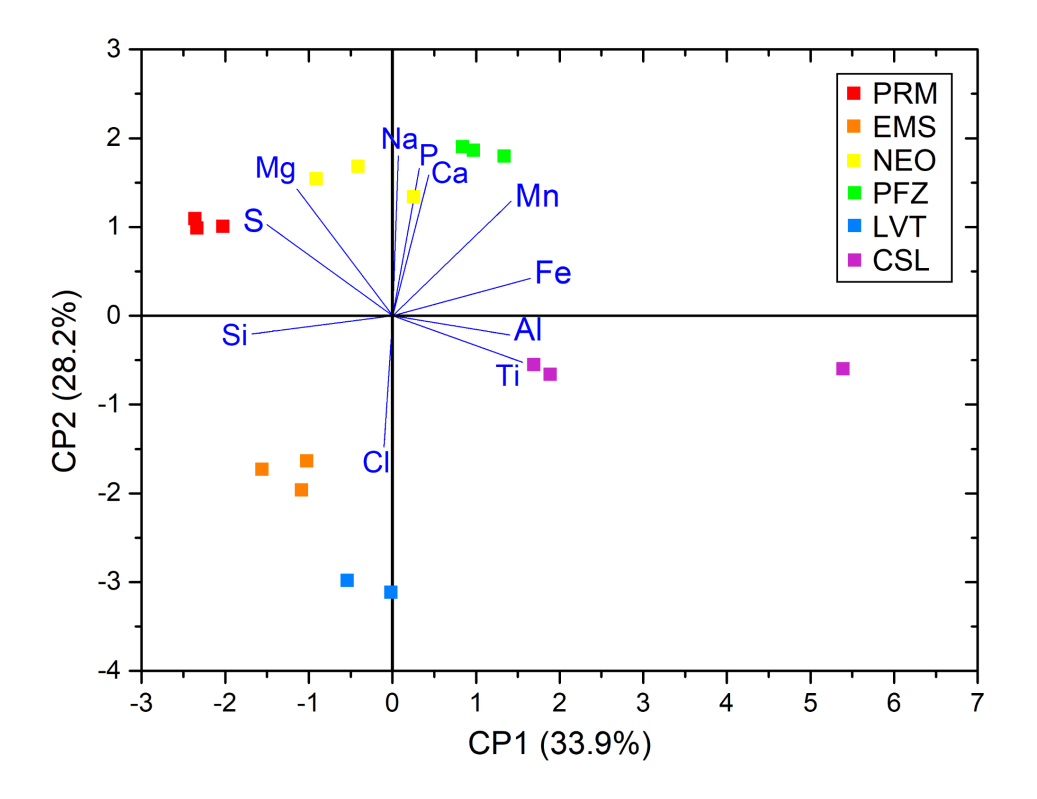

Figura 76 - Resultado PCA das concentrações elementares obtidas por PIXE

Fonte: elaborado pelo autor

Observando a imagem, nota-se que o procedimento foi capaz de separar os medicamentos de diferentes marcas. Um dos comprimidos de CLS aparece distante dos demais, como explicado no capítulo anterior, provavelmente a película deste fármaco não foi completamente removida em todos os tablets, o que ocasionou uma maior divergência entre os espectros obtidos.

Neste gráfico apresentou-se também as raias dos parâmetros utilizados para a obtenção do PCA. Como visto anteriormente, segmentos próximos apresentam alta correlação. Os dois elementos mais unidos são o fósforo e o cálcio, seguidos do alumínio e titânio. Essas correlações podem ser explicadas a partir dos excipientes dos medicamentos estudados. Anteriormente, neste mesmo capítulo, viu-se que o fosfato de cálcio está presente no NQM e PFZ e, portanto, a correlação entre esses dois elementos era esperada. Para o Al e Ti, viu-se que ambos são componentes das películas que revestem os comprimidos, sendo oriundos de possíveis resquícios dos filmes nos alvos. A correlação obtida pela PCA ajuda a corroborar essa hipótese.

Sabe-se também que pontos próximos a direções das raias indicam que aquele parâmetro é o mais relevante para a caracterização do mesmo. A partir da Figura 76 nota-se que, por exemplo, o cloro é o principal responsável por diferenciar as amostras de LVT das

demais (vendo a Tabela 30, observa-se que apenas essa marca apresenta o elemento). O CLS parece ser bastante dependente do Al e Ti, como esses elementos advém do invólucro dos comprimidos. Este fato fortalece a ideia de que, para esse fármaco, uma menor quantidade do revestimento foi retirada. O P e Ca, estão próximos do NQM e PFZ, o que é explicado pela presença do fosfato de cálcio nesses medicamentos. Por sua vez, o Pramil está relacionado ao enxofre, visto que a concentração desse elemento é maior para esse fármaco do que para os demais.

A identificação dos picos nos espectros e os dados obtidos por PCA, demonstram a eficiência da técnica PIXE em caracterizar e diferenciar diferentes medicações para disfunção erétil. Os resultados, também demonstram a capacidade da técnica em averiguar, não só os princípios ativos, mas também os excipientes dos comprimidos.

Também tentou-se utilizar o espectro MeV-SIMS para diferenciar os fármacos. Como apenas uma medida de cada medicamento foi feita, a análise PCA não pode ser aplicada. Assim sendo, escolheu-se realizar a análise de cluster hierárquico para esses espectros, não para distinguir as diferentes marcas, mas sim para discernir os medicamentos de acordo com seus princípios ativos.

Para isso desenvolveu-se um programa em python, capaz de montar uma única tabela, onde as linhas contêm as massas de todos os picos detectados, e as colunas as respectivas intensidades para cada marca. O programa considera como picos distintos, aquelas cujas diferenças em posição sejam maiores que 0,15 Da. Com a tabela pronta, ela foi transposta, e então cada pico detectado foi considerado uma variável para a ACH.

Aplicou-se a técnica pelo método de média. Determinou-se que o programa apresentasse o resultado em quatro grupos (um para cada princípio ativo). Como exemplo, mostramos os resultados referentes ao dendrograma obtido pelo método das médias na Figura 77.
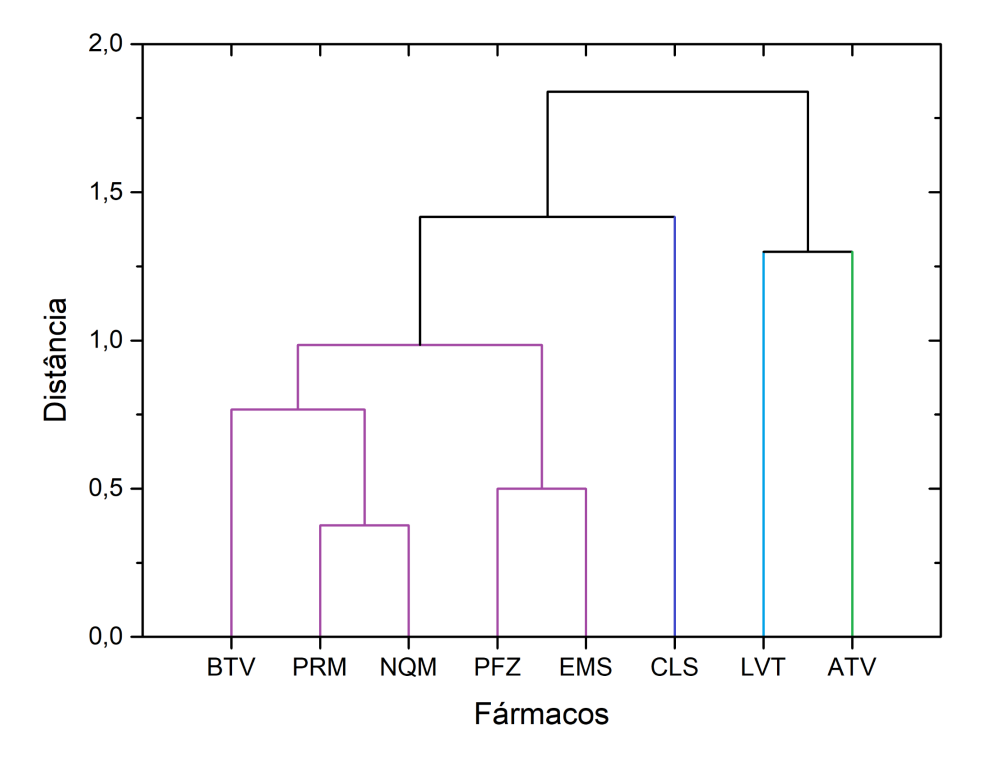

Figura 77 - Dendrograma MeV-SIMS método médio

Fonte: elaborado pelo autor

Assim sendo, é possível utilizar os espectro de massa para diferenciar os grupos de fármacos, com princípios ativos distintos. Tendo em vista que os comprimidos à base de sildenafila permaneceram em um mesmo cluster, investigou-se picos de massa padrões capazes de identificar a presença de sildenafila em uma amostra.

Para isso utilizou-se a tabela obtida para realizar as análises de ACH. O primeiro passo foi remover todos os picos presentes em todos os alvos, visto que, muito provavelmente esses indivíduos advém de alguma substância utilizada para a preparação das amostras e não dos medicamentos em si. Após isso, os picos foram normalizados pelo valor mais intenso. Então a média, o desvio padrão e o coeficiente de variação foram calculados para cada fragmento de massa em comum dessas marcas.

O coeficiente de variação  $(C_v)$  é uma grandeza estatística capaz de informar se um conjunto de dados é autoconsistente, ou seja, quanto menor o  $C_v$  de um grupo, mais semelhantes os elementos que o compõem são entre si. O  $C_v$  é dado pela seguinte expressão (Equação 21):

$$
C_v = \frac{\sigma}{\mu} \tag{21}
$$

Onde σ é o desvio padrão e μ é a média.

Na Figura 78 encontram-se os  $C_v$  para cada pico em comum detectado:

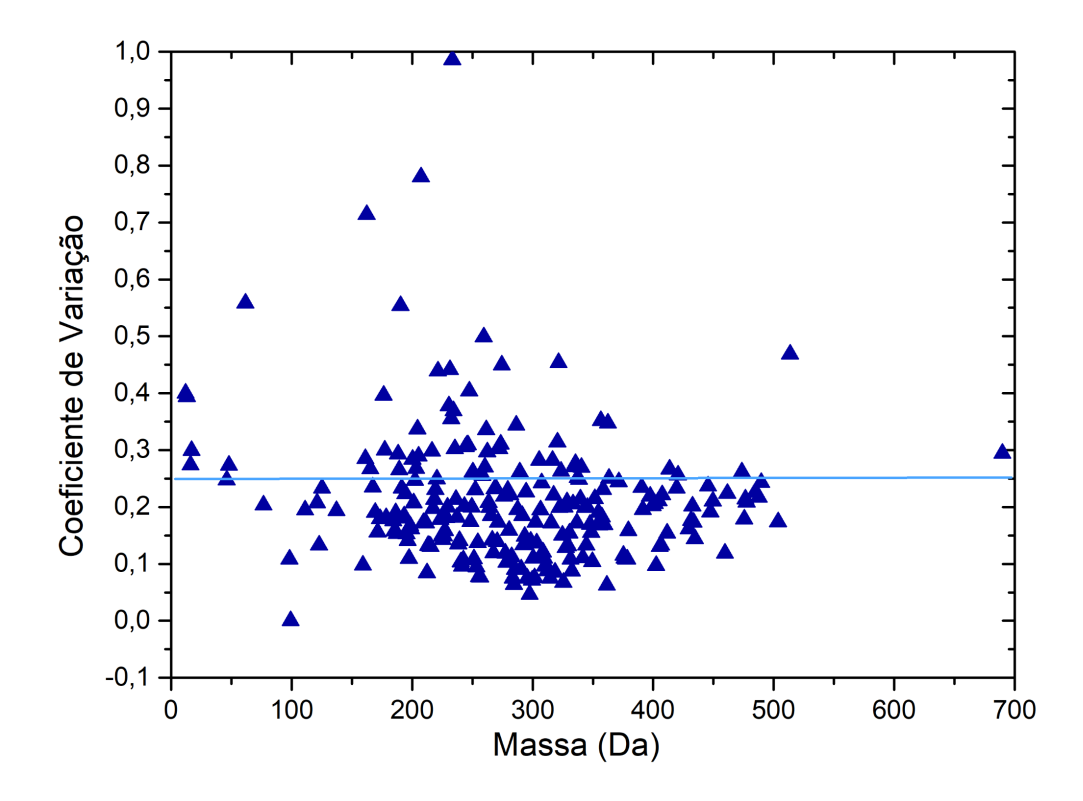

Figura 78 - Coeficiente de variação para os picos comuns de sildenafila

Fonte: elaborado pelo autor

Dos 230 pontos incomuns encontrados, 74,8% apresentaram  $C_v$  um menor ou igual a 0,25. A Figura 79 exibe a representação gráfica das médias dos picos característicos com intensidade relativa maior que 1%, que satisfizeram a condição anteriormente citada, dos fármacos à base de sildenafila.

Figura 79 - intensidade relativa média dos fármacos à base de sildenafila

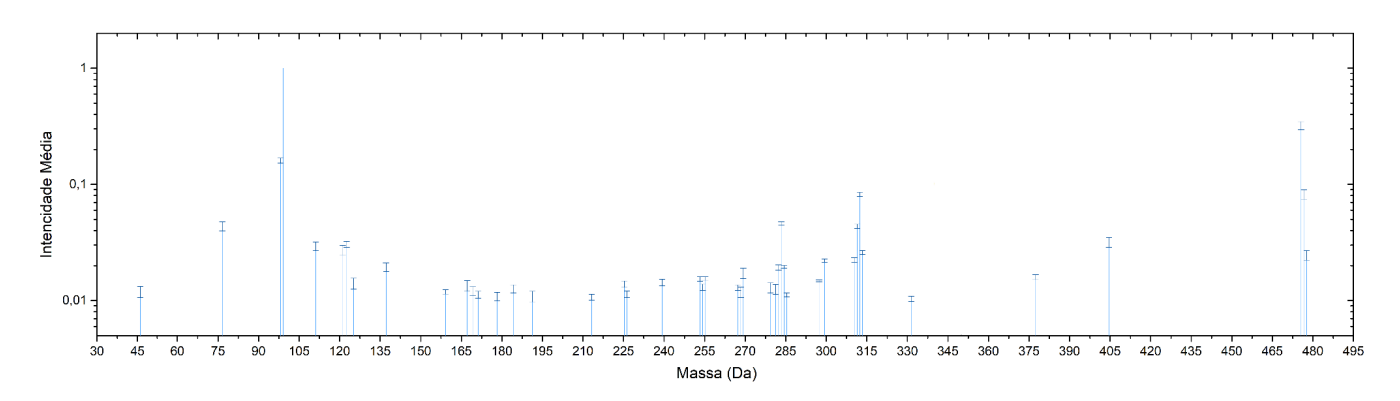

Fonte: elaborado pelo autor

Por fim, o ATV, foi estudado a fim de determinar a presença de algum elemento impróprio para o consumo. Para essa amostra foram detectados Al, Si, S, Cl, K, Ca, Ti, Mn, Fe e Cu. Multiplicando as concentrações pela massa de cada cápsula, chega-se que um comprimido de ATV apresenta 0,27mg de alumínio, 3,6mg de silício, 1,7mg de enxofre, 0,36mg de cloro, 0,32mg de potássio, 0,20mg de cálcio, 0,11mg de titânio, 1,3mg de magnésio, 0,05mg de ferro e 0,44mg de cobre.

O consumo máximo diário recomendado foi utilizado para verificar se o ATV apresenta concentrações elementares seguras para o consumo. Na Tabela 31, encontram-se esses valores [66-72].

Tabela 31 - Consumo máximo diário recomendado para os elementos presentes em ATV

|      |                  | S Cl | $\mathbf{K}$                                         | Ca | $\overline{11}$ | Mn | Fe |      |
|------|------------------|------|------------------------------------------------------|----|-----------------|----|----|------|
| 10mg | 40 <sub>mg</sub> |      | $3,9mg$ $3,1g$ $3,4mg$ $1,0g$ $0,5mg$ $3,4mg$ $3,5g$ |    |                 |    |    | 10mg |

Fonte: elaborado pelo autor

A partir da Tabela 31, pode-se observar que a quantidade de nenhum elemento em uma cápsula de ATV ultrapassa o consumo diário recomendado. Desta forma, do ponto de vista estritamente elementar, o estimulante sexual é seguro para o consumo humano.

## **8 CONSIDERAÇÕES FINAIS**

Os resultados apresentados no trabalho demonstram a eficiência das técnicas de análise com feixe de íons em caracterizar medicamentos para disfunção erétil. Tendo sido possível determinar a presença dos princípios ativos em todos os fármacos, e para aqueles a base de sildenafila e vardenafila, obter informações quantitativas. Fazendo a análise quantitativa percebeu-se que os remédios de todas as marcas apresentaram quantidades de princípio ativo iguais às informadas pela bula, dentro de uma incerteza de 10%. A única exceção foi o produto da farmacêutica Biostevi, que possuía cerca de 52% a mais de sildenafila.

O MeV-SIMS foi utilizado para identificar os princípios ativos de todos os comprimidos, e agrupá-los em conjuntos distintos através da ferramenta estatística de clusters hierárquicos. Além disso, foi possível estimar picos característicos capazes de determinar a presença de sildenafila em uma amostra.

O PIXE mostrou-se bastante adequado para a análise medicamentos a base de sildenafila ou vardenafila, visto que, medidas rápidas de 30s são capazes de identificar e quantificar o princípio ativo desses fármacos. Também pode-se combinar os dados obtidos nos espectros, com a análise de componentes principais, para discernir as diferentes marcas de remédios para disfunção erétil, incluindo nesse caso os da marca Cialis®.

Por fim, para nenhum indício de sildenafila, tadalafina ou vardenafila foi encontrado no estimulante natural Ativo Ultra. Esse composto também apresentou uma composição elementar segura para o consumo humano. Infelizmente, devido às poucas informações fornecidas pelo fabricante, não foi possível averiguar outras irregularidades no produto.

Embora todos os objetivos propostos originalmente pelo trabalho tenham sido atingidos, algumas perspectivas futuras para complementar os resultados incluem: medir comprimidos com diferentes concentrações, para atestar a capacidade de quantificação da metodologia desenvolvida; realizar mais experimentos com o fármaco Cialis®, buscando associar outro elemento, detectável por PIXE, com a concentração de tadalafila; desenvolver uma metodologia mais padronizada para a preparação de amostras MeV-SIMS, com a finalidade de obter informações qualitativas a partir da técnica; aumentar o número de amostras medidas por SIMS, a fim de averiguar a capacidade da análise de clusters hierárquicos em diferenciar os medicamentos utilizando a técnica.

# **REFERÊNCIAS**

[1] FELDMAN, H. A. Impotence and its medical and psychosocial correlates. **The Journal of Urology**, n. 151, p. 54-61, 1994.

[2] SARRIS, A. B. *et al*. Fisiopatologia, avaliação e tratamento da disfunção erétil: artigo de revisão. **Revista de Medicina**, v. 95, n. 1, 2016, p. 18-29.

[3] FUCHS, F. D.; WANNMACHER, L. **Farmacologia clínica**: fundamentos da terapêutica racional. Rio de Janeiro: Guanabara Koogan, 2004, p. 906-918.

[4] ABDO, C. H. N.; SCANAVINO, M. T.; MARTINS, F. G.; OLIVEIRA, W. M. O. Disfunção erétil: resultados do estudo da vida sexual do brasileiro. **Revista da Associação Médica Brasileira**, v. 52, n. 6, 2006, p. 424-429.

[5] CARNEIRO, F. Uso recreativo de medicamentos para impotência sexual preocupa médicos e psicólogos. **ClicRBS**, Porto Alegre, 12 set. 2011. Disponível em: [https://gauchazh.clicrbs.com.br/amp/uso-recreativo-de-medicamentos-para-impotencia-sexual](https://gauchazh.clicrbs.com.br/amp/uso-recreativo-de-medicamentos-para-impotencia-sexual-preocupa-medicos-e-psicologos-3484013.html) [-preocupa-medicos-e-psicologos-3484013.html.](https://gauchazh.clicrbs.com.br/amp/uso-recreativo-de-medicamentos-para-impotencia-sexual-preocupa-medicos-e-psicologos-3484013.html) Acesso em: 18 dez. 2022.

[6] FALCÃO, J. Um terço dos homens no Brasil usa algum tipo de estimulante sexual, diz pesquisa. **O Globo**, Rio de Janeiro, 14 jul. 2015. Disponível em: https://oglobo.globo.com/saude/um-terco-dos-homens-no-brasil-usa-algum-tipo-de-estimulant e-sexual-diz-pesquisa-16757499. Acesso em: 18 dez. 2022.

[7] ALMEIDA JÚNIOR, A. Viagra na praia? Homens usam o remédio para ficar "meia-bomba". **Metrópoles**, Brasília, 31 dez. 2019. Disponível em: https://www.metropoles.com/colunas/pipocando/viagra-na-praia-homens-usam-o-remedio-par a-ficar-meia-bomba. Acesso em: 18 dez. 2022.

[8] RESENTE, P. M.; COIMBRA, M. V. S. Indicação de uso indiscriminado de sildenafila e tadalafila por jovens. **Revista JRG de Estudos Acadêmicos**, v. 4, n. 9, 2021, p. 66-77.

[9] FREITAS, V. M.; MENEZES, F. G.; ANTONIALLI, M. M. S.; NASCIMENTO J. W. K. Frequência de uso de inibidores de fosfodiesterase-5 por estudantes universitários. **Revista Saúde Pública**, v. 42, n. 5, 2008, p. 965-967.

[10] HURTADO, R. L.; LASMAR, M. C. Medicamentos falsificados e contrabandeados no Brasil: panorama geral e perspectivas de combate ao seu consumo. **Caderno de Saúde Pública**, v. 30, n. 4, 2014, p. 891-894.

[11] PEREIRA FILHO, W. R.; BARROCO, R. Gestão da qualidade na indústria farmacêutica. *In*: OLIVEIRA, O. J. (org.) **Gestão da qualidade**: tópicos avançados. São Paulo: Thompson, 2004, p. 211-215.

[12] GHOFRANI, H. A.; OSTERLOH I. H.; GRIMMINGER F. Sildenafil: from angina to erectile dysfunction to pulmonary hypertension and beyond. **Nature Reviews Drug Discovery**, v. 5, 2006, p. 689-702.

[13] NOGUEIRA, E.; VECINA NETO, G. Falsificação de medicamentos e a Lei 11.903/09: aspectos legais e principais implicações. **Revista de Direito Sanitário**, v. 12, n. 2, 2011, p. 112-139.

[14] SEM AUTOR. Anvisa apreende lote falsificado do medicamento Levitra. **Estadão**, São Paulo, 15 fev. 2007. Disponível em: https://www.estadao.com.br/saude/anvisa-apreende-lote-falsificado-do-medicamento-levitra. Acesso em: 18 dez. 2022.

[15] DANDEKAR, R.; MOHD, S. Aphrodisiacs use and its client profile: an exploratory study in Aurangabad city, Maharashtra. **International Journal of Biomedical Research**, v. 4, n. 9, 2013, p. 486-490.

[16] LAMPIAO, F.; MIYANGO, S.; SIMKOZA H. Herbal aphrodisiac use among male adolescents and teenagers in a rural area of Blantyre district, Malawi. **International Journal of Reproduction, Contraception, Obstetrics and Gynecology**, v. 4, n. 3, 2015, p. 581-583.

[17] ANVISA. **Resolução da Diretoria Colegiada nº 243**. Brasília, 2018. Disponível em: http://www.imprensanacional.gov.br/materia/-/asset\_publisher/Kujrw0TZC2Mb/content/id/34 379969/do1-2018-07-27-resolucao-da-diretoria-colegiada-rdc-n-243-de-26-de-julho-de-2018- 34379917. Acesso em: 20 mar. 2023.

[18] JONES, B. N. **The development of MeV Secondary Ion Mass Spectrometry**. 2012. Tese (*s. i.*) – University of Surrey, Surrey, 2012.

[19] JOHANSSON, S. A. E.; CAMPBELL, J. L. **PIXE**: a novel technique for elemental analysis. Nova Iorque: John Wiley & Sons, 1988.

[20] CHU, W.; MAYER, J. W.; NICOLET, M. **Backscattering spectrometry**. Cambridge: Academic Press, 1978.

[21] THOMPSON, A. C. *et al*. **X-Ray data booklet**. Califórnia: Lawrence Berkeley National Laboratory, 2001.

[22] KRAUSE, M. O.; Atomic radiative and radiationless yields for K and L shells. **Journal of Physical and Chemical Reference Data**, v. 8, n. 2, 1979, p. 307-327.

[23] HEIDE, P. V.; **Secondary Ion Mass Spectrometry**: an introduction to principles and practices. Hoboken: John Wiley & Sons, 2014.

[24] KNOLL, G. F.; **Radiation detection and measurement**. Nova Iorque: John Wiley & Sons, 2000.

[25] BERGQUIST, J.; HAKANSSON, P.; SUNDQVIST, B.; ZUBAREV, R. Mass spectrometry of proteins: uppsala perspectives on past and present. **International Journal of Mass Spectrometry**, v. 268, n. 2, 2007, p. 73-82.

[26] JONES, B. N. *et al*. Comparison of MeV monomer ion and keV cluster ToF-SIMS. **Surface and Interface Analysis**, v. 43, n. 2, 2011, p. 249-252.

[27] SIGMUND, P. Elements of sputtering theory. *In*: SOM, T.; KANJILAL, D. **Nanofabrication by Ion-Beam Sputtering**. New Iorque: Jenny Stanford Publishing, 2013.

[28] PAVIA, D. L.; LAMPMAN G. M.; KRIZ, G. S.; VYVYAN, J. R. **Introdução à Espectroscopia**. Boston: Cengage Learning, 2015.

[29] RODRIGUEZ, R. M. **Estudo da emissão de íons estáveis e metaestáveis (LiF)nLi<sup>+</sup> induzida por fragmentos de fissão <sup>252</sup>Cf**. 2004. 140 f. Dissertação (Mestrado em Física) – Departamento de Física, PUC-Rio. Rio de Janeiro, 2004.

[30] ANDERSON, T. W. **An introduction to multivariate statistical analysis**. Hoboken: John Wiley & Sons, 2003.

[31] VICINI, L. **Análise multivariada da teoria à prática**. 2005. 215 f. Monografia (Especialização em Estatística e Modelagem Quantitativa) – Centro de Ciências Naturais e Exatas, Universidade Federal de Santa Maria. Santa Maria, 2005.

[32] NASCIMENTO, C. A. O.; GUARDANI, R. **Análise estatística multivariada aplicada a processos químicos**. São Paulo: Universidade de São Paulo, 2007. Disponível em: chrome-extension://efaidnbmnnnibpcajpcglclefindmkaj/http://www.nupeg.ufrn.br/downloads/ Estatistica\_Aplicada\_Processos/Aula-6-Cluster-140807.pdf. Acesso em: 20 mar. 2023.

[33] RICCI, T. G. **Análise estatística multivariada aplicada a espectrometria de emissão óptica de plasma acoplado indutivamente para a avaliação de micronutrientes em tomates de cultivo orgânico e convencional**. 2021. 129 f. Tese (Doutorado em Química) – Instituto de Química, Universidade Federal do Mato Grosso do Sul. Campo Grande, 2021.

[34] ALBUQUERQUE M. A. **Estabilidade em análise de agrupamento**. 2005. 62 f. Dissertação (Mestrado em Biometria) – Departamento de Física e Matemática, Universidade Federal Rural de Pernambuco. Recife, 2005.

[35] PASSE NA UFRGS. [**Estatísticas**]. Porto Alegre, [2022]. Disponível em: <http://passenaufrgs.com.br/estatisticas/medias-desvios-ufrgs.php>. Acesso em: 22 dez. 2022.

[36] AZEVEDO, A. **Análise multivariada**: componentes principais. Publicado pelo canal Alcinei Azevedo - Dicas e aulas, 18 nov. 2021. 1 vídeo (101min.). Disponível em: https://www.youtube.com/watch?v=t2x6zakFnY8&t=3620s. Acesso em: 28 dez. 2022.

[37] SARRIS, A. B. *et al*. Fisiologia da ereção peniana: uma breve revisão. **Visão Acadêmica**, v. 18, n. 3, 2017, p. 81-94.

[38] SARRIS, A. B. *et al*. Fisiopatologia, avaliação e tratamento da disfunção erétil: artigo de revisão. **Revista de Medicina**, v. 95, n. 1, 2016, p. 18-29.

[39] LANGTRY, H. D.; MARKHAM, N. Sildenafil a review of its use in erectile dysfunction. **Drugs**, v. 56, n. 6, 1999, p. 967-989.

[40] CURRAN, M. P.; KEATING, G. M. Tadalafil. **Drugs**, v. 63, n. 20, 2003, p. 2203-2212.

[41] MIRONE, V. *et al*. Tadalafil and vardenafil vs sildenafil: a review of patient-preference studies. **BJU Int.**, v. 103, n. 9, 2009, p. 1212-1217.

[42] FRANCIS, S. H.; CORBIN, J. D. Sildenafil, pharmacology of a highly selective PDE5 inhibitor. *In*: DUNZENDORFER, U. **Sildenafil**. Basileia: Springer Basel, 2004.

[43] KEATING, G. M.; SCOTT L. J. Vardenafil a review of its use in erectile dysfunction. **Drugs**, v. 63, n. 23, 2003, p. 2673-2702.

[44] CANALES M. *et al*. Evaluación nutricional de lepidium meyenii (MACA) en ratones albinos y su descendencia. **Archivios Latinoamericanos de Nutrición**, v. 50, n. 2, 2000, p.126-133.

[45] ZHENG, B. L. *et al*. Effect of a lipidic extract from lepidium meyenii on sexual behavior in mice and rats. **Urology**, v. 55, n. 4, 2000, p. 598-602.

[46] SOUZA, G. M. S. **Análise de estimulantes sexuais com feixe de íons**. 2020. 178 f. Monografia (Graduação em Engenharia Física) – Instituto de Física, Universidade Federal do Rio Grande do Sul. Porto Alegre, 2020.

[47] UNIVERSITY OF GUELPH. **GUPIXWIN**. Guelph: University of Guelph, [*S. i.*]. Disponível em: https://www.physics.uoguelph.ca/gupix-software-download. Acesso em: 20 mar. 2023.

[48] MAYER, M. **SIMNRA**. Versão 7.0. Garching: Max-Planck-Institut für Plasmaphysik, 2020. Disponível em: https://mam.home.ipp.mpg.de/Version7.html. Acesso em: 20 mar. 2023.

[49] ACD/LABS. **Chemsketch**. Toronto: Advanced Chemistry Development Inc., [2023]. Disponível em:

https://www.acdlabs.com/resources/free-chemistry-software-apps/chemsketch-freeware/#che msketch\_modal. Acesso em: 20 mar. 2023.

[50] ZIEGLER, J. **SRIM**. Bratislava: Slovak University of Technology, [2023]. Disponível em: http://www.srim.org/. Acesso em: 20 mar. 2023.

[51] SEM AUTOR. PubChem Compound Summary Tadalafil. **National Center for Biotechnology Information**, 2023. Disponível em: https://pubchem.ncbi.nlm.nih.gov/compound/Tadalafil . Acesso em: 28 jul. 2023.

[52] PYTHON SOFTWARE FOUNDATION. **Python**. Versão 3.11.2. Wilmington: Python Software Foundation, [2023]. Disponível em: https://www.python.org/. Acesso em: 20 mar. 2023.

[53] **VIAGRA**: citrato de sildenafila. Responsável técnico: Márcia Yoshie Hacimoto. Itapevi: Wyeth Indústria Farmacêutica LTDA., 2021. Bula de remédio. Disponível em: https://consultas.anvisa.gov.br/#/bulario/q/?numeroRegistro=188300077. Acesso em: 20 mar. 2023.

[54] ALLEN, F.; GREINER, R.; WISHART, D. Competitive fragmentation modeling of ESI-MS/MS spectra for putative metabolite identification. **Metabolomics**, v. 11, n. 1, 2015, p. 98-110.

[55] ZOU, P. *et al*. Simultaneous determination of synthetic phosphodiesterase-5 inhibitors found in a dietary supplement and pre-mixed bulk powders for dietary supplements using high-performance liquid chromatography with diode array detection and liquid chromatography-electrospray ionization tandem mass spectrometry. **Journal of Chromatography A**, v. 1104, n. 1-2, 2006, p. 113-122.

[56] ZHONG, D.; XING, J.; ZHANG, S.; SUN, L. Study of the electrospray ionization tandem mass spectrometry of sildenafil derivatives. **Rapid Communications in Mass Spectrometry**, v. 16, n. 19, 2002, p. 1836-1843.

[57] ZOU, P. *et al*. Electrospray tandem mass spectrometric investigations of tadalafil and its analogue. **Rapid Communications in Mass Spectrometry**, v. 20, 2006, p. 3488- 3490.

[58] LEE, J. H. *et al*. Development of a specific fragment pattern-based quadrupole-Orbitrap mass spectrometry method to screen adulterated products of phosphodiesterase-5 inhibitors and their analogues. **Science & Justice**, v. 59, 2019, p. 433-441.

[59] LEE, J.; HONG, J.; OH, H. B.; MOON, B. Fragmentation pathways of tadalafil and its analogues in Electrospray Ionization Tandem Mass Spectrometry. **Bulletin of the Korean Chemical Society**, v. 39, n. 2, 2018, p. 190-196.

[60] ROH, S. H. *et al*. Determination of tadalafil and N-desmethylsibutramine in health and dietary supplements using ultra-performance liquid chromatography (UPLC) coupled with quadrupole-time-of-flight mass spectrometry (Q-TOF MS). **Food Additives and Contaminants**, v. 28, n. 11, 2011, p. 1475-1482.

[61] **CITRATO DE SILDENAFILA**. Responsável técnico: Adriano Pinheiro Coelho. Hortolândia: EMS Sigma Pharma LTDA., 2022. Bula de remédio. Disponível em: https://consultas.anvisa.gov.br/#/bulario/q/?numeroRegistro=135690694. Acesso em: 20 mar. 2023.

[62] **CITRATO DE SILDENAFILA**. Responsável técnico: Carlos Alberto Fonseca de Moraes. Hortolândia: Nova Química Farmacêutica LTDA., 2022. Bula de remédio. Disponível em: https://consultas.anvisa.gov.br/#/bulario/q/?numeroRegistro=102351136. Acesso em: 20 mar. 2023.

[63] **PRAMIL**: citrato de sildenafila. *S. i.* Bula de remédio. Disponível em: https://www.ndrugs.com/?s=pramil%2050. Acesso em: 20 mar. 2023.

[64] **LEVITRA**: cloridrato de vardenafila. Responsável técnico: Dirce Eiko Mimura. Leverkusen: Bayer AG, 2022. Bula de remédio. Disponível em: https://consultas.anvisa.gov.br/#/bulario/q/?numeroRegistro=170560034. Acesso em: 20 mar. 2023.

[65] **CIALIS**: tadafila. Responsável técnico: Márcia Preda. São Paulo: Eli Lilly do Brasil LTDA., 2022. Bula de remédio. Disponível em: https://consultas.anvisa.gov.br/#/bulario/q/?numeroRegistro=112600074. Acesso em: 20 mar. 2023.

[66] CUCIUREANU, R.; URZICA, A.; VOITCU, M.; ANTONIU, A. Assessment of daily aluminum intake by food consumption. **Medical-Chirurgical Journal of the Society of Physicians and Naturalists**, v. 104, n. 3, 2000, p. 107-112.

[67] INSTITUTE OF MEDICINE (USA). **Dietary reference intakes for vitamin a, vitamin k, arsenic, boron, chromium, copper, iodine, iron, manganese, molybdenum, nickel, silicon, vanadium, and zinc**. Washington: National Academies Press, 2001. Disponível em: https://www.ncbi.nlm.nih.gov/books/NBK222310/. Acesso em: 20 mar. 2023.

[68] NIMNI M. E.; HAN, B.; CORDOBA, F. Are we getting enough sulfur in our diet?. **Nutrition Metabolism**, v. 4, n. 24, 2007, p. 1-12.

[69] TURCK D. *et al*. Dietary reference values for chloride. **EFSA Journal**, v. 17, n. 9, 2019, p. 1-24.

[70] ORIA, M.; HARRISON, M.; STALLINGS, V. A. **Dietary reference intakes for sodium and potassium**. Washington: National Academies Press, 2019.

[71] ROSS, C.; TAYLOR, C. L.; YAKTINE, A. L.; DEL VALLE, H. B. **Dietary reference intakes for calcium and vitamin d**. Washington: National Academies Press, 2011.

[72] NORDBERG, G. F.; FOWLER, B. A.; NORDBERG, M. **Handbook on the toxicology of metals**. Cambridge: Academic Press, 2015.

[73] SEM AUTOR. PubChem Compound Summary Vardenafil. **National Center for Biotechnology Information**, 2023. Disponível em: https://pubchem.ncbi.nlm.nih.gov/compound/Vardenafil. Acesso em: 28 jul. 2023.

[74] SEM AUTOR. PubChem Compound Summary Sildenafil Citrate. **National Center for Biotechnology Information**, 2023. Disponível em: https://pubchem.ncbi.nlm.nih.gov/compound/Sildenafil-citrate. Acesso em: 28 jul. 2023.

[75] KORE TECHNOLOGY. **Instrument Components Overview: Time-of-flight secondary ion mass spectrometer**. 2013.

## **APÊNDICE A – CÓDIGO DE ANÁLISE MEV-SIMS**

## **1 O PROGRAMA**

Para as análises MeV-SIMS desenvolveu-se um código em Python, capaz de tratar o espectro e realizar a identificação dos picos. O programa é estruturado em cinco etapas, a primeira irá fazer a leitura do arquivo com os dados do MeV-SIMS, a segunda o tratamento do espectro, a terceira a identificação dos máximos, a quarta a filtragem dos máximos detectados e por último a quinta irá tratar os dados identificados.

#### 1.1 ETAPA I

O programa é capaz de ler arquivos .txt, que tenham duas colunas. A primeira coluna deve conter os dados referente ao eixo x do espectro, já convertido em massa. A segunda coluna deverá apresentar as intensidades, qualquer tipo de normalização desejada nesses valores, pode ser realizada no próprio programa posteriormente. É importante usar ponto (.) como separador decimal, e não por vírgula (,), no arquivo. Na Figura 80, vê-se a seção do código responsável pela inicialização.

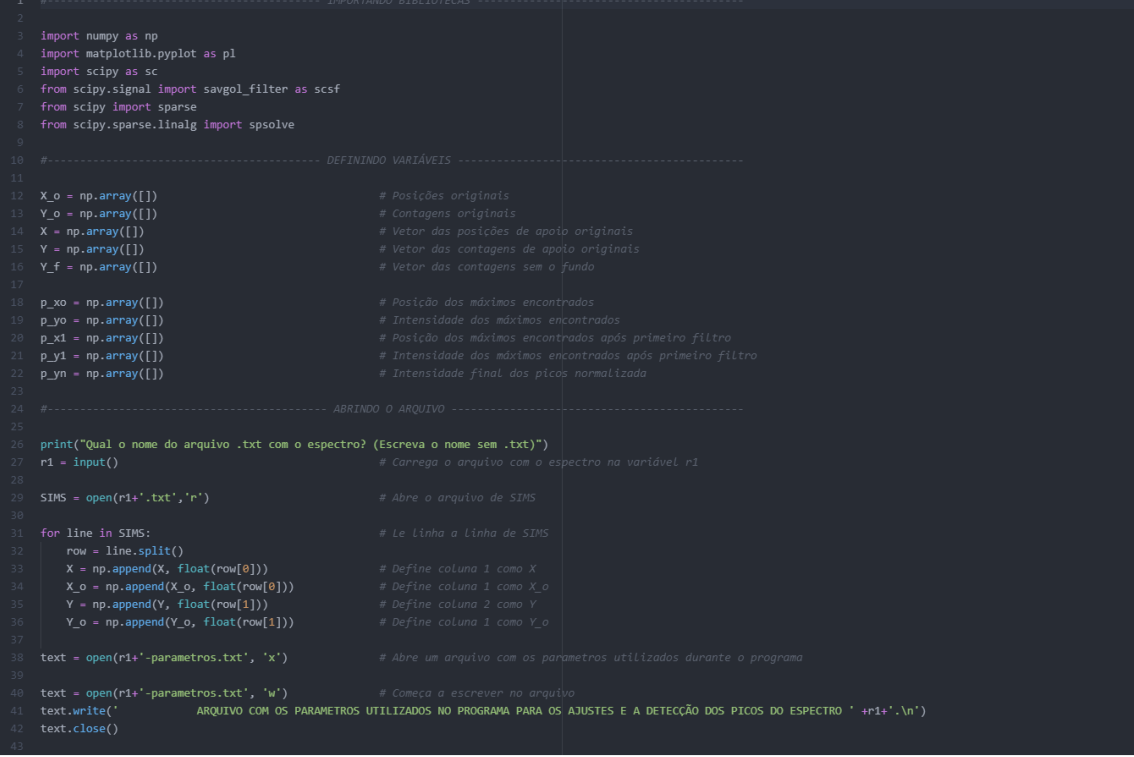

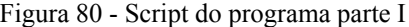

#### 1.2 ETAPA II

O programa permite que o usuário trate o espectro detectado, removendo o fundo e reduzindo o ruído do sinal.

#### **1.2.1 Remoção do fundo**

A remoção do fundo se baseia na homogeneidade desse tipo de sinal. Para cada ponto do espectro, é calculada uma média, e desvio padrão, das intensidades de 150 posições posteriores e anteriores a este ponto. Se a intensidade neste ponto foi menor que um décimo do desvio padrão então esse ponto é considerado fundo. Se não, o fundo estimado nesse ponto é uma média das dez intensidades posteriores a essa posição. Com o fundo calculado, ele é subtraído do espectro original, esta parte do script é vista na Figura 81. Ao aplicar essa opção o programa retorna como saída um arquivo contendo o espectro original, o fundo, e o espectro sem o fundo. Na Figura 82, tem-se um exemplo de um espectro com e sem a aplicação da remoção.

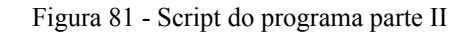

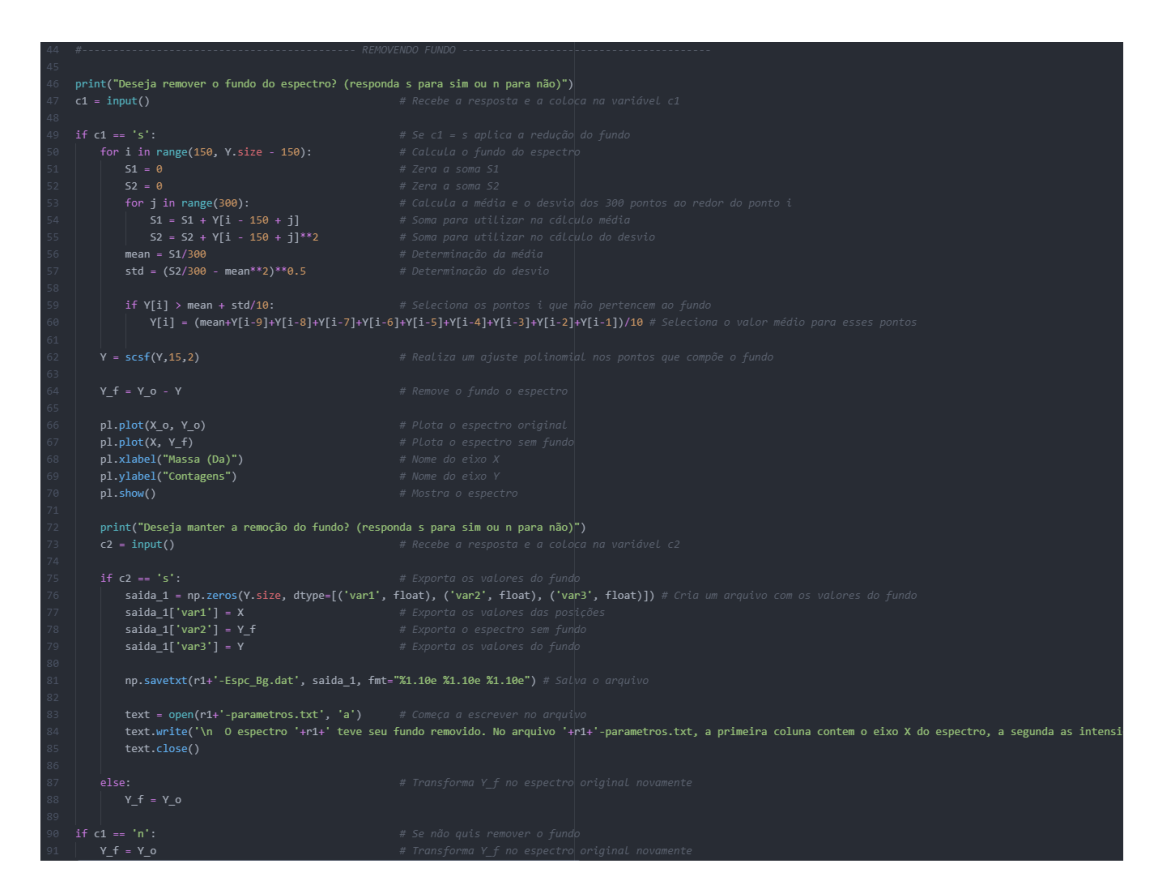

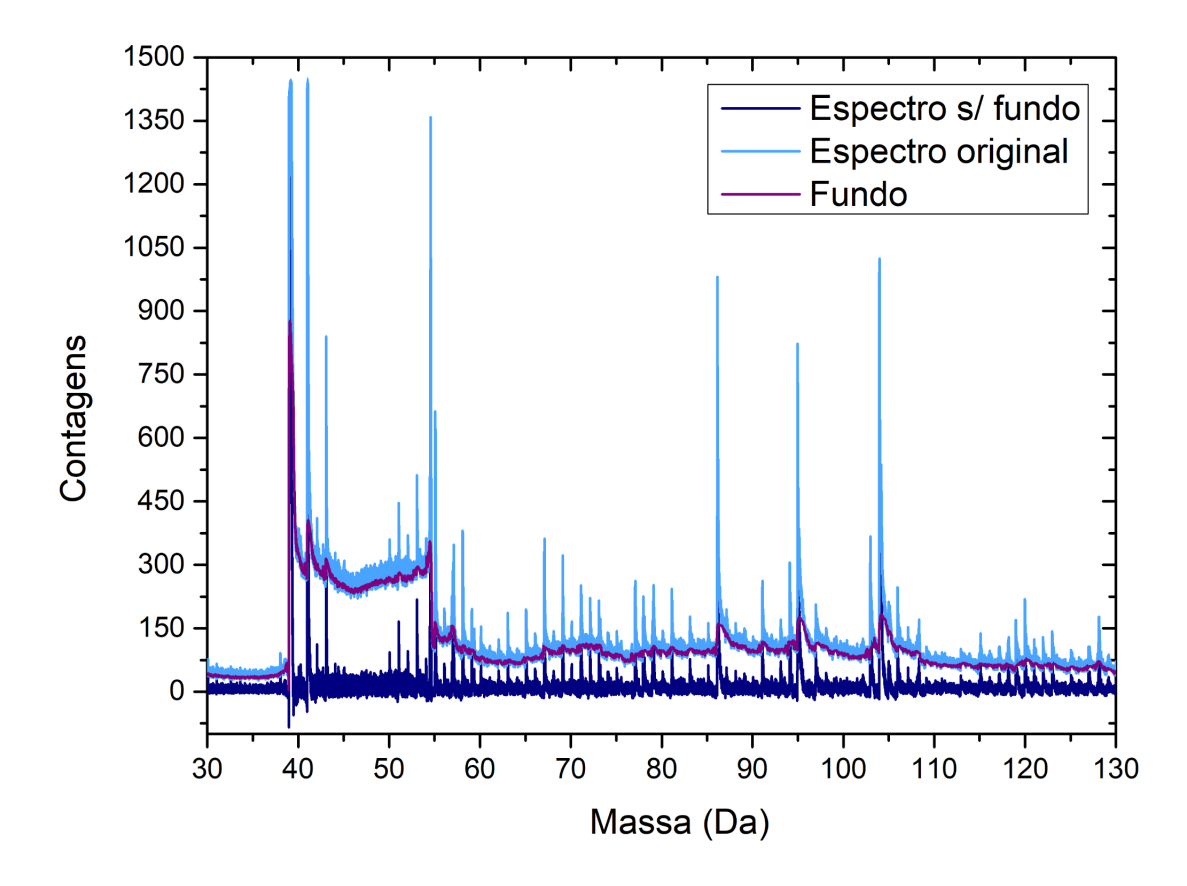

Figura 82 - Espectro MeV-SIMS para o café, com e sem fundo

Fonte: elaborado pelo autor

#### **1.2.2 Remoção do ruído**

A redução do ruído é feita aplicando um filtro polinomial. Nesse tipo de filtro, um grupo de N, pontos é ajustado como sendo um polinômio de grau p. O programa permite ao usuário determinar os valores de N e p. Optando pela redução do ruído, um arquivo será gerado contendo o espectro original e o com filtro, como visto na Figura 83. Na Figura 84, vê-se os efeitos da atenuação de ruídos nos dados.

#### 1.3 ETAPA III

Os máximos foram determinados, considerando-se que se a derivada primeira de uma função no ponto  $x_0$ , é igual a zero, e a derivada segunda, no mesmo ponto, for negativa, então  $x_0$  é um máximo da função. O programa apresenta um algoritmo que realiza o processo acima para determinar os pontos de interesse (Figura 85). Infelizmente, por se tratar de dados experimentais, nem todo o máximo encontrado será, na realidade, um pico. Dessa forma é necessário desenvolver alguns métodos de filtrar esses valores.

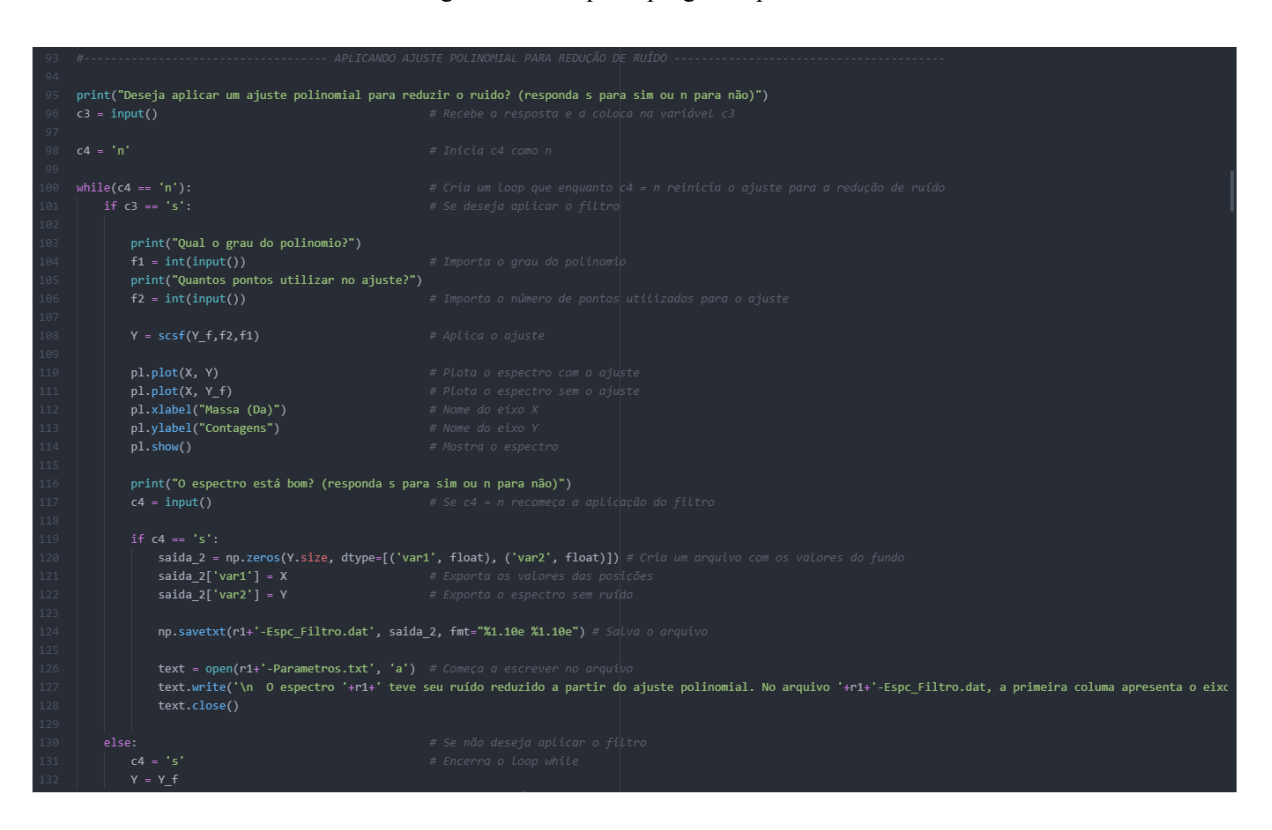

Figura 83 - Script do programa parte III

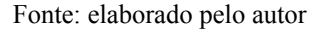

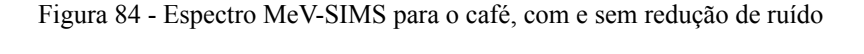

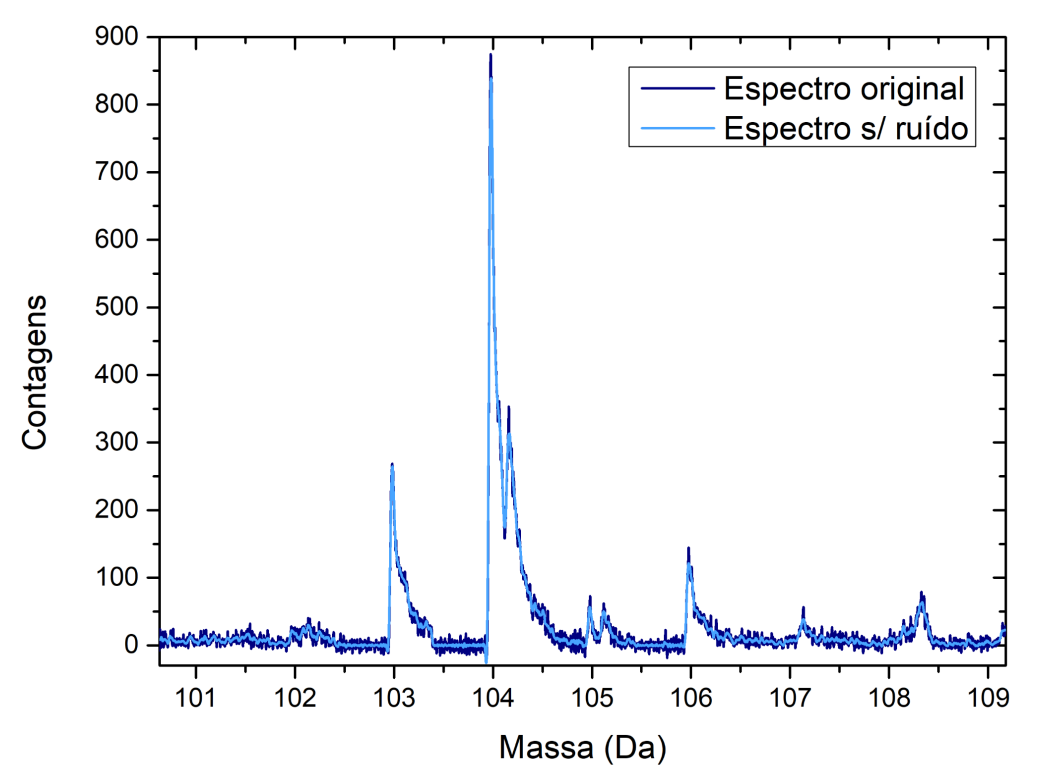

Fonte: elaborado pelo autor

Figura 85 - Script do programa parte IV

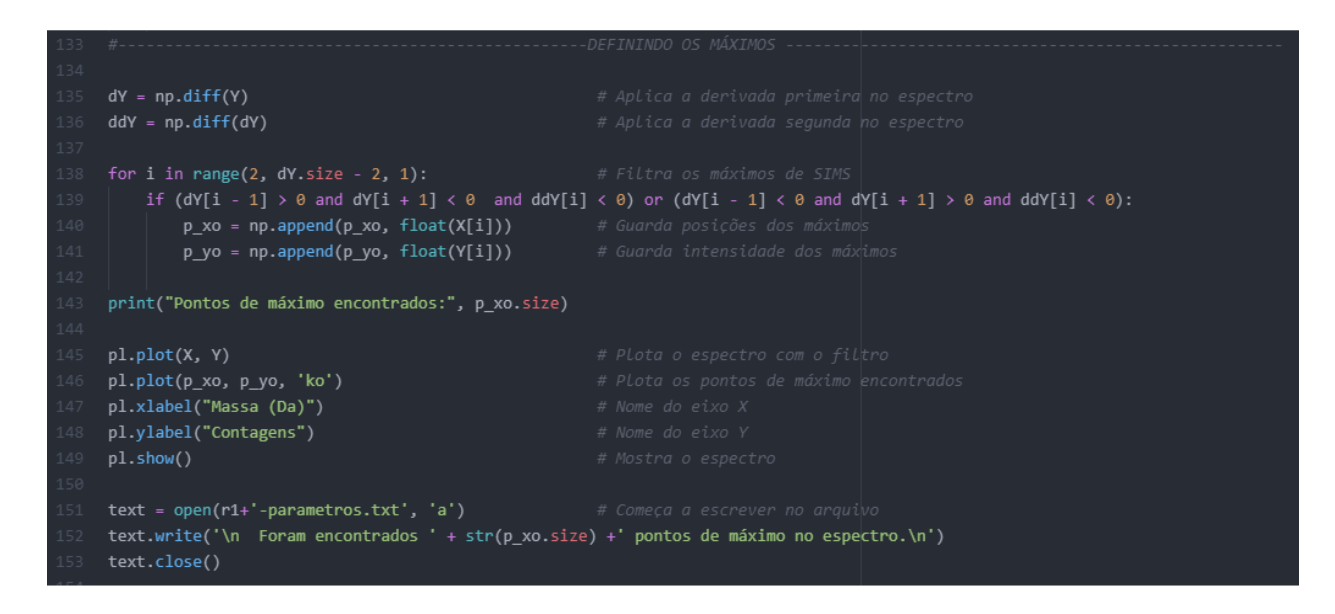

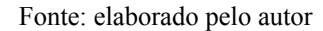

### 1.4 ETAPA IV

Com os máximos em mãos é necessário desenvolver ferramentas para selecionar os picos dentre os máximos. O programa contém basicamente duas maneiras de fazer isso, que serão listadas abaixo.

## **1.4.1 Intensidade mínima**

Muitos máximos são decorrentes de subidas/descidas abruptas do ruído, devido à sua natureza estocástica. Dessa forma, esses pontos distribuem-se continuamente ao longo do espectro. Como parte deles estarão em regiões sem picos, e por consequência baixa intensidade, a primeira forma de filtro consiste no usuário determinar uma intensidade mínima para que um máximo possa vir a ser um pico (Figura 86). Qualquer máximo menos intenso que esse valor é desconsiderado.

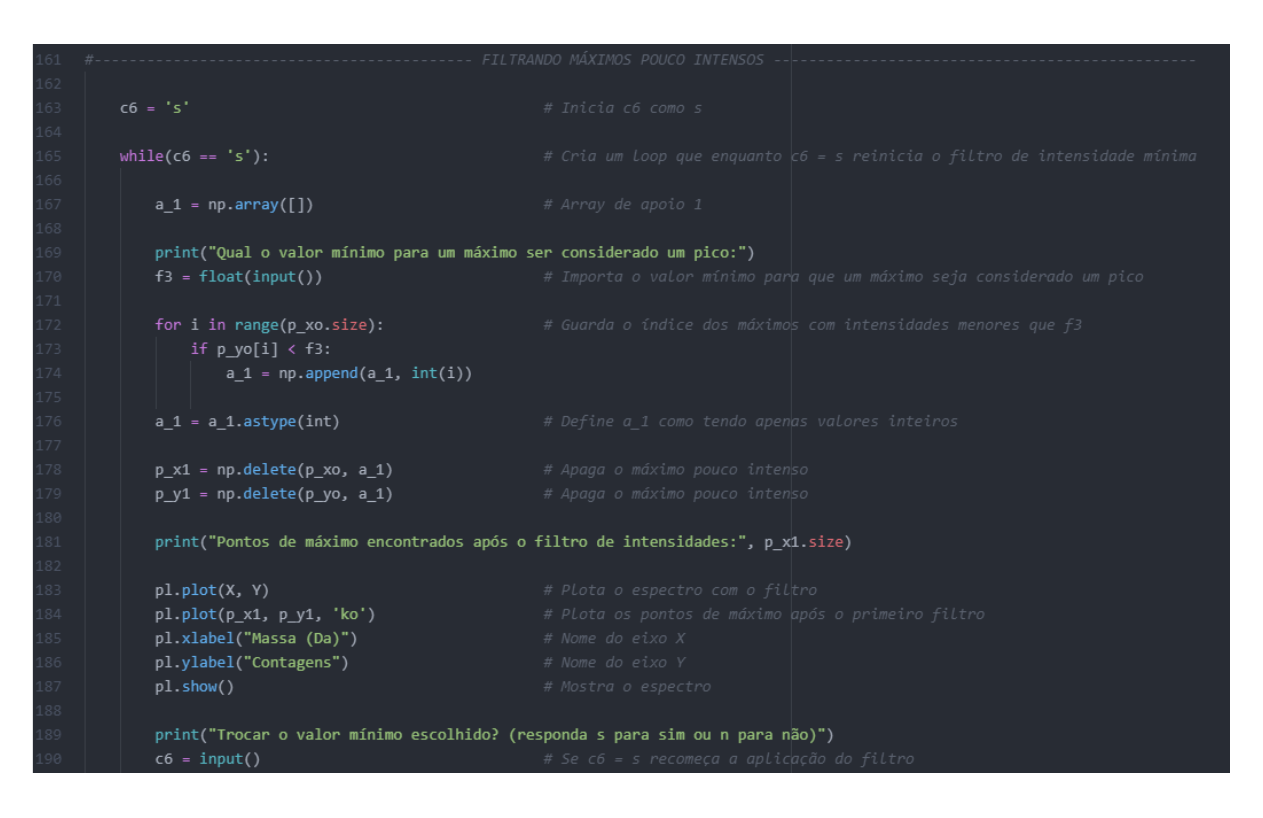

Figura 86 - Script do programa parte V

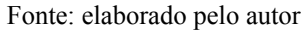

## **1.4.2 Distância mínima**

Como os picos de massa apresentam larguras características, espera-se que um intervalo curto de massa apresente um único máximo. Com isso, no segundo processo de filtragem, o usuário seleciona um comprimento mínimo, em seguida o programa compara todos os máximos contidos nesta região, seleciona o mais intenso e descarta os demais (Figura 87).

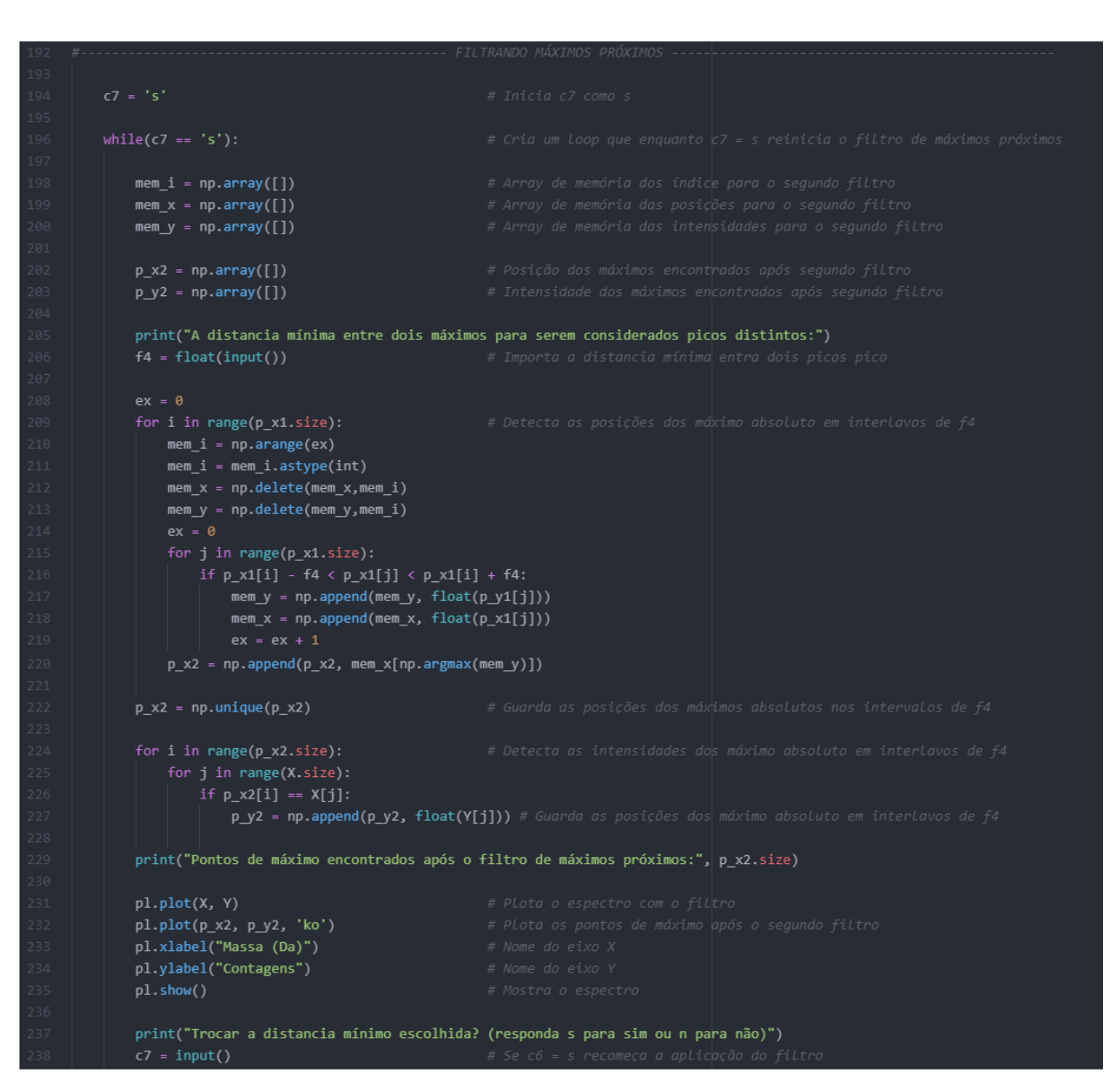

Figura 87 - Script do programa parte VI

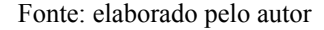

## 1.5 ETAPA V

Por fim, o programa permite tratar os picos detectados. É possível normalizá-los por algum valor específico. Ordená-los em intensidade, e selecionar apenas aqueles em intervalos de massas especificados. Na Figura 88, tem-se um espectro MeV-SIMS com os picos detectados pelo programa e nas Figuras 89 e 90 as partes do script.

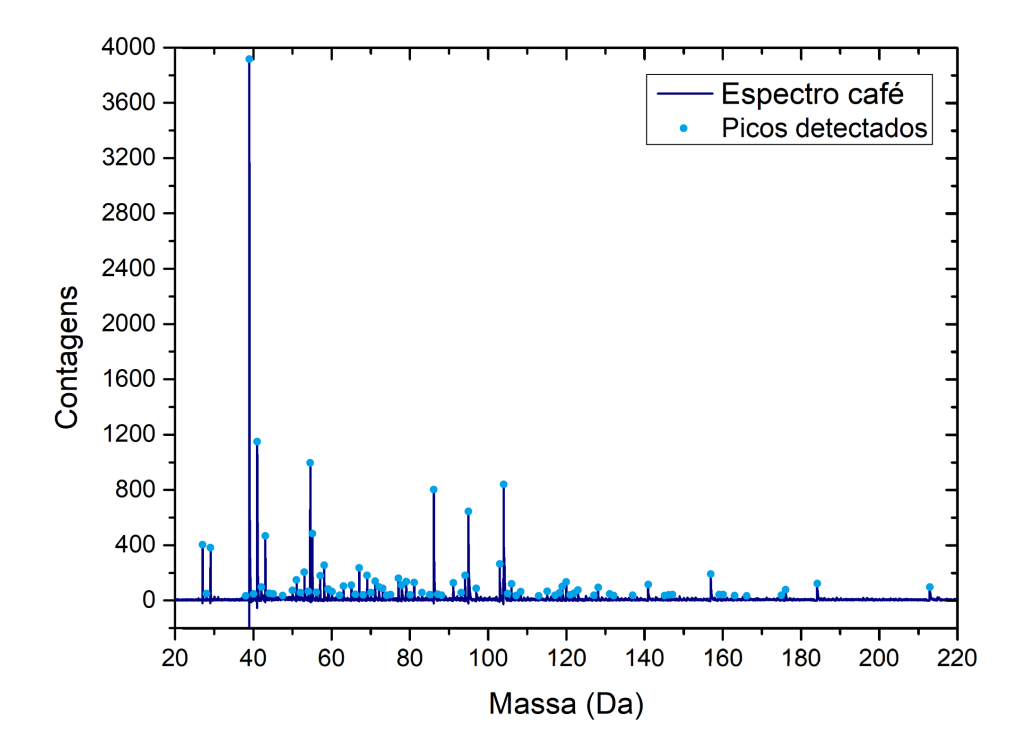

Figura 88 - Espectro MeV-SIMS para o café, com os picos detectados

Figura 89 - Espectro MeV-SIMS para o café, com os picos detectados

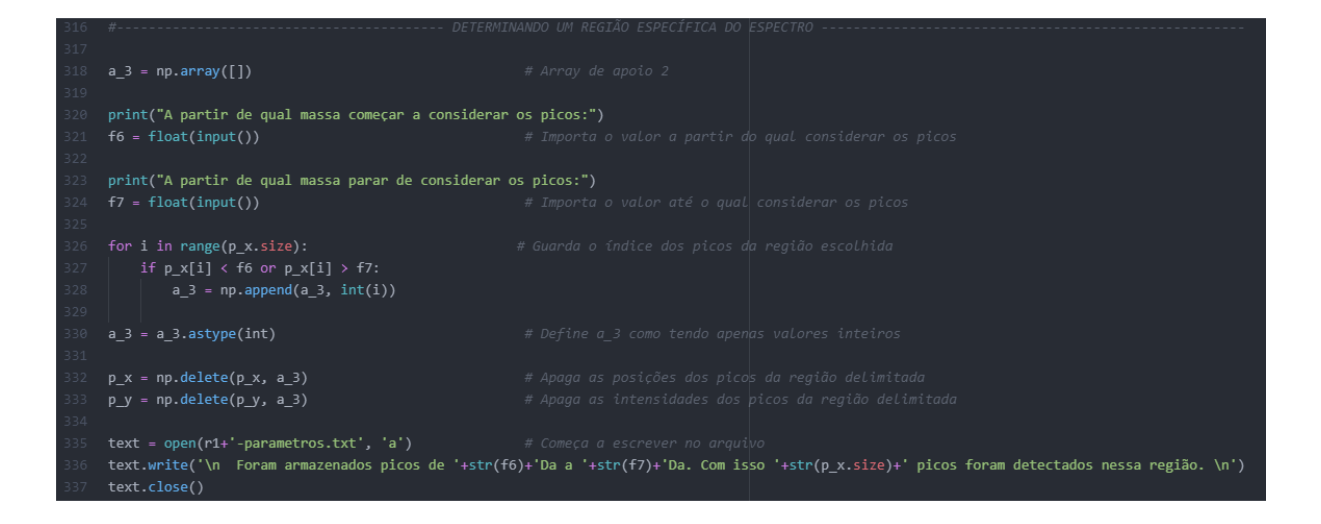

Fonte: elaborado pelo autor

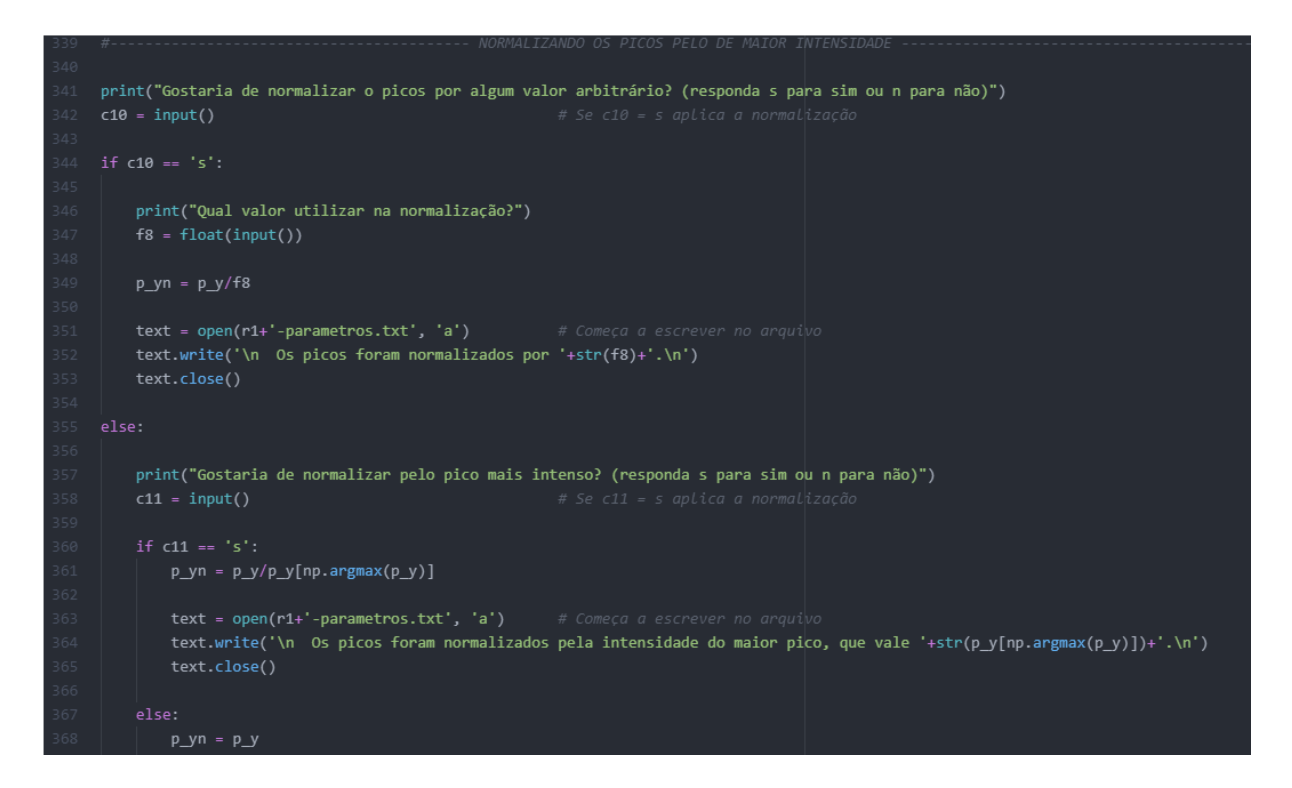

Figura 90 - Espectro MeV-SIMS para o café, com os picos detectados